# **REPUBLIQUE ALGERIENNE DEMOCRATIQUE ET POPULAIRE**

### **MINISTERE DE L'ENSEIGNEMENT SUPERIEUR ET DE LA RECHERCHE SCIENTIFIQUE**

#### **UNIVERSITE MENTOURI CONSTANTINE FACULTE DES SCIENCES EXACTES DEPARTEMENT DE CHIMIE**

N° d'ordre :……… Série :………

#### **MEMOIRE PRESENTE POUR L'ACQUISATION DU DIPLOME DE MAGISTER EN CHIMIE**

# Option

## **CRISTALLOCHIMIE**

Par

## **M. LIFA SAID**

Intitulé

*Synthèse, Caractérisation et Etude Structurale Par DRX de l'oxalate mixte de Cuivre et de Sodium Na2Cu (C2O4)2. 2H2O, et de l'acide oxalique*  $2[4(C_2H_2O_4)] C_2H_1O_4$ *<sup>-</sup>(H<sub>3</sub>O<sup>+</sup>) 2 (H<sub>2</sub>O).* 

*Soutenue le / / 2009*

Devant le jury :

**Président : H. Merazig Professeur Université Mentouri Constantine. Rapporteur : C. Boudaren Professeur Université Mentouri Constantine. Examinateur : A. Boudjaada Professeur Université Mentouri Constantine. Examinateur : M. Boudraa M. C Université Mentouri Constantine.**

# *Avant-Propos*

*Ce travail a été réalisé au Laboratoire de Chimie Moléculaire, du Contrôle de l'Environnement et des Mesures Physico-Chimiques de la Faculté des Sciences Exactes à l'Université Mentouri Constantine.*

 *Je tiens tout d'abord à remercier Monsieur C. Boudaren, Professeur à l'Université Mentouri de Constantine, pour m'avoir proposé ce sujet, et pour avoir dirigé ce travail. Je lui exprime toute ma reconnaissance pour m'avoir initié et accompagné tout au long de mon travail de recherche et pour la confiance qu'il m'a accordée durant ces deux ans passés sous sa responsabilité. Ses compétences, sa rigueur scientifique et sa disponibilité n'ont cessé de me motiver pour l'accomplissement de ce travail.* 

 *Je suis très honoré que Monsieur H. Merazig, Professeur à l'université de Constantine ait accepté la présidence de ce jury et je le remercie vivement.*

 *J'exprime aussi mes remerciement à Monsieur A. Boudjaada Professeur à l'université Mentouri de Constantine et Monsieur M. Boudraa maitre de conférence à l'université Mentouri de Constantine, d'avoir accepté de juger ce travail.* 

 *Je tiens également à remercier toute la promo de magistère de l'année 2006- 2007, Et tous les membres du Laboratoire LACMOM.*

# *Sommaire*

# *Sommaire*

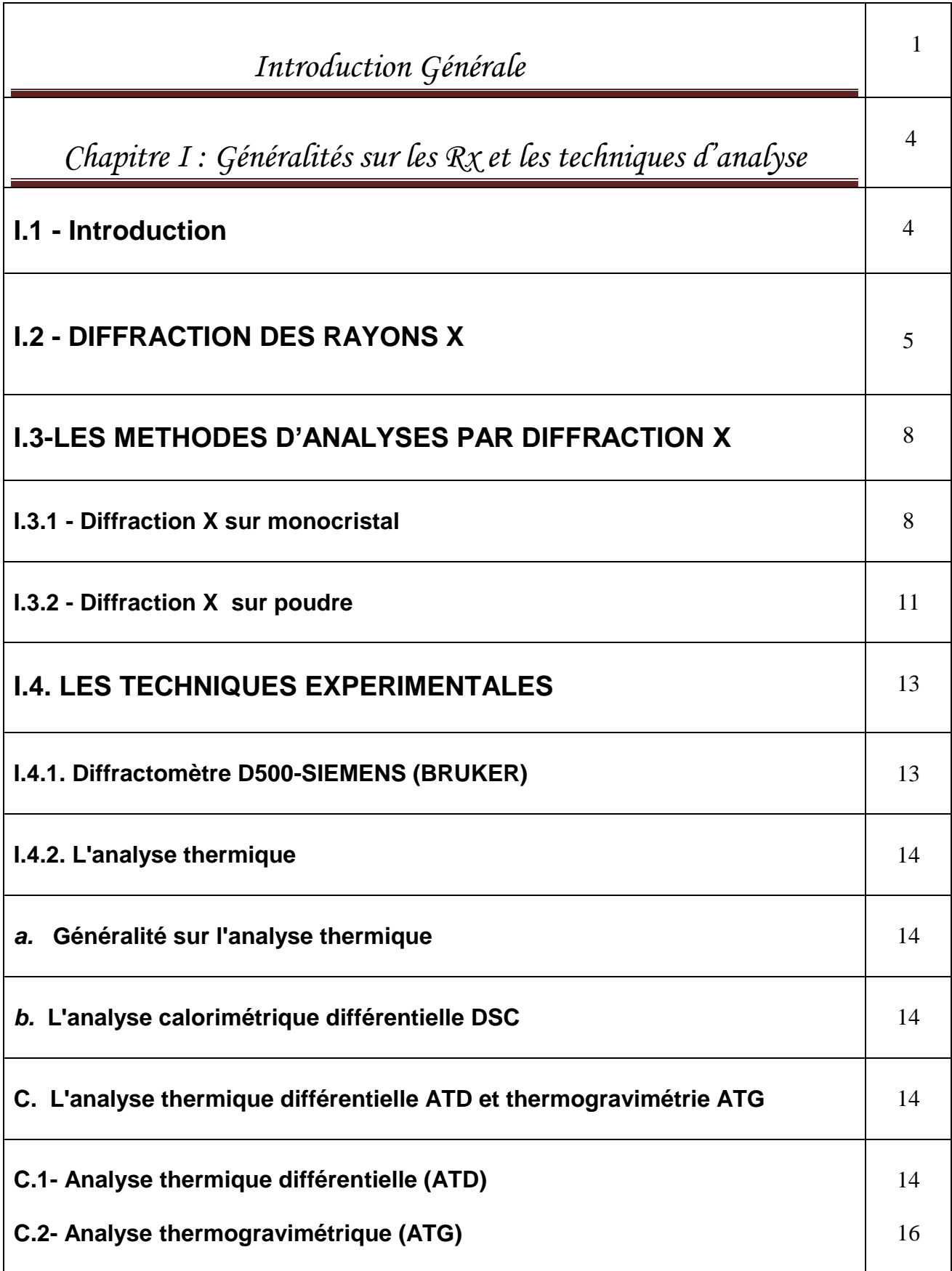

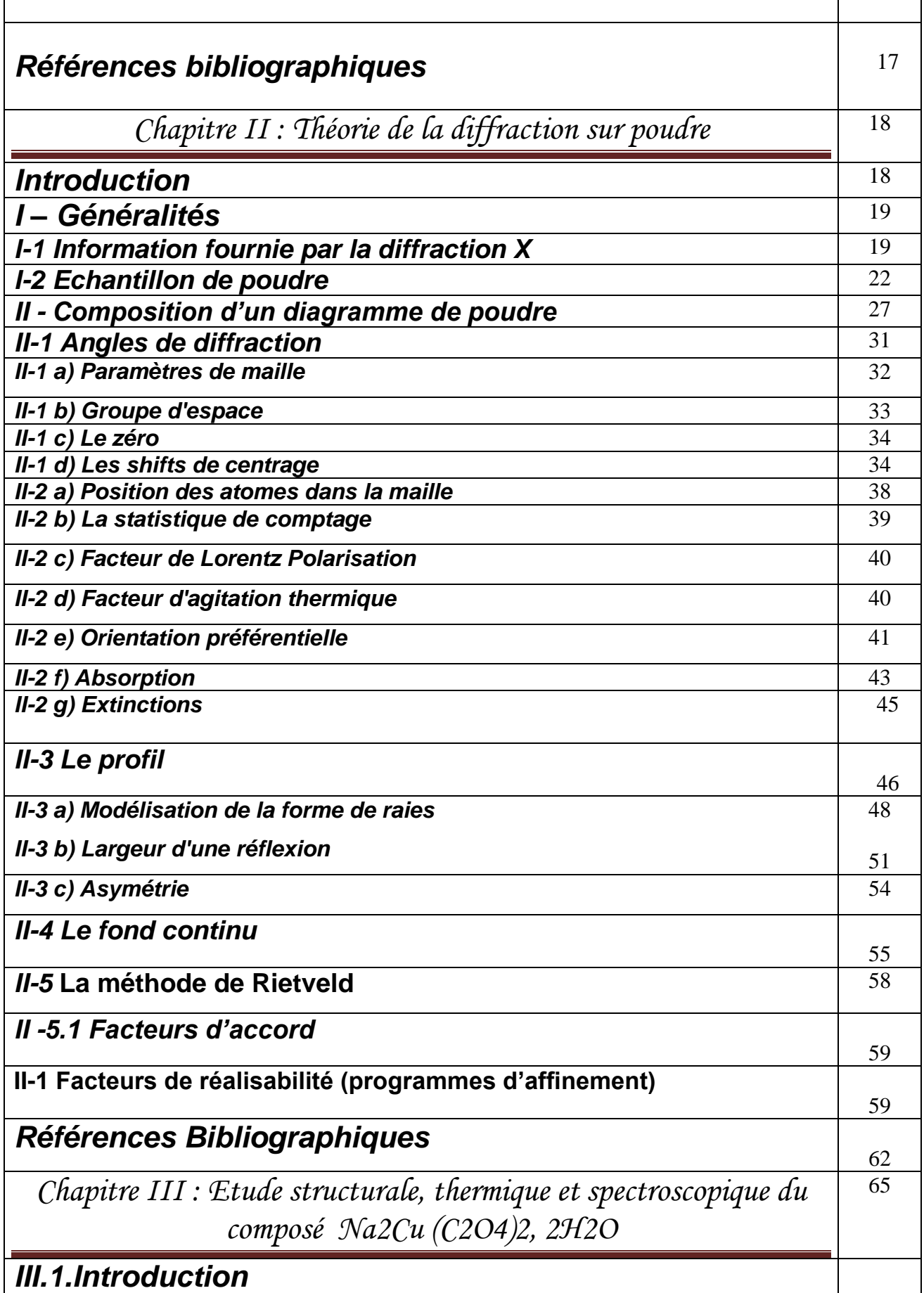

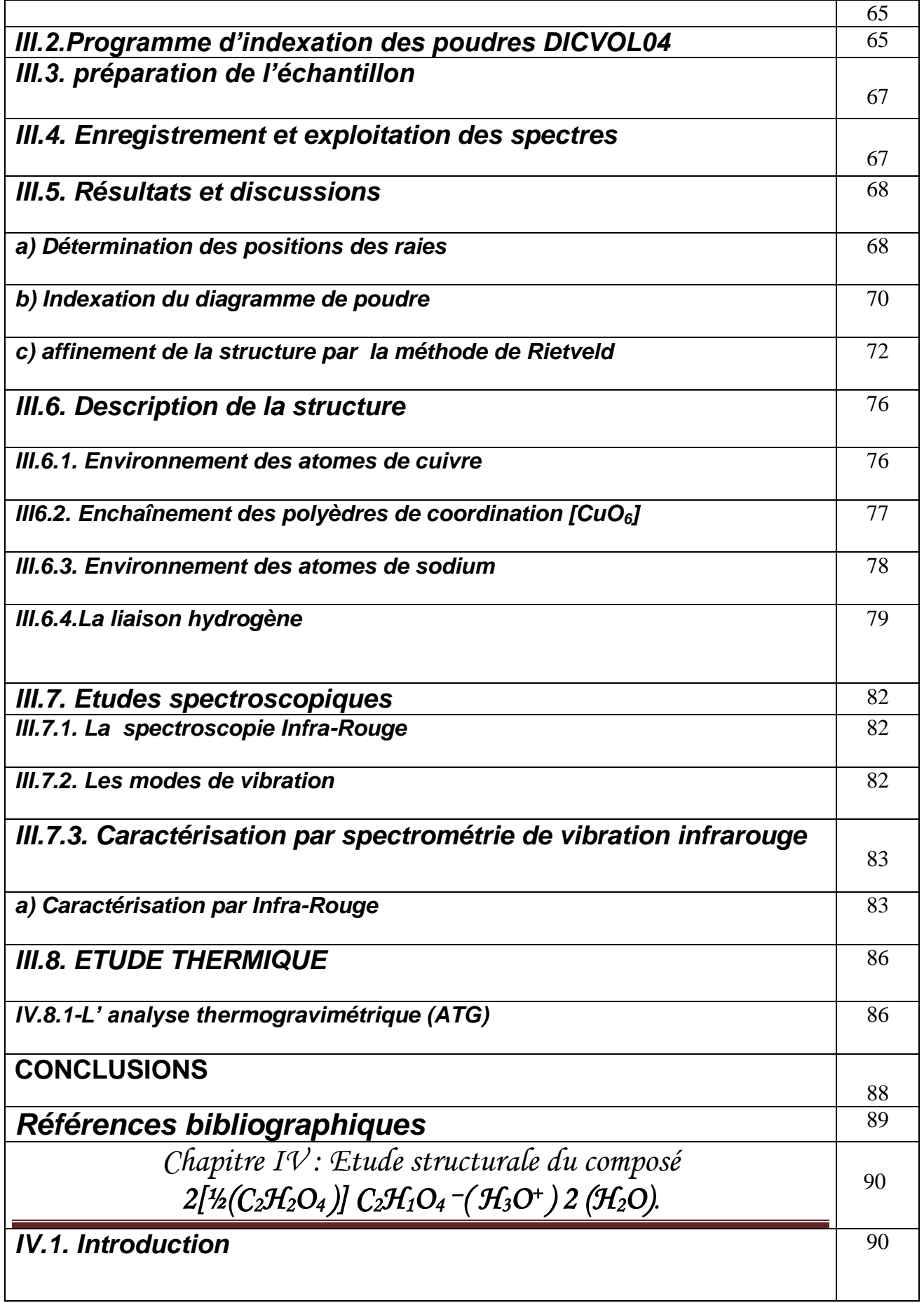

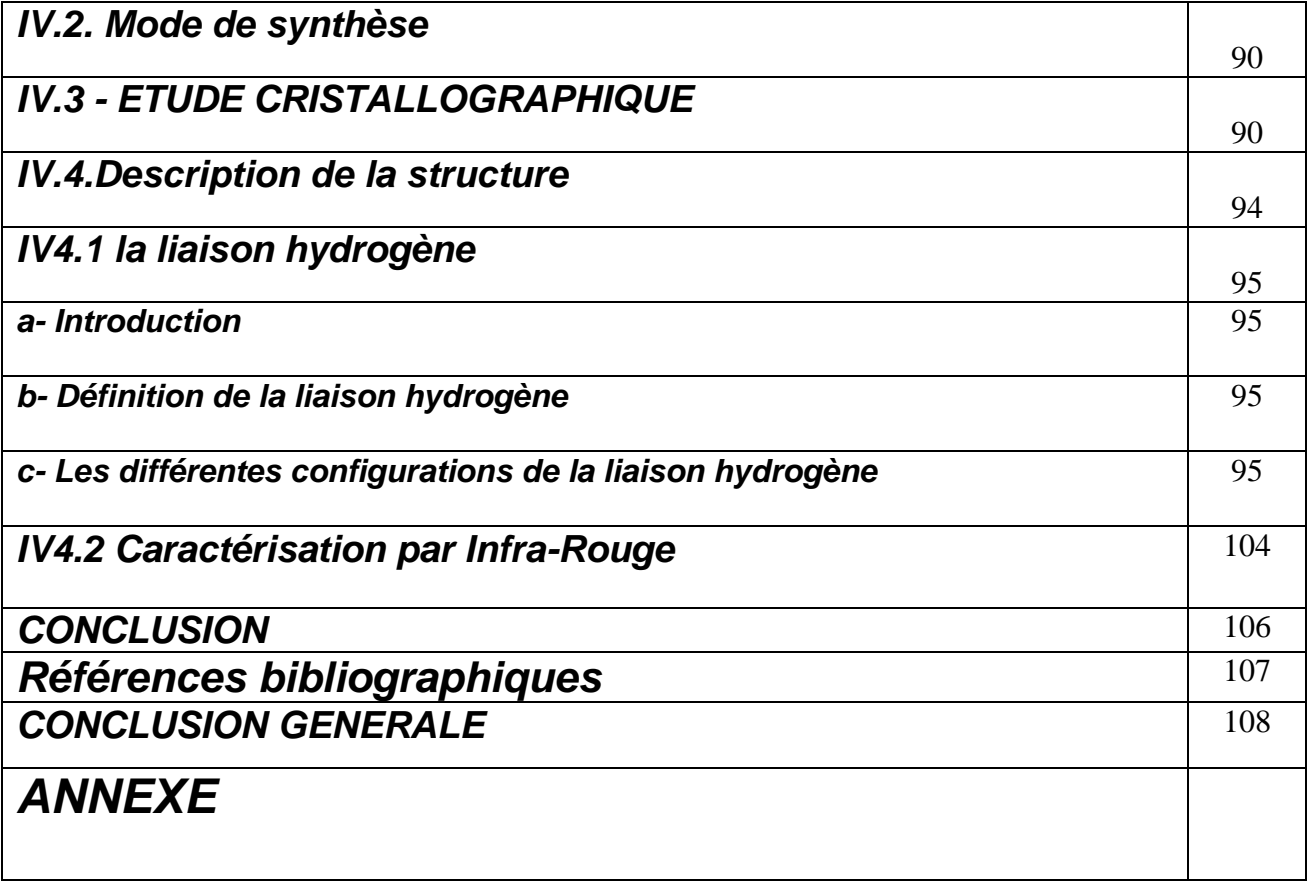

# *Introduction Générale*

Pendant longtemps, et après la découverte de la diffraction des rayons X par les solides, en 1912, la détermination de la structure cristalline des matériaux n'était accessible que par une étude de diffraction sur monocristal. Ces déterminations structurales étaient et sont toujours une des activités de recherche du Laboratoire de Dynamique et Structure des Matériaux Moléculaires.

 L'étude de la structure des cristaux connaît, en effet, un nouvel essor avec la possibilité, lors de ces dernières années, de déterminer les structures cristallines par diffraction sur poudre lorsque l'étude sur monocristal n'est pas possible. Même si l'étude sur poudre est plus complexe, les progrès réalisés, tant au niveau des diffractomètres que des logiciels de traitement de données, permet aujourd'hui la résolution *ab initio* de structures cristallines à partir de diagrammes de diffraction X sur poudre.

 La résolution de structures cristallines à partir de diagrammes de diffraction X a déjà prouvé son efficacité dans le cas des molécules inorganiques et des molécules organiques.

 Dans un diagramme de poudre la position et le profil des raies de diffraction constituent les éléments fondamentaux pour la détermination de la structure cristalline. L'obtention de ces grandeurs repose actuellement sur un traitement mathématique qui est fondé sur l'ajustement d'un modèle calculé au diagramme expérimental. Cette opération impose en particulier de connaître la forme des raies de Bragg contenu dans un diagramme.

 Dans une expérience de diffraction sur poudre, l'intensité diffractée par l'échantillon est enregistrée en fonction de l'angle 2θ entre les faisceaux incident et diffracté. Dans ce cas, le réseau réciproque tridimensionnel se trouve réduit à une seule dimension définie par la relation de Bragg ( $\lambda$ = 2dsin2 $\theta$ ), ce qui a pour conséquence le chevauchement, voir la superposition des réflexions se situant à des angles de Bragg proches. Sur un diagramme de diffraction de poudre, quand un recouvrement important apparaît entre des réflexions adjacentes, il n'est pas possible d'obtenir directement l'intensité intégrée de chaque réflexion.

 A la fin des années 60, H. M. Rietveld proposa une méthode d'affinement de structure à partir du profil global d'un diagramme de diffraction de neutrons, la méthode s'est ensuite étendue au domaine de la diffraction des rayons X. Le principe étant de comparer un diagramme observé avec un diagramme calculé en n'utilisant non seulement les intensités diffractées mais la globalité du profil. La méthode de Rietveld est une méthode d'affinement de moindres carrés de structure, elle repose donc entièrement sur une hypothèse structurale de départ, bien que l'évolution des techniques d'acquisition et l'apparition de nouvelle source synchrotron rendent possible les déterminations structural *ab initio,* à partir de données obtenues sur poudre.

 Dans le diagramme de diffraction de poudre d'un solide cristallin sous forme de poudre, les positions des pics de Bragg dépendent de la périodicité de la structure (c'est-à-dire des dimensions de la maille élémentaire) alors que les intensités relatives dépendent de l'arrangement de la matière diffusante (atomes, ions ou molécules) dans cette maille.

 L'analyse des profils de raies de diffraction des rayons X et de leur position dans les diagrammes de poudres conduit à l'interprétation de structures et des propriétés des échantillons cristallisés qui sont importantes dans l'investigation de l'état solide. La première étude systématique des profils de diffraction X remonte à 1918 lorsque Scherrer observe que la largeur des pics est reliée à la dimension moyenne des particules constituant l'échantillon.

 Aujourd'hui, il est admis que l'élargissement de ces profils est produit par une diminution de la taille des particules par des défauts d'empilements de certains plans et par de déformations du réseau.

 Un diagramme de diffraction par un solide microcristallin renferme des informations sur la structure du solide et, également, sur sa microstructure au travers de l'élargissement et de la position des raies de diffraction, ces deux propriétés présentent un intérêt majeur en science des matériaux.

 La détermination de structure à partir de données de diffraction peut se résumer à 3 étapes : l'indexation du diagramme, la résolution de la structure et l'achèvement et affinement da la structure par la méthode de Rietveld.

 La chimie des solides connaît toutefois un essor considérable grâce aux développements spectaculaires de la cristallographie des poudres survenus depuis une dizaine d'années. Ces développements modernes de la diffraction par les poudres à l'aide de sources conventionnelles de rayons X peuvent donc être mis à profit pour l'investigation de nouveaux systèmes.

 L'objet du présent travail concerne l'étude de précurseurs d'oxalate mixte de Cuivre-Sodium et de l'acide oxalique  $2[\frac{1}{2}(C_2H_2O_4)] C_2H_1O_4^-(H_3O^+) 2(H_2O)$ . La diffraction par les poudres et les monocristaux sont utilisée au plan structural et dynamique pour comprendre les chemins réactionnels qui conduisent à l'oxyde ou à la phase dérivée. Les méthodes traditionnelles d'analyse thermique et de caractérisation thermodynamique sont également mises en œuvre. La présente étude visera à montrer l'impact de la diffraction par les poudres sur la chimie de ces systèmes.

 Après cette introduction sur les motivations de ce travail, il convient de noter que le présent mémoire comprend quatre chapitres.

 Les différentes étapes de la détermination des structures cristallines par la diffraction des rayons X, et l'analyse thermique comme ATD, ATG font l'objet du premier chapitre.

 Une présentation détaillée des développements modernes de la cristallographie des poudres dans le deuxième chapitre.

 Dans le troisième chapitre, la synthèse de l'oxalate mixte de Cuivre et de Sodium Na<sub>2</sub>Cu (C<sub>2</sub>O<sub>4</sub>)<sub>2</sub>, 2H<sub>2</sub>O selon un mode opératoire original est décrit. La première partie de ce chapitre est consacrée à la détermination structurale. La seconde partie est relative aux différentes techniques expérimentales telle que la spectroscopie IR, et le schéma de décomposition thermique de ce composé.

 Enfin, le dernier chapitre comprendra trois parties qui concerneront successivement, la synthèse de l'acide oxalique  $2[1/2(C_2H_2O_4)] C_2H_1O_4$ <sup>-</sup>( $H_3O^+$ ) 2 ( $H_2O$ ), la détermination et la description de sa structure.

# *Chapitre I*

*Généralités sur les RX et les techniques d'analyses thermiques*

#### **I.1 - Introduction**

En 1895, Wilhelm Conrad Röntgen découvrit de mystérieux rayons capables de passer au travers du corps humain [1]. Du fait de leur nature inconnue, il les appela rayons X. Les rayons X sont, en fait, des ondes électromagnétiques situées au delà du bleu dans le spectre de la lumière. Ils sont situés entre les ultraviolets et les rayons gamma, c'est à dire de longueur d'onde comprise entre quelques dixièmes d'Angströms et quelques Angströms soit typiquement de l'ordre de grandeur des liaisons inter-atomiques.

 Laüe suggéra que les cristaux étaient des structures périodiques, et qu'il serait possible en utilisant les rayons X d'obtenir une figure de diffraction sur une plaque photographique. Ceci fut vérifié expérimentalement en 1912 par deux de ses étudiants, P. Knipping et W. Friedrich, qui obtinrent le premier diagramme de diffraction d'un cristal, en utilisant les rayons X sur du sulfate de cuivre [2]. Cette expérience permit de montrer que les rayons X sont une onde électromagnétique au même titre que la lumière et révéla la nature périodique des cristaux.

 L'étape majeure suivante fut l'œuvre de Sir William Henry Bragg qui dessina et construisit le spectromètre d'ionisation de Bragg, ancêtre des diffractomètres modernes au milieu des années 1890. A la suite de l'expérience de Laüe de diffraction des rayons X sur un cristal, son fils Sir William Lawrence Bragg comprit la dualité onde corpuscule des rayons X. Cette vision lui permit de déterminer en 1912 la loi de Bragg [3] qui permet de déterminer la structure moléculaire des cristaux par diffraction X.

 L'association du père, développant la méthode de bombardement de monocristaux avec des rayons X par des tubes sous vide construits spécialement, et du fils, capable d'établir des relations mathématiques fondamentales entre la structure cristalline atomique et son spectre de diffraction, leur permit de résoudre les premières structures cristallines dont celles du sel (NaCl), du KCl, et du diamant. Les rayons X purent alors être utilisés comme un instrument pour la caractérisation systématique de la structure des cristaux et ont ainsi fondé une nouvelle branche de grande importance de la science.

La méthode de diffraction X a été ensuite développée indépendamment par Debye &

Scherrer (1916) [4] et par Hull (1917,1919) [5] [6] et donc souvent appelée la méthode Debye-Scherrer-Hull. Leurs articles classiques ont donné les bases de la méthode d'exploitation des diagrammes de diffraction sur poudre.

#### **I.2 - DIFFRACTION DES RAYONS X**

La découverte de la diffraction des rayons X par Max Von Laue dans le dernier siècle était un événement véritablement important dans l'histoire de la science. Peu de temps après, c'est la découverte de W.H.Bragg et son fils W.L.Bragg, qui a permis de déterminer la structure cristalline de chlorure de sodium, sulfure de zinc et de diamant [7].

Depuis ce temps-là, l'utilisation de la diffraction des rayons X s'est développée, elle est considérée maintenant comme une de la plus puissante et la plus souple technique analytique pour l'identification et la détermination quantitative des phases cristallines des solides et des échantillons en poudre [7].

Les rayons X, comme toutes les ondes électromagnétiques, provoquent un déplacement du nuage électronique par rapport au noyau dans les atomes ; ces oscillations induites provoquent une réémission d'ondes électromagnétiques de même fréquence ; ce phénomène est appelé diffusion Rayleigh.

Ce qui différentie les différentes ondes électromagnétiques, c'est leur gamme de fréquence ou de longueur d'onde, ainsi que l'énergie que transporte chaque photon [8]. Les domaines des différentes ondes électromagnétiques sont représentés sur le schéma ci-dessous.

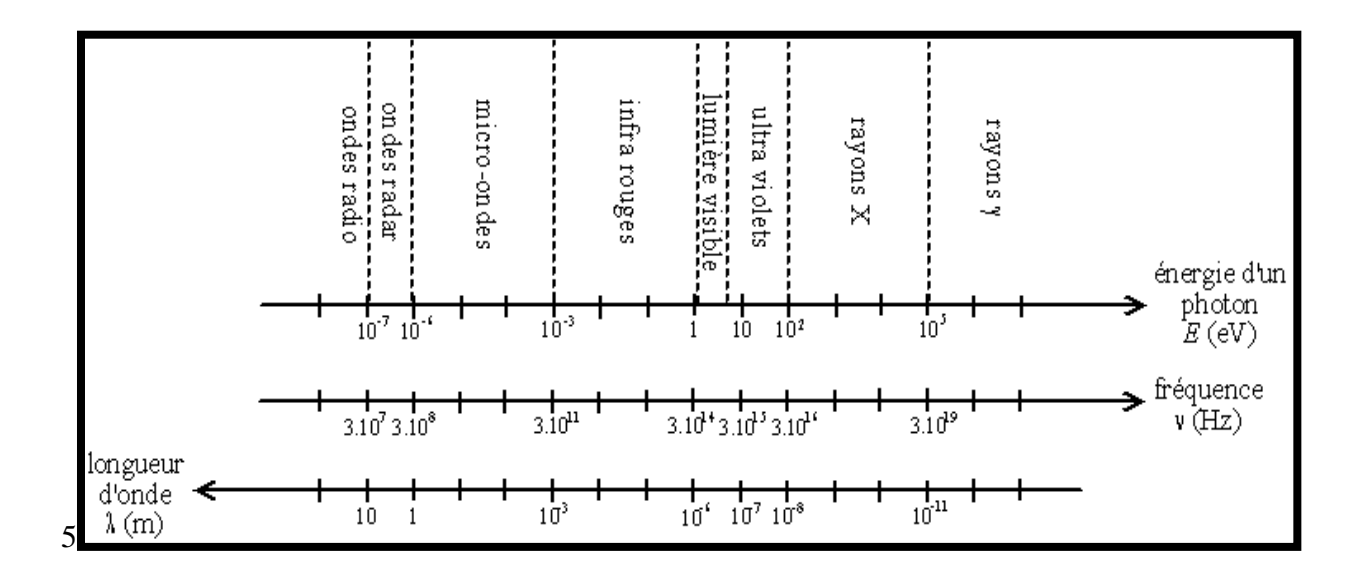

#### *Spectre des ondes électromagnétiques*

On voit que :

l'énergie contenue dans les photons X (plusieurs keV) est bien plus grande que celle des photons lumineux ; elle est suffisamment grande pour pouvoir arracher des électrons situés au cœur des atomes ;

la longueur d'onde des rayons X (quelques angströms) est bien plus petite que celle de la lumière ; elle est de l'ordre de grandeur des distances entre les atomes dans les cristaux, les cristaux peuvent donc diffracter les rayons X.

Pour produire des rayons X, on utilise en général un tube de Coolidge : le rayonnement est provoqué par le freinage d'électrons, on parle de «rayonnement continu de freinage» ou *Bremsstrahlung* en allemand.

Les rayons X sont surtout connus du grand public pour l'imagerie médicale : radiographies et tomographie (*scanner*). Cependant, outre le fait qu'ils traversent facilement la matière, les rayons X ont d'autres propriétés intéressantes, ils interagissent de manière particulière avec la matière. Ceci permet de faire de l'analyse chimique.

Une première utilisation des rayons X pour l'analyse chimique est l'analyse élémentaire par fluorescence X ; cette technique permet de savoir quels sont les atomes qui composent l'échantillon à analyser et en quelles proportions. Mais elle ne dit pas comment sont organisés ces atomes, sous quelle forme chimique ils sont.

La diffraction des rayons X permet, elle, de connaître l'organisation de la matière. Par exemple, on peut distinguer les différentes alumines (oxydes d'aluminium) bien qu'elles aient tous exactement la même composition élémentaire. Cependant, cette technique ne peut s'utiliser que sur la matière cristalline, c.-à-d. principalement les roches, les métaux, les céramiques, et certains produits organiques.

Une forme cristallographique donnée d'un composé chimique est appelée une «phase». En fait, le terme de phase est plus large et regroupe une quantité de matière homogène, ayant les mêmes caractéristiques physiques et chimiques. La méthode d'analyse s'appelle donc «identification (ou recherche, ou reconnaissance) de phases».

Par ailleurs, la diffraction des rayons X sur la matière cristalline permet d'avoir accès à des informations physiques sur les cristaux, notamment leur taille et leur orientation.

#### *Propriétés des rayons X*

Les principales caractéristiques des rayons X sont les suivantes :

Ils pénètrent facilement la "matière molle" (matière solide peu dense et constituée d'éléments légers comme le carbone, l'oxygène et l'azote) ; ils sont facilement absorbés par la "matière dure" (matière solide dense constituée d'éléments lourds) ;

C'est ce qui permet l'imagerie médicale (radiographie, scanner) : ils traversent la chair et sont arrêtés par les os ;

ils sont facilement absorbés par l'air, par l'atmosphère;

de fait, les télescopes à rayons X (qui détectent les rayons X émis par les étoiles) doivent être placés dans des satellites, et les radiographies médicales, la source de rayons X doit être proche du patient ;

l'ordre de grandeur de leur longueur d'onde étant celui des distances interatomiques dans les cristaux (métaux, roches...), ils peuvent diffracter sur ces cristaux;

Ceci permet de faire de l'analyse chimique, et plus précisément de l'analyse de phase par diffraction de rayons X (ou radiocristallographie) ;

du fait de l'énergie importante des photons, ils provoquent des ionisations des atomes, ce sont des rayonnements dits « [ionisants](http://fr.wikipedia.org/w/wiki.phtml?title=Rayonnement_ionisant&action=edit) » ;

ceci donne naissance au phénomène de fluorescence X, qui permet une analyse chimique, mais cela modifie aussi les cellules vivantes, une exposition prolongée aux rayons X peut provoquer des brulures mais aussi des cancer ; les personnels travaillant avec des rayons X doivent suivre une formation spécifique, être protégés et suivis médicalement (ces mesures peuvent peu contraignantes si l'appareil est bien "étanche" aux rayons X).

#### **I.3 - LES METHODES D'ANALYSES PAR DIFFRACTION X**

L'analyse par diffraction des rayons X [9] ou diffractométrie X permet de déterminer les distances interatomiques et l'arrangement des atomes dans les réseaux cristallins. Comme les rayons X sont diffractés de façon différente par les éléments du réseau suivant la construction de ce dernier, l'irradiation de la matière par rayons X permet de connaître sa nature cristallographique.

#### **I.3.1 - Diffraction X sur monocristal**

Un monocristal [10] est un objet macroscopique où les atomes sont parfaitement ordonnés dans les trois directions de l'espace. Les propriétés du cristal reflètent donc dans toutes les directions celles de l'édifice cristallin à l'échelle atomique.

Les cristaux les plus communs sont les sels, le sucre, les roches, les métaux, les pierres précieuses (gemmes). Certains objets sont composés d'un seul cristal (par exemple les pierres précieuses), on parle alors de « monocristal ». Mais la plupart des objets sont composés de plusieurs cristaux accolés (ou cristallites), on parle de « poly cristaux ».

La diffraction des rayons X par les cristaux [11-12] est un outil privilégié de détermination de la structure tridimensionnelle des molécules. En effet, les rayons X interagissent avec le nuage électronique des atomes du cristal. Le cristal étant un milieu périodique tridimensionnel, ces ondes diffusées interfèrent et provoquent le phénomène de diffraction. La mesure de ces intensités diffractées donne alors accès aux composantes de Fourier de la densité électronique de la molécule. Une détermination structurale consiste donc à repérer, après un certain nombre d'étapes de calculs, les maxima de densité électronique, que l'on assimile aux positions atomiques.

Les intensités sont mesurées par des diffractomètres à monocristal [13] munis de détecteurs électroniques (compteurs proportionnels ou à scintillation). Le cristal est positionné dans le faisceau par un goniomètre. Le goniomètre le plus utilisé est le modèle à 3 cercles avec berceau d'Euler. Le berceau d'Euler (cercle χ) entraîne une tête goniométrique TG sur laquelle est fixé le cristal. Ce berceau tourne autour de l 'axe principal AP du système, axe qui est normal à la direction du faisceau incident RX. La rotation du berceau autour d'AP définit l'angle ω et la rotation autour de l'axe de la tête goniométrique définit l'angle Φ. Le détecteur tourne autour d'AP dans le plan équatorial. L'angle entre le faisceau primaire et l'axe du détecteur est 2θ.

L'angle 2θ est nul quand le détecteur est aligné avec le faisceau primaire ; χ est nul quand l'axe de la tête goniométrique est parallèle à l'axe principal ; ω est nul quand le plan du berceau est perpendiculaire au faisceau. L'origine des Φ est arbitraire. En principe les rotations χ et Φ suffisent pour placer un nœud réciproque dans le plan équatorial en position de diffraction. Mais à cause des problèmes d'encombrement stérique, la rotation ω est indispensable.

Les 4 mouvements (**figure 1**) sont commandés par des moteurs pilotés par le programme informatique de gestion de l'appareil.

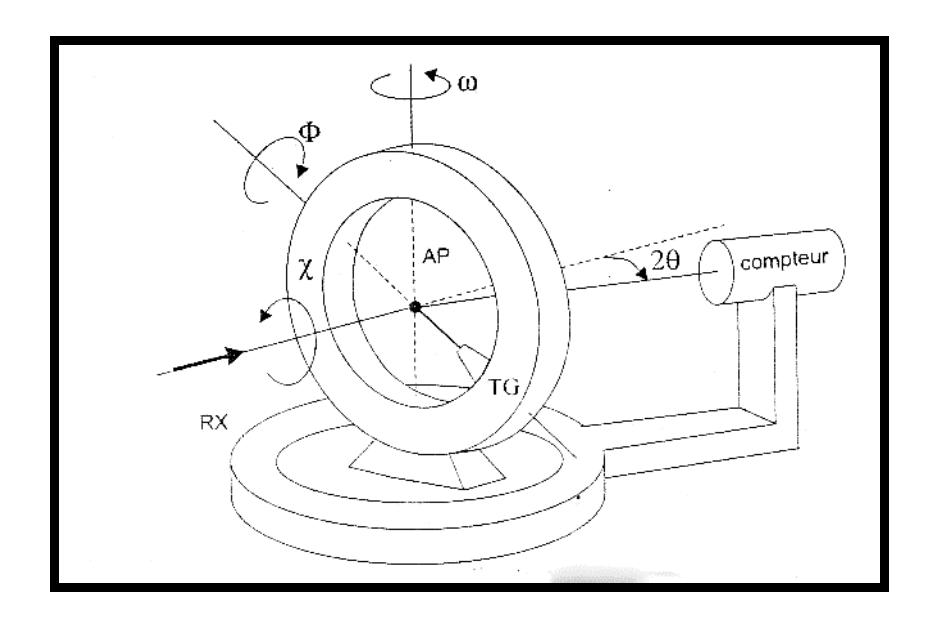

*Figure 1 : goniomètre à 3 cercles avec berceau d'Euler*

Un autre type de goniomètre est aussi utilisé **(géométrie kappa) figure 2.** La fabrication de ce modèle est plus simple et il y a plus de place disponible pour placer un système de régulation thermique de l'échantillon.

La démarche suivie lors de l'étude d'un cristal avec ces dispositifs comporte les étapes suivantes :

collage de l'échantillon sur la tête goniométrique et centrage optique dans le faisceau,

recherche aléatoire de taches de diffraction. À partir des données collectées on détermine l'orientation du cristal (matrice d'orientation) et on fait une estimation des paramètres de maille,

affinement des paramètres de la maille. Les valeurs calculées dans l'étape précédente permettent de définir a priori les directions de diffraction. Les directions calculées pour des valeurs importantes de θ et pour un nombre convenable de taches sont testées et affinées. À la fin de l'opération on dispose de valeurs précises des paramètres de maille et de la matrice d'orientation,

enregistrement de l'intensité des taches de diffraction.

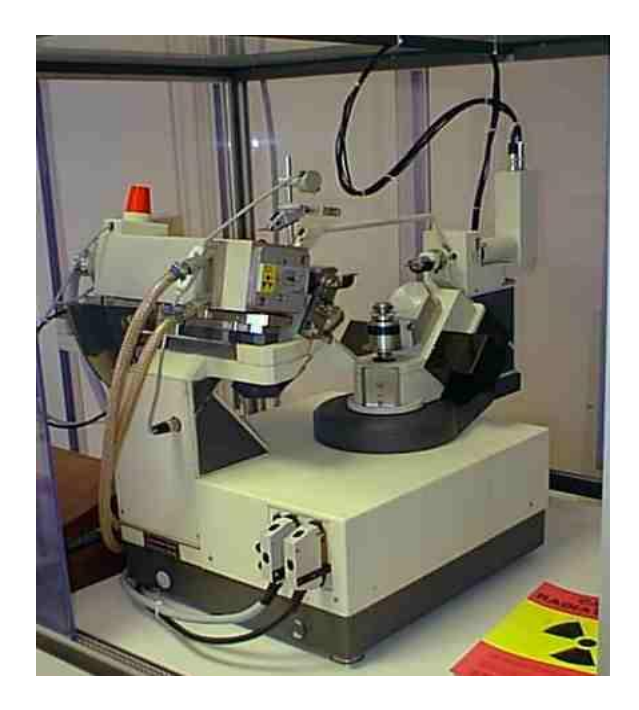

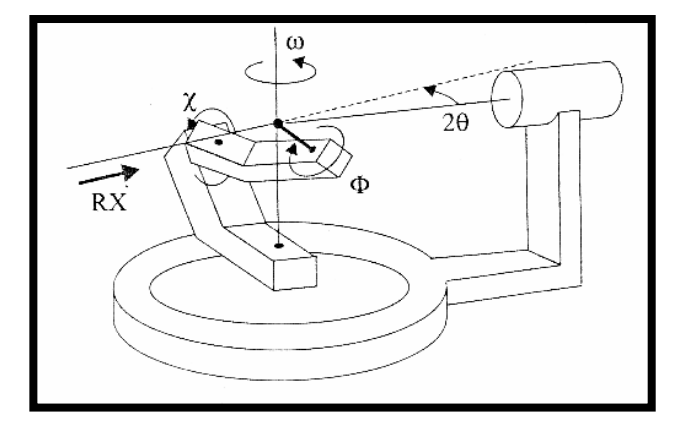

*Figure 2 : Diffractomètre Nonius* **4 cercles** *à géométrie Kappa* 

#### **I.3.2 - Diffraction X sur poudre**

La méthode de diffraction par poudre [14] a été inventée en 1916 par Debye et Scherrer en Allemagne, et en 1917 par Hull aux Etats-Unis.

La technique s'est développée progressivement, pendant plus d'un demi-siècle. Elle a été utilisée pour des applications traditionnelles comme l'identification des phases, la mesure précise des paramètres cristallins ou encore l'analyse d'imperfections structurales à partir du profil de raies de diffraction. La méthode avait un grand intérêt pendant les années 70, après l'introduction par Rietveld en 1967 d'une méthode puissante pour l'affinement des structures cristallines à partir d'un diagramme de poudre. Appliquée initialement à des données issues de la diffraction des neutrons, la méthode s'est ensuite étendue au domaine de la diffraction des rayons X.

L'analyse des diagrammes de diffraction des poudres constitue un puissant moyen d'identification [13]. Dès les années 1930, un fichier des données a été constitué (système de Hanawalt).Ce fichier a ensuite été repris vers 1940, puis développé par le groupement de l'«American Society for Testing and Materials» (A.S.T.M) et publié sous forme de volumes puis de fiches cartonnées et enfin de microfiches.

En 1970, la base de données comportait environ 30 000 entrées et 44 000 en 1986. Une organisation internationale appelée «Joint Commitee for Powder Diffraction Standards» (JCPDS) met à jour, distribue le fichier et des programmes informatiques d'exploitation. Le fichier est maintenant contenu sur un «CD-ROM» qui assure la compacité du stockage et un accès rapide et facile aux informations.

Avec les outils informatiques actuels, il est très facile de comparer le spectre d'une poudre, enregistré avec un diffractomètre automatique, avec ceux de la base de données et d'identifier ainsi un composé ou un mélange de composés.

Les méthodes de diffraction sur poudres sont aujourd'hui quotidiennement utilisées pour étudier les matériaux cristallisés [13]. Ces méthodes permettent notamment de caractériser le matériau étudié, tant d'un point de vue qualificatif que d'un point de vue quantitatif sans nécessiter la synthèse de monocristaux.

Du point de vue qualitatif, les techniques de diffraction par des matériaux pulvérulents permettent :

- de déterminer la composition chimique de la poudre en comparant le spectre obtenu avec ceux contenus dans une base de données.

- de déceler la présence d'impuretés.

- de tester la cristallinité du matériau…

Du point de vue quantitatif, ces méthodes permettent d'étudier :

- les paramètres cristallins a, b, c, α, β, γ.

- dans les cas simples les positions atomiques et le groupe d'espace.

- des mélanges de poudres, des solutions solides.

- la présence d'un éventuel désordre structural.

- l'évolution en température des paramètres de l'échantillon…

### **I.4. LES TECHNIQUES EXPERIMENTALES**:

#### **I.4.1. Diffractomètre D500-SIEMENS (BRUKER)**

L'analyse radiocristallographique des échantillons à température ambiante a été réalise à l'aide du diffractomètre D500-SIEMENS (BRUKER) opérant en géométrie focalisant de type Bragg- Brentano **(Figure 3).** Les caractéristiques techniques de ce système sont les suivantes :

La source de rayons X produit par une anticathode de cuivre et alimenté par un générateur fonctionnant sous 1800 W (45 k V, 40 mA). L'angle d'émergence du faisceau à la sortie du tube est de 6°.

La radiation  $K\alpha_1$  du cuivre strictement monochromatique ( $\lambda = 1.5406$  A°) est sélectionnée au moyen d'un monochromateur en germanium, localisé avant l'échantillon, a focalisé asymétrique (courte distance focale  $a = 124$  mm, longue distance focale  $b = 216$  mm).

L'échantillon plan est placé au centre d'un goniomètre de diamètre 401 mm.

Un compteur a scintillation munie d'un discriminateur d'impulsion, permet l'acquisition des données. La fente d'analyse, d'une ouverture de 0,05°, est placée l'intersection du cercle de focalisation, correspondant au point de convergence de tous les rayons diffractés. Le compteur tourne d'un angle 2θ lorsque l'échantillon exécute une rotation de θ.

Le diffractomètre est associe à un ensemble informatise, le système de diffraction étant exploite par le logiciel DIFFRAC-AT développe par SOCABIM [15].

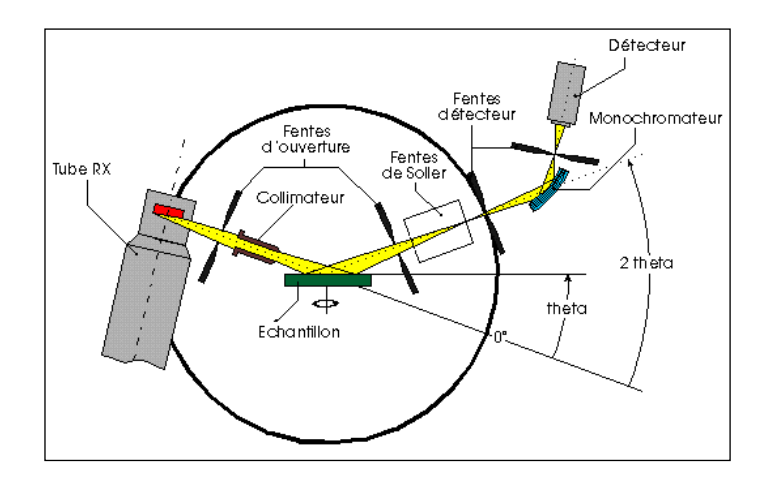

*Figure 3 : Diffractomètre SIMENS D500*

#### **I.4.2. L'analyse thermique**

#### *a.* **Généralité sur l'analyse thermique**

L'analyse thermique constitue le terme général pour designer un ensemble de technique ayant en commun le fait de permettre la mesure, en fonction de la température ou du temps, de grandeurs caractéristiques d'une propriété physique quelconque d'un échantillon [15].

Ces mesures s'effectuent pendant l'échauffement ou le refroidissement progressif de l'échantillon. Généralement placé dans une enceinte dont le programme de température est contrôlé [16].

Les méthodes d'analyses thermiques des solides (ATD, DSC, ATG). Sont complémentaires de la thermo diffraction X dans la caractérisation et l'étude du comportement en fonction de la température de tout matériau solide subissant des modifications de composition (déshydratation, décomposition, oxydation, réduction) ou/et de structure (transition, changement de phase).

#### *b.* **L'analyse calorimétrique différentielle DSC**

Technique permettant la détermination des variations d'énergie causées par des réactions ou autre processus qui s'effectuent lorsqu'un échantillon est chauffe ou refroidi selon un programme de température déterminée.

 Les mesures sont faites par rapport à un milieu de référence placée dans le même environnement que l'échantillon [15]. Cette anomalie se manifeste par un dégagement (réaction exothermique) ou une absorption (réaction endothermique) de chaleur [16].

#### **C. L'analyse thermique différentielle ATD et thermogravimétrie ATG**

#### **C.1- Analyse thermique différentielle (ATD)**

**ATD:** Technique permettant d'enregistrer, en fonction du temps ou de la température, la différence de température entre échantillon et un milieu de référence [15].

On suit à température croissante ou décroissante, l'évolution de la différence de deux températures, celle de l'échantillon à étudier et celle d'un étalon qui ne présente pas d'anomalie dans le domaine de température considéré.

L'échantillon à étudier (e) et l'étalon (E) sont placés parallèlement dans la zone isotherme, c'est à dire sans gradient thermique d'un four électrique (**figure 4**). Un trou ménagé dans l'échantillon reçoit la source (s) d'un couple thermoélectrique différentiel, l'autre soudure (S) du couple est placée dans l'étalon. Enfin, la soudure d'un couple thermoélectrique destiné à indiquer la température de l'essai est placée également dans l'étalon (E).

Le couple différentiel est formé par deux couples simples en opposition. La liaison entre (S) et (s) est constituée, par exemple, par un fil de platine et les deux autres branches du couple par un fil de platine rhodié. Si l'échantillon et l'étalon sont à la même température, aucune force électromotrice n'apparaît aux bornes du couple. Par contre, lorsqu'un effet thermique se manifeste dans l'échantillon, sa température est différente de celle de l'étalon et une force électromotrice peut être mesurée aux bornes A-B du couple. Les extrémités A et B du couple différentiel et C et D du couple simple sont reliés aux bornes d'un enregistreur qui trace directement après amplification des tensions, la courbe donnant la différence de température entre l'échantillon et le milieu de référence en fonction de la température [17].

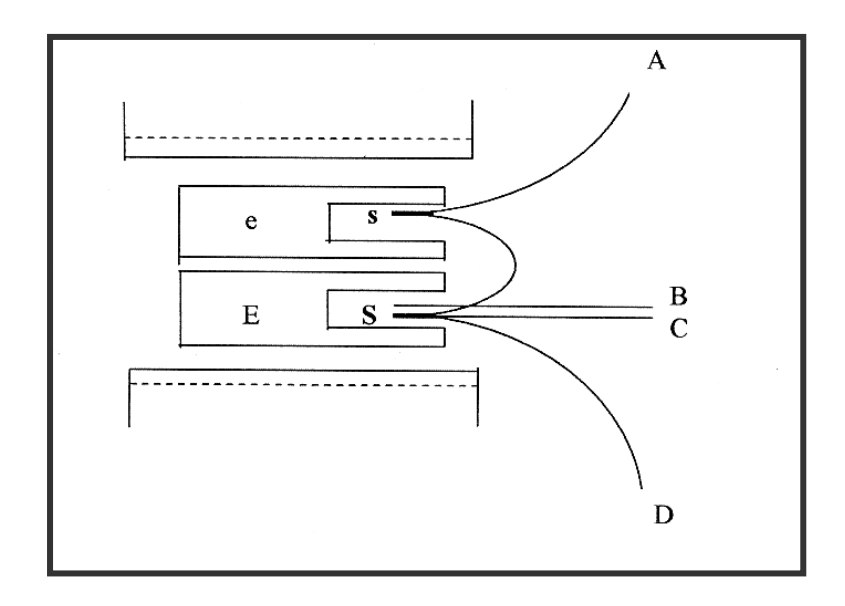

*Figure 4 : Schéma d'un dispositif d'analyse thermique différentielle*

#### **C.2- Analyse thermogravimétrique (ATG)**

**ATG:** Cette technique adaptée à l'étude des variations de masse, l'allure d'une courbe thermogravimétrie dépend largement de la cinétique de mesure (vitesse d'échauffement ou de refroidissement) [16].

Les mesures s'effectuent à l'aide d'une thermo balance qui comporte trois parties fondamentales, la balance qui assure la pesée en contenu de l'échantillon, un four avec sa régulation de la température et le dispositif automatique d'enregistrement.

Cette analyse permet d'étudier les phénomènes chimique, physique ou physicochimique, qui se traduisent sous l'effet de la température et sous atmosphère contrôlée par une variation des poids. Dans le cas d'une réaction de décomposition d'un solide, la masse initiale sera diminuée progressivement à partir d'une température T<sub>i</sub>, désignant le début de la réaction, jusqu'à une masse constante à  $T_f$  désignant la fin de la réaction (**figure 5**) [18].

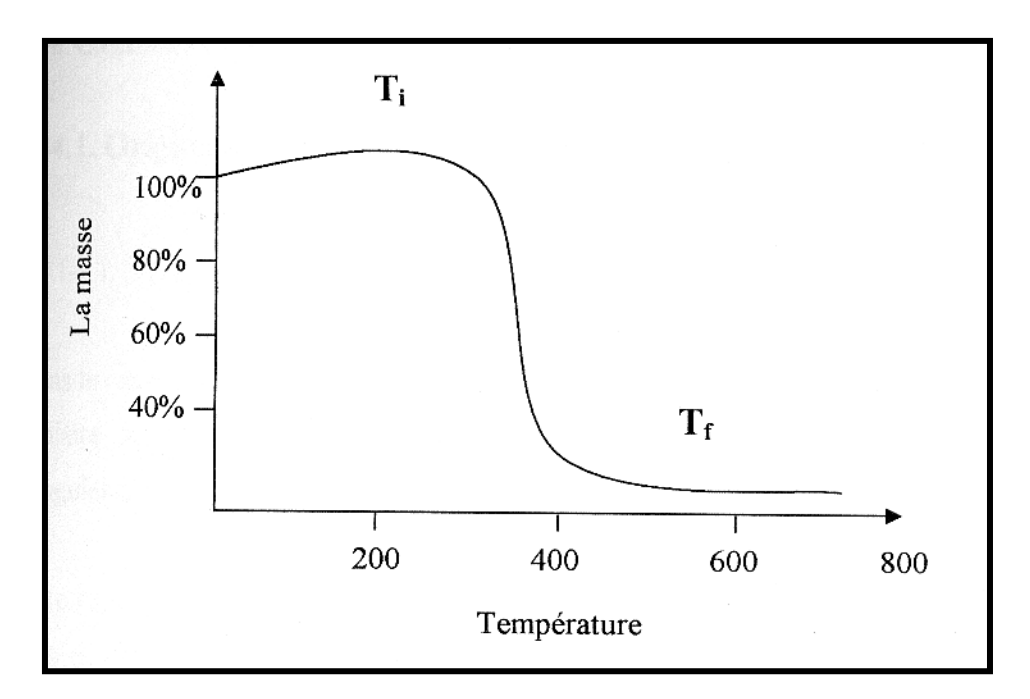

 *Figure 5: L'allure simple d'une courbe thermogravimétrique*

# *Références bibliographiques*

- **[1]** Werner P.E. Chemica Scripta, 26A; 57-64 **(1986).**
- **[2]** Young R.A. & Wiles D.B. J. Appl. Cryst., 15; 430-438 **(1982).**
- **[3]** Hill R.J. & Fisher R.X. J. Appl. Cryst., 23; 462-468 **(1990).**
- **[4]** Young R.A., Prince E. & Sparks R.A. J. Appl. Cryst., 15; 357-359 **(1982).**
- **[5]** Sudaranan K. & Young R.A. Acta Cryst., B25; 1534 **(1969).**
- **[6]** Rietveld H.M. **(1969)** J. Appl. Cryst., 2 ; 65-71 **(1969).**
- **[7]** Martijn Fransen, Faster X-ray powder diffraction measurements, p:42-49 **(2002)**.
- **[8]** www.chez.com/deuns/sciences/fluo/fluo.html.
- **[9]** Joël KRIER et Norbert BROLL, ENSAIS Laboratoire Métallurgie, Corrosion, Matériaux,

24 Boulevard de la Victoire 67000 STRASBOURG.

**[10]** Enrico Giannini, Qu'est ce qu'un monocristal? Université de Genève, Faculté des Sciences, Département de Physique de la matière condensée : enrico.giannini@physics.unige.ch.

**[11]** C. Jelsch, M. Teeter, v. Lamzin, v. Pichon-Pesme, R. H. Blessing and C. Lecomt. Accurate

Protein crystallography at ultra high resolution: valence Electron distribution in crambin.

Proc. Nat. Acad. Sci. USA.,97 3171-5176 **(2000)**.

**[12]** V, S. Lamzin, R. S. Morris, Z. Douter, K. S. Wilson and M. Teeter, J. Biol. Chem.,

274 ; 20753-20755 **(1999)**.

**[13]** Jean-Jacques Rousseau, Cristallographie géométrique et radiocristallographie, **(2000).**

**[14]** J.Ian Langford and Daniel Louër, Rep. Prog.Phys. 59; 131-234 **(1996)**

**[15]** C. Boudaren, Thèse de doctorat d'état, Université de Constantine **(2002)**.

**[16]** R.Makhloufi, Thèse de magister, Université Mohamed Khider-Biskra **(2000)**.

**[17]** J.Bernard, Amichel, J.Phalibert et J.Tallot, Métallurgie Générale, **(1991).**

**[18]** J.Lynch, Analyse Physico-chimique des Catalyseurs Industriels, **(2001).**

# *Chapitre II*

*Théorie de la diffraction sur poudre*

## *Introduction*

 La diffraction des rayons X sur poudre est une méthode d'analyse des structures cristallines puissante, efficace, facile d'emploi, peu cher et non destructif. Elle est complémentaire à d'autres méthodes d'analyse élémentaire telles que la fluorescence X ou la RMN. Grâce aux technologies modernes, elle peut permettre d'identifier rapidement les phases cristallisées présentes dans l'échantillon étudié **[1],** par comparaison avec les diagrammes de référence de très nombreux composés (aujourd'hui plus de 100 000 diagrammes de poudre sont recensés dans les diverses banques de données). Depuis peu, il est même devenu possible de résoudre des structures cristallines à partir de diagrammes de poudre **[4].** Ainsi aujourd'hui, la diffraction X sur poudre permet de résoudre des structures cristallines de molécules organiques couramment utilisées dans l'industrie. Elle permet également de suivre l'évolution des phases cristallines dans le temps, c'est à dire observer leur présence ainsi qu'évaluer leur proportion dans l'échantillon **[2-3]**, en fonction des conditions expérimentales telles que la température, la pression,... On peut ainsi connaître le comportement du matériau en condition d'utilisation et donc optimiser sa composition pour obtenir les propriétés désirées (coût réduit, dissolution,...). Les domaines d'application de la diffraction X sur poudre sont très variés: cela va de l'industrie pharmaceutique, aux peintures, en passant par la métallurgie, les céramiques, la cimenterie...

 Nous allons voir dans ce chapitre les bases de la diffraction X sur poudre. Nous commencerons avec une présentation de la technique expérimentale de diffraction puis nous justifierons l'usage de poudre plutôt que de monocristaux dans l'étude des composés. Le cœur du chapitre sera, quant à lui, consacré à l'étude d'un diagramme de poudre pour y discuter des informations qu'il renferme. Nous détaillerons alors chaque paramètre influant sur le diagramme en justifiant son origine physique, ainsi que le traitement mathématique adapté permettant de modéliser au mieux son effet.

# *I – Généralités*

#### *I-1 Information fournie par la diffraction X*

 Le principe de la diffraction X est l'envoi d'un rayonnement électromagnétique sur un échantillon. Si ce rayonnement est de longueur d'onde inférieure ou égale aux distances interatomiques de l'échantillon, alors les atomes réémettent une partie du faisceau incident dans des directions de l'espace qui sont caractéristiques de leur structure. Le domaine spectral correspondant à ces longueurs, de l'ordre de l'Angström, est le rayonnement X. L'information fournie par la diffraction X est quasi nulle pour les gaz (**Figure 1a**), limitée à la répartition des distances entre les objets diffractants pour les liquides et les amorphes (**Figure 1b**), par contre, pour les cristaux, on peut retrouver la position précise des atomes dans le cristal (**Figure 1c**).

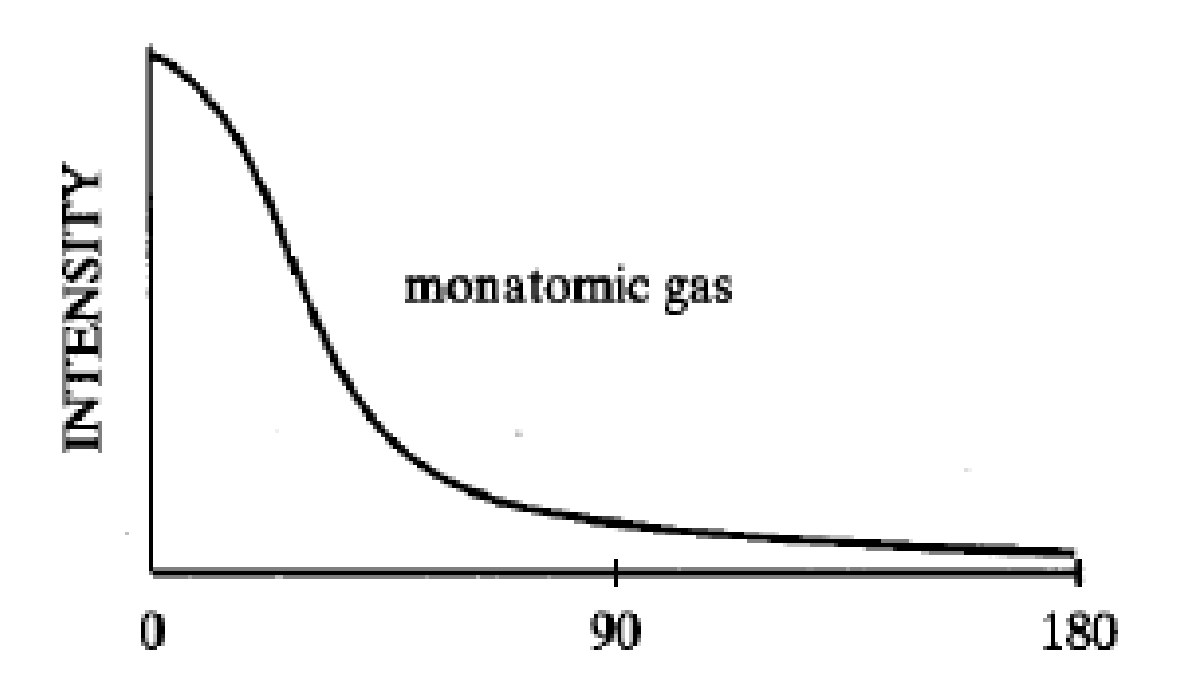

**Figure 1a : Diagramme de diffusion X caractéristique d'un gaz monoatomique**

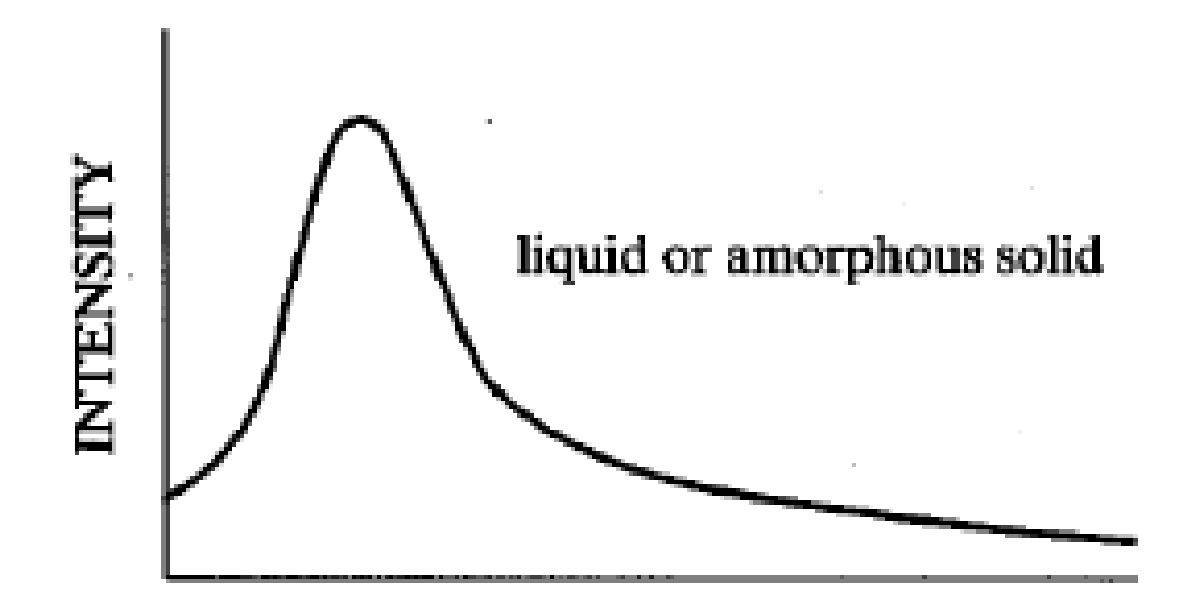

*Figure 1b : Diagramme de diffusion X caractéristique d'un amorphe (ou un liquide)*

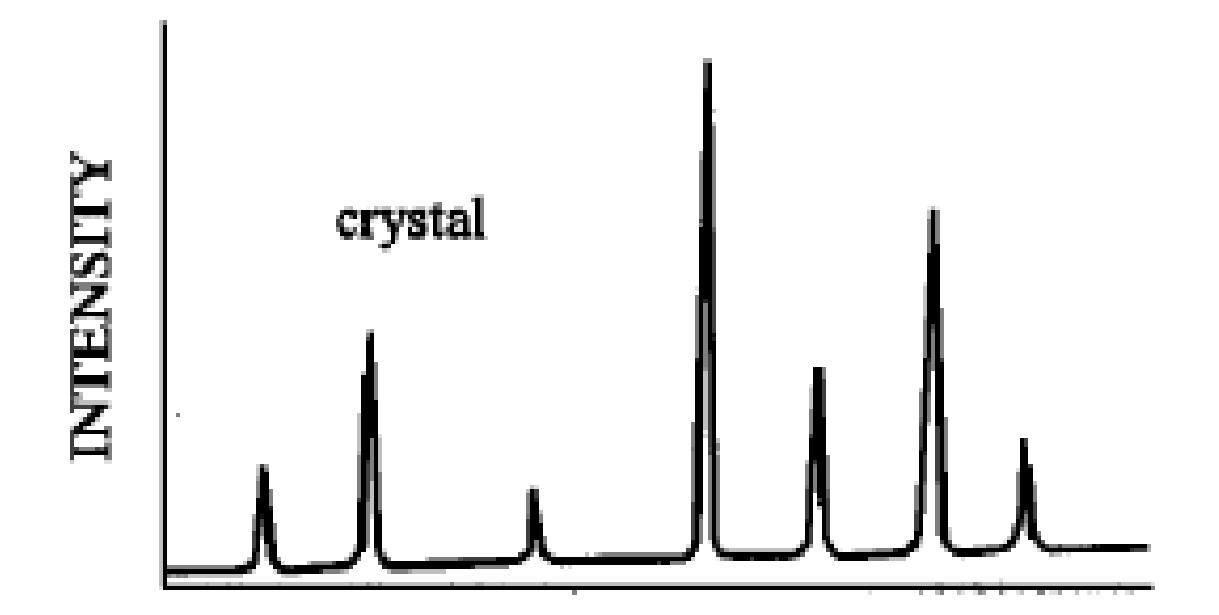

*Figure 1c : Diagramme de diffraction X caractéristique d'un cristal*

 Un monocristal étant la répétition en trois dimensions d'un même ensemble d'atomes (**Figure 2a**), le rayonnement diffracté l'est essentiellement dans des directions discrètes de l'espace.

En effet, les ondes électromagnétiques réémises par les atomes entrent en interférence d'un atome à l'autre (**Figure 2b**), si bien que lorsque le déphasage entre les familles de plans d'atomes est nul ou un multiple de  $2\pi$ , il y a interférence constructive. Cette direction particulière de réémission en phase des rayons X voit une intensité diffractée qui peut être importante. En dehors de cette condition de diffraction, les intensités sont très faibles du fait de la destruction totale ou partielle de ces ondes.

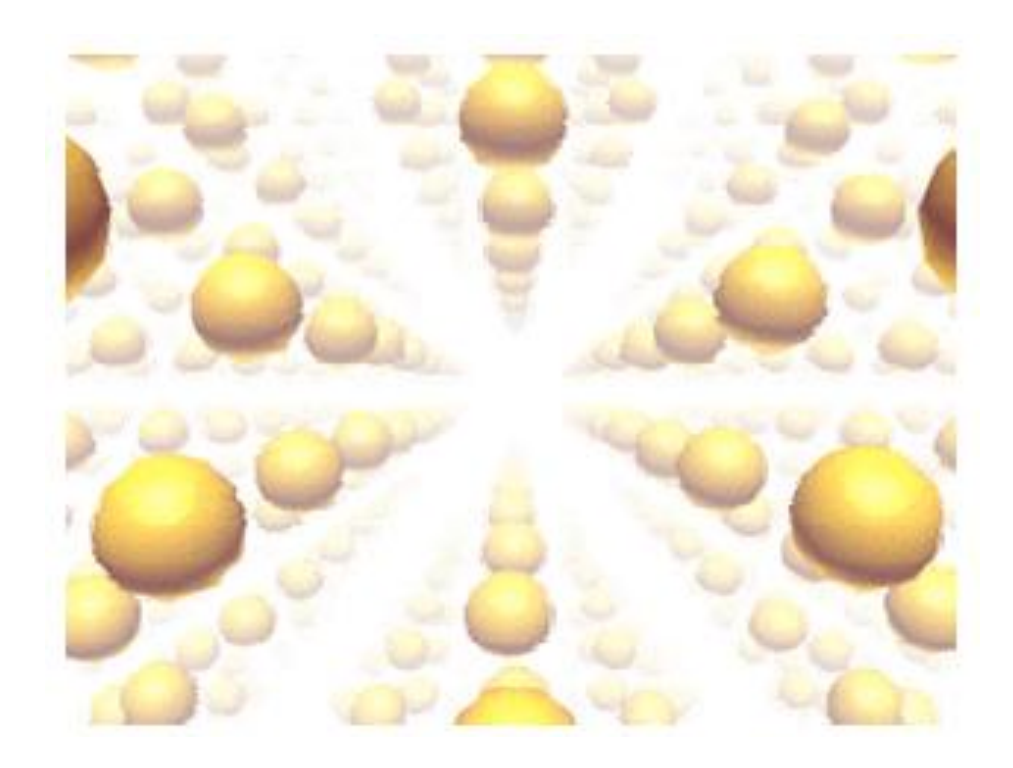

*Figure 2a : Réseau 3D dans un cristal*

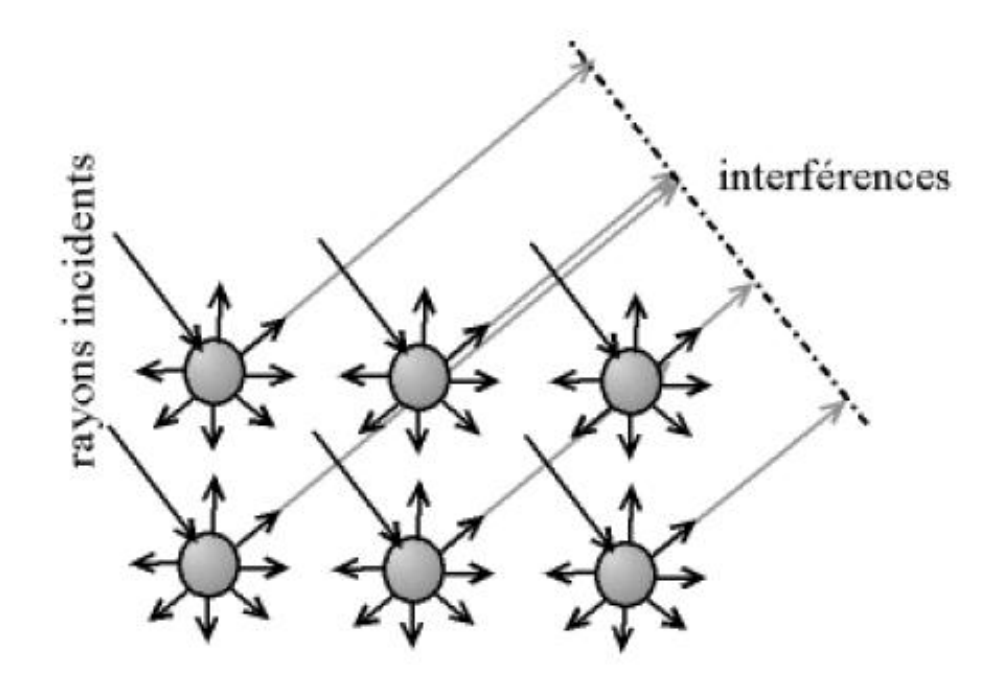

*Figure 2b : Interférences entre les atomes du cristal*

#### *I-2 Echantillon de poudre*

 L'obtention d'un monocristal de qualité est souvent compliquée, parfois impossible **[4]:** bien souvent le domaine de cohérence (domaine du cristal où tous les atomes appartiennent à un même réseau) est limité en taille et on ne peut travailler en diffraction sur monocristal. Il faut alors se résoudre à travailler en diffraction sur poudre c'est à dire sur un échantillon constitué de très nombreux petits monocristaux. Il est parfois également plus intéressant de travailler sur poudre que sur monocristal, notamment lorsque l'échantillon requiert une préparation spécifique (cas des matériaux présentant un polymorphisme par exemple) : la préparation d'un monocristal, qui nécessite des conditions physiques ou chimiques spécifiques de croissance cristalline, annulerait cette première préparation. La poudre est aussi très pratique dans le cas simple d'étude de phases, c'est à dire quand la structure du cristal est connue. Par contre pour des déterminations de structure, le monocristal est à privilégier. En effet, l'information fournie par un diagramme de poudre est de moins bonne qualité que pour un monocristal.

 Une poudre, ou polycristal, est composé d'une multitude de petits grains, eux même pouvant avoir en leur sein plusieurs domaines de cohérences différents nommé cristallites. Ce sont ces cristallites qui diffractent le faisceau incident de façon cohérente. Chacune d'entre

elles diffracte le rayonnement en un angle de Bragg qui est fonction de son orientation par rapport au faisceau incident, ainsi que par rapport à sa structure cristalline (**Figure 3**).

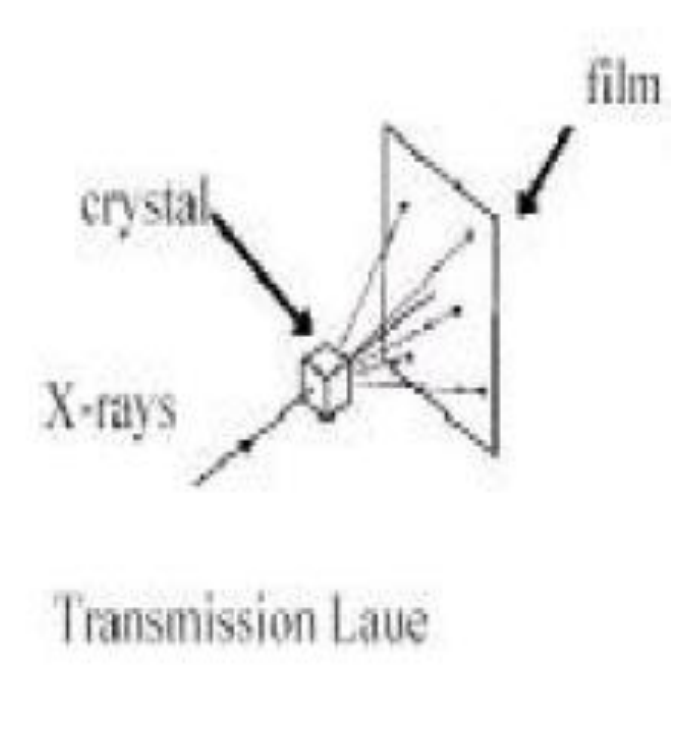

*Figure 3a : Figure de diffraction d'un monocristal*

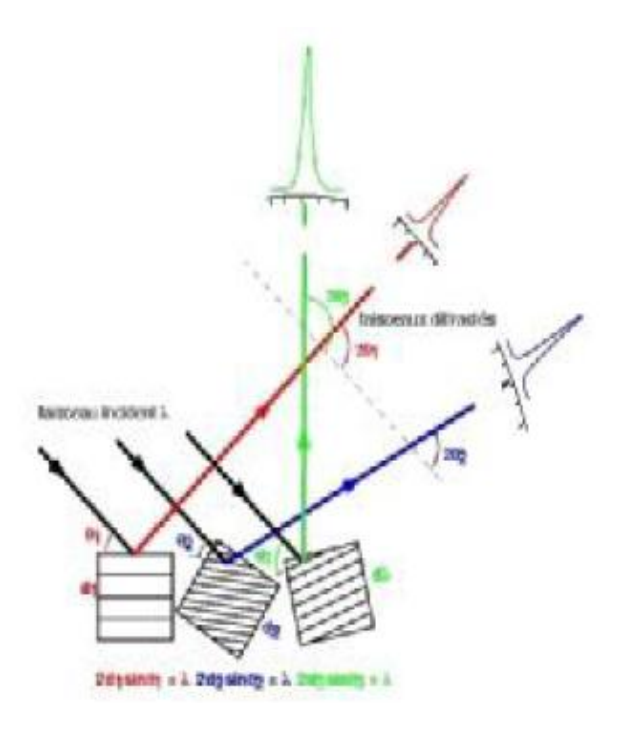

*Figure 3b : Figure de diffraction de trois cristallites différentes en position de diffraction*

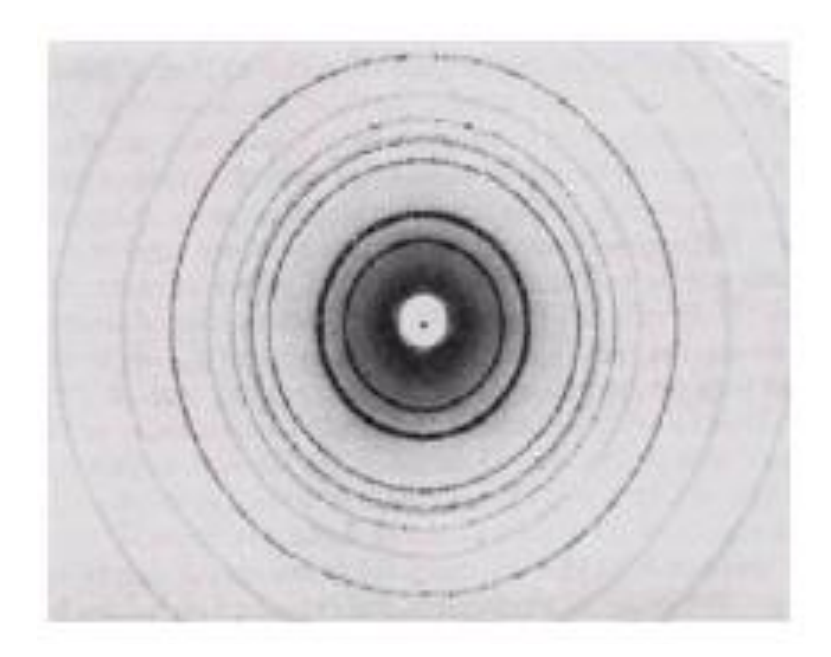

*Figure 3c : Figure de diffraction de très nombreuses cristallites (chaque famille de plan diffractante formant un anneau)*

Il est nécessaire d'avoir de nombreuses cristallites orientées aléatoirement afin d'avoir une répartition homogène dans toutes les directions de diffraction et ainsi minimiser l'effet des orientations préférentielles (**Figure 4**).

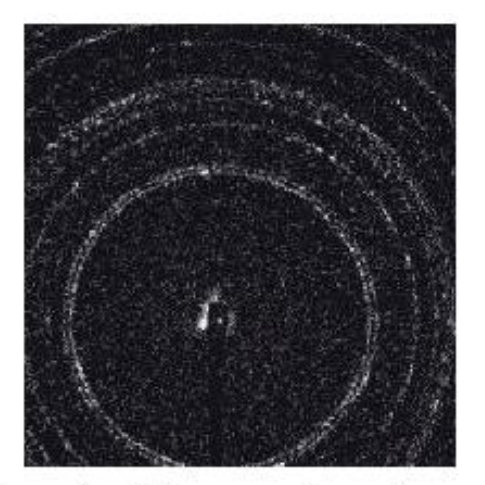

Figure 4a : Diagramme de poudre avec trop peu de cristallites (les anneaux ne sont pas uniformes)

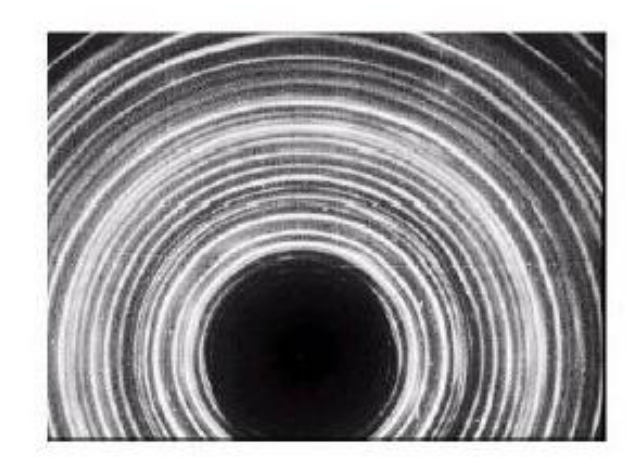

Figure 4b : Diagramme de poudre d'un nombre de cristallites suffisant (les anneaux sont uniformes)

 Un échantillon polycristallin se caractérise par une poudre dont les cristallites sont de taille, ni trop grandes, ni trop petites. La diffraction cohérente étant assurée par ces cristallites, seules leurs propriétés peuvent influer sur la bonne mesure en diffraction X et non celles des grains qui ne sont que des amas de cristallites. Des cristallites trop petites (de l'ordre de quelques mailles cristallines) ont des domaines de cohérence trop petits pour que le cristal puisse être considéré comme de taille infinie. Il en résulte un élargissement important des raies de diffraction

( la formule de Scherrer **[5]** nous enseigne que l'élargissement des pics est proportionnel à l'inverse de la taille des cristallites). A l'inverse, il ne faut pas que les cristallites soient trop grandes, car cela limiterait leur nombre dans l'échantillon ce qui pourrait entraîner une mauvaise statistique au niveau de l'orientation des cristallites et rendrait donc notre mesure dépendante de l'axe choisi pour enregistrer le diagramme de diffraction. Le phénomène d'extinction primaire et secondaire, survenant lors de multiples réflexions dans le cristal, diminue les intensités des raies, et son effet peut être minimisé avec l'emploi de petites cristallites. Tous ces paramètres conduisent à un domaine de taille de cristallites conseillée de l'ordre de 10 à 50 micromètres **[6]**,
c'est à dire suffisamment grandes pour que l'élargissement dû à la taille des cristallites n'intervienne pas trop dans le profil. Pour obtenir ces conditions optimales, il est parfois nécessaire de réduire la taille des grains après une préparation, par broyage par exemple (les tailles des grains dans les poudres commerciales étant adaptées à ces études). Cependant, le broyage ne doit en aucun cas modifier les propriétés physiques du matériau (contraintes dans le réseau cristallin, amorphisation, décomposition du produit, changement de phase cristalline).

Quand cela a été nécessaire, nous avons utilisé un mortier manuel d'agate qui permet d'avoir un broyage léger mais suffisant pour réduire sensiblement la taille des grains tout en contrôlant de

visu la finesse de la poudre.

 L'inconvénient majeur d'une poudre par rapport à un monocristal est la perte d'information dû au passage d'une figure de diffraction en trois dimensions à une seule dimension (**Figure 5**).

Cela entraîne un recouvrement des pics parfois très importants notamment dans le cas des mailles à faible symétrie (monocliniques ou tricliniques).

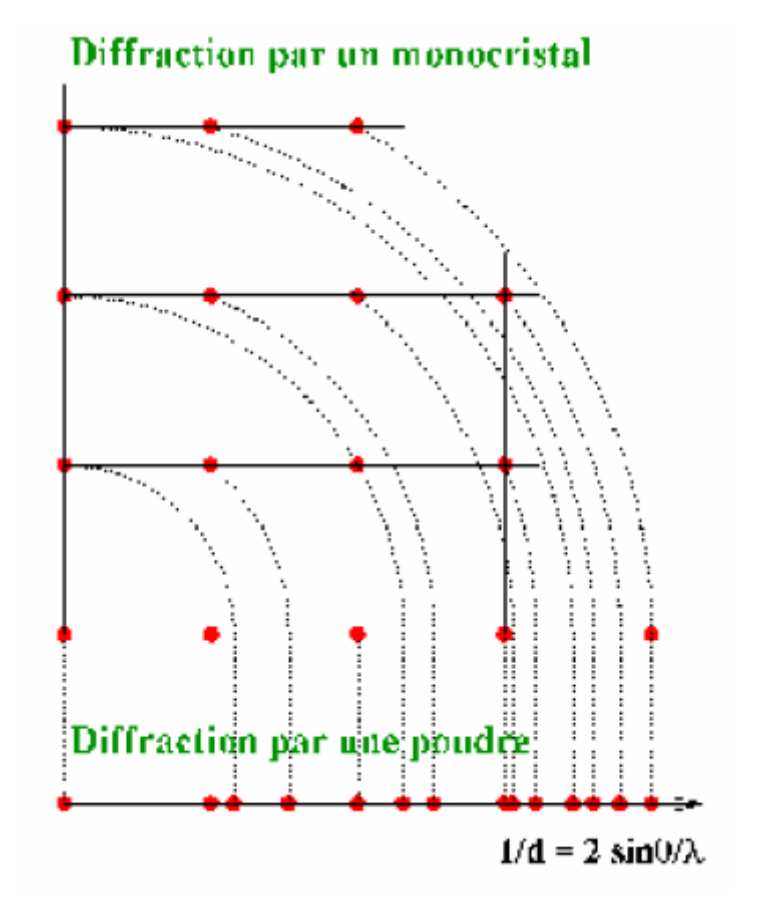

*Figure 5 : Phénomène de recouvrement lors du passage de trois à une dimension*

Ce recouvrement, limité aux faibles angles, devient très présents rapidement dans le diagramme

(**Figure 6b**) pour finir à ne plus avoir de raies isolées : on parle alors d'un continuum des raies. C'est pour cette raison que pendant longtemps, la détermination de structure était impossible sur poudre, sauf pour les matériaux de symétrie élevée (souvent des mailles cubiques) et pour des petits paramètres de maille (pics espacés), c'est à dire les cas où le recouvrement est quasiment inexistant (**figure 6a**). Mais les progrès gigantesques réalisés pour la diffraction X, tant au niveau des diffractomètres que dans les logiciels permettant le traitement des données, ont permis à la diffraction sur poudre de passer de la simple étude de phases, à la résolution de structure ab initio

**[7]** et, aujourd'hui, elle permet l'étude de la structure de composés de plus en plus complexes.

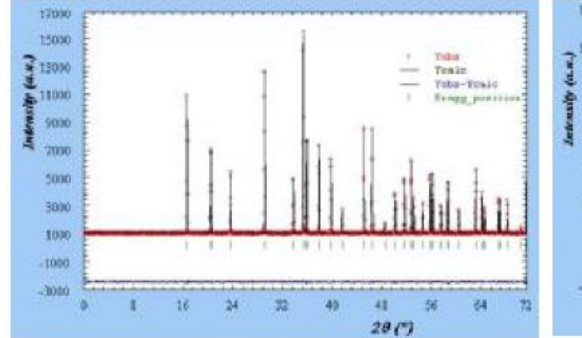

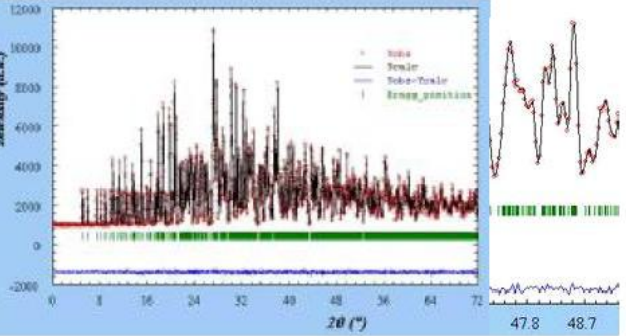

Figure  $6a$ : Diagramme de diffraction  $X$  par un cristal cubique ( $Fd\overline{3}c$ ;  $a = 15 \text{ Å}$ )

Figure 6b : Diagramme de diffraction X par un cristal triclinique (P-1 ;  $a = 10 \text{ Å}$ ,  $b = 15 \text{ Å}$ ,  $c = 20 \text{ Å}$ ,  $a =$  $80^{\circ}, \beta = 120^{\circ}, \gamma = 100^{\circ}$ 

Pour la résolution d'une structure cristalline, il faut donc en priorité essayer d'obtenir un monocristal qui donne, si sa cristallisation est de qualité, des données de diffraction beaucoup plus simples à analyser qu'en poudre (parfois la résolution peut se faire automatiquement). Quand son obtention n'est pas possible, alors on peut essayer de passer par les poudres.

# *II - Composition d'un diagramme de poudre*

 Pour résoudre une structure cristalline par la méthode de diffraction X sur poudre, la première étape est l'enregistrement du diagramme (le détail de cette étape sera traité dans la

partie suivante sur les diffractomètres). Une fois l'enregistrement effectué, nous obtenons comme données brutes un diagramme en deux dimensions donnant le nombre de coups de photons X reçus par le détecteur en fonction de sa position sur le cercle de diffraction (**Figure 7**).

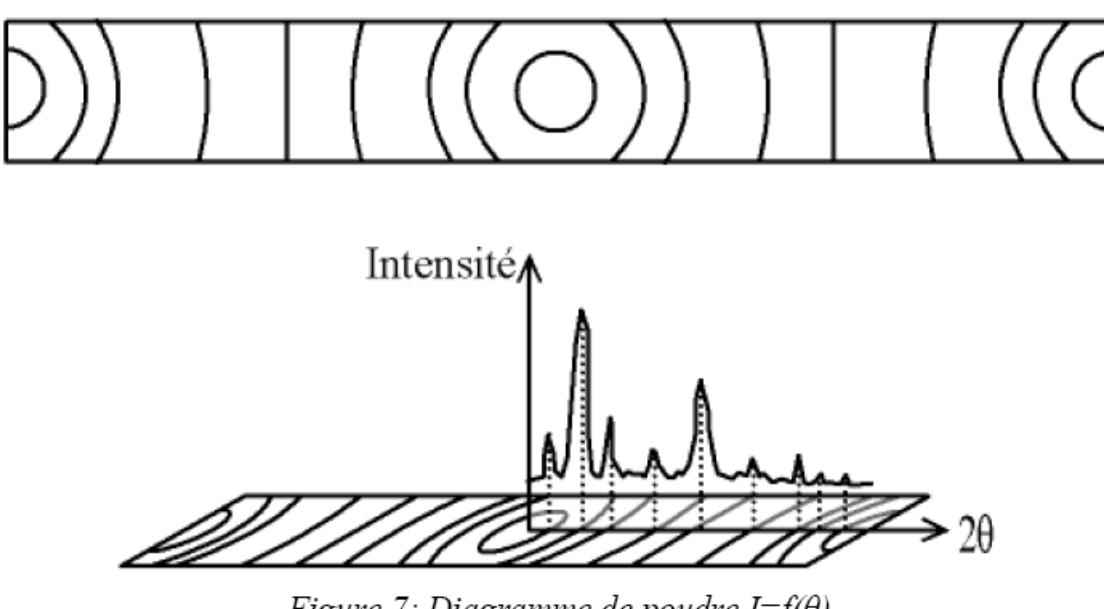

Figure 7: Diagramme de poudre  $I = f(\theta)$ 

La détermination de la structure d'un cristal se résume à résoudre ces deux problèmes (**Figure 8**):

 trouver les dimensions de la maille élémentaire et ses éléments de symétrie (groupe d'espace),

trouver la position, l'orientation, et la conformation de la (des) molécule(s) à l'intérieur de cette maille élémentaire.

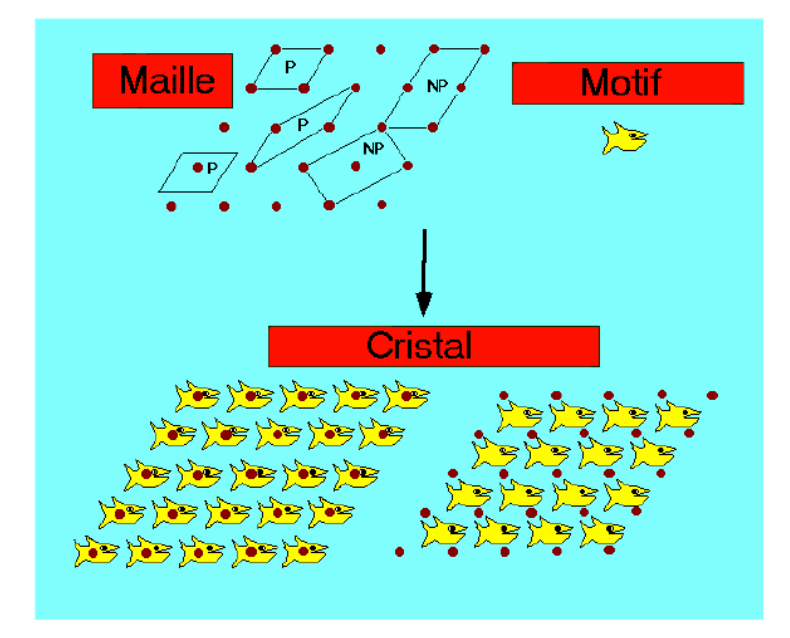

*Figure 8: Cristal = Motif + Réseau*

Un diagramme de poudre est la somme de quatre contributions différentes (chacune de ces contributions sera détaillée dans la suite du chapitre):

la position des raies de diffraction, liée à la maille élémentaire du cristal (**Figure 9**);

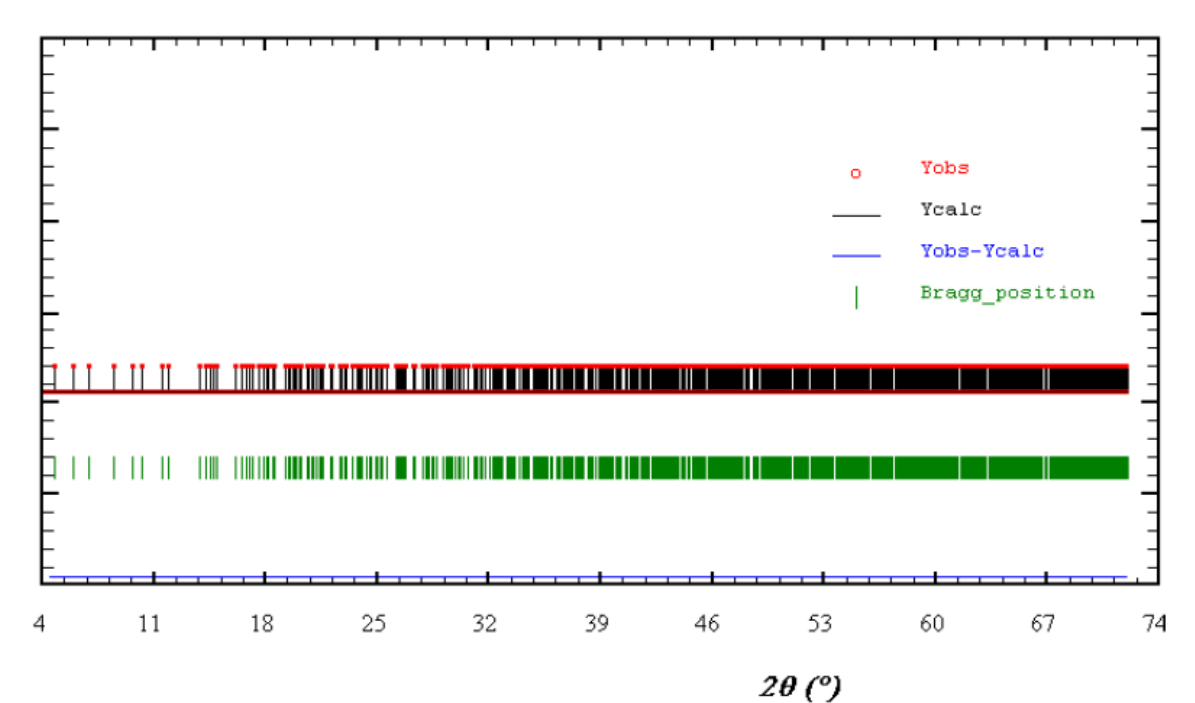

Figure 9 : Diagramme de diffraction avec comme seule information la position des raies

l'intensité de ces raies de diffraction, qui sont significatives de la structure à l'intérieur de la maille (**Figure 10**);

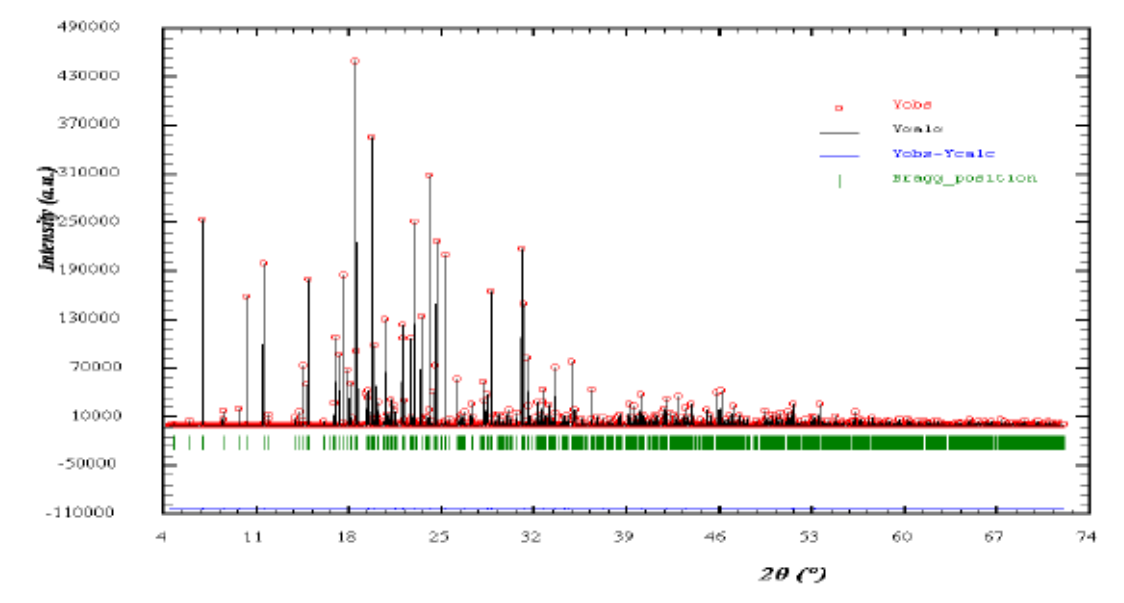

*Figure 10 : Diagramme de diffraction ne comportant que la position et l'intensité des raies dediffraction*

le profil des raies, qui dépend de la résolution expérimentale du diffractomètre et des caractéristiques de la poudre à étudier (**Figure 11**);

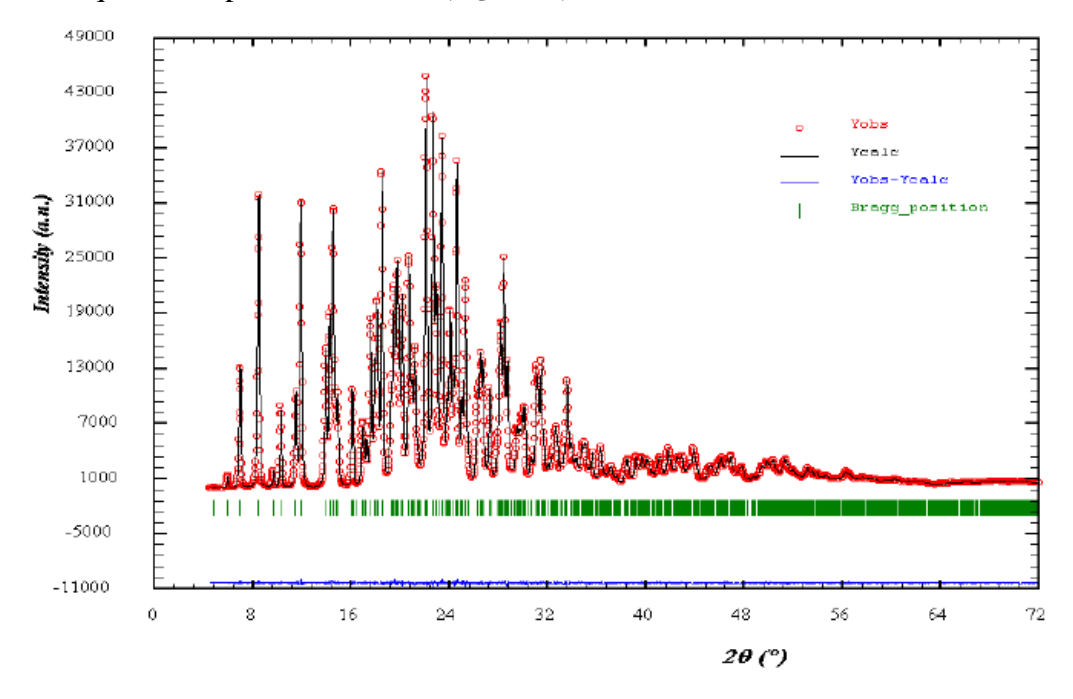

*Figure 11 : Diagramme de poudre avec la position, l'intensité et le profil des raies de diffraction*

 $\geq$  et enfin le fond continu, qui peut donner une information sur la présence d'une composante due à la présence d'un matériau amorphe (**Figure 12**) :

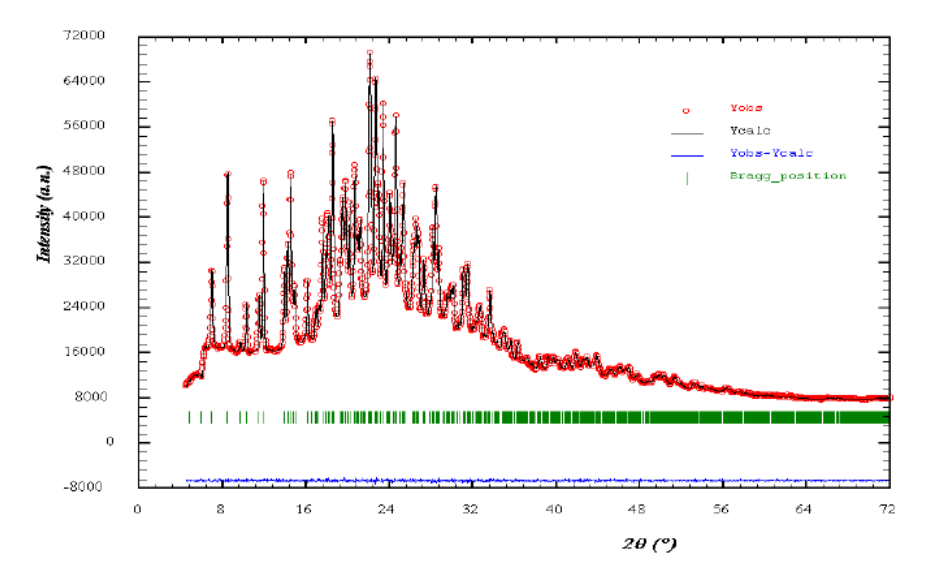

*Figure 12 : Diagramme de diffraction complet (avec la position, l'intensité et le profil des raies de diffraction et le fond continu)*

 La résolution structurale nécessite une parfaite maîtrise des positions des raies de diffraction, et une bonne information sur les intensités des raies. Pour cette dernière, il faut bien avoir simulé le profil des raies et le fond continu, pour permettre au logiciel de détermination de structure de se focaliser uniquement à bien simuler les intensités des raies (et donc ne chercher que la position des atomes dans la maille). De plus, un bon profil de raie et un bon fond continu permettront de se rendre compte de la pertinence de nos résultats, c'est à dire de l'importance de l'écart entre le diagramme de diffraction X enregistré et le diagramme généré par notre modèle structural. Même si la connaissance de la position des raies et de leur intensité sont les seules informations indispensables à la résolution de la structure cristalline du matériau étudié, le profil de raie et le fond continu recèlent également des informations qui peuvent s'avérer intéressantes notamment au niveau des imperfections du cristal (présence d'amorphe, taille et déformation des cristallites) comme nous le verrons par la suite.

# *II-1 Angles de diffraction*

 La position des raies est la première information disponible sur un diagramme de poudre, quelle que soit l'étude que l'on veut faire avec le diagramme de diffraction. Que ce soit pour l'identification des phases présentes dans un échantillon, et dans ce cas, on ne s'intéresse qu'à cette information, ou à la détermination complète de la structure cristalline, et la connaissance de la position des raies est indispensable pour la suite de la recherche de structure, la détermination de la position des pics de diffraction est une étape indispensable.

 Lorsque l'on travaille avec une longueur d'onde du faisceau incidente bien définie, les familles de plans du cristal (hkl) diffractent en des angles 2θhkl (**Figure 13**).

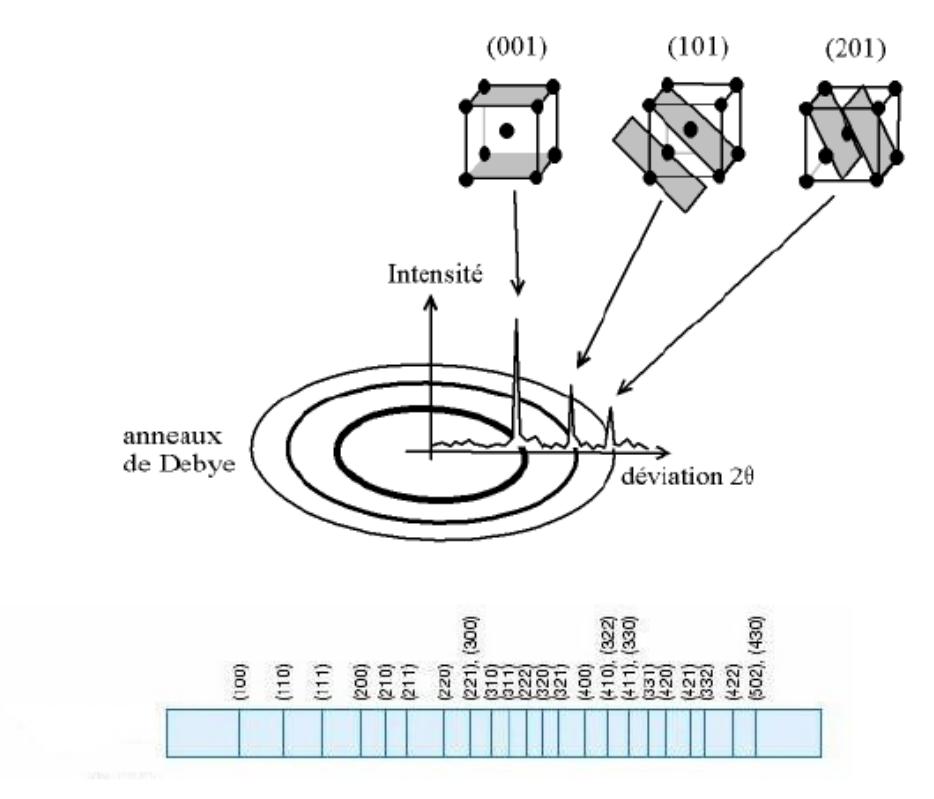

Figure 13 : Diffraction des familles de plans (hkl) en position de diffraction à des angles  $2\theta_{hkl}$ 

#### *II-1 a) Paramètres de maille*

 La position des raies de diffraction est avant tout dépendante des paramètres de maille des phases cristallines présentes. La relation de Bragg (1) permet de relier l'angle de diffraction 2θ d'une famille de plan (hkl) à la distance entre deux plans successifs de cette même famille dhkl

(**Figure 14**) **[8].**

$$
2d_{hkl}\sin(\theta_{hkl}) = \lambda \quad (1)
$$

où λ est la longueur d'onde du faisceau utilisé pour l'expérience de diffraction; d<sub>hkl</sub> la distance réticulaire des plans hkl; et  $2\theta_{hkl}$  l'angles de diffraction de la raie hkl.

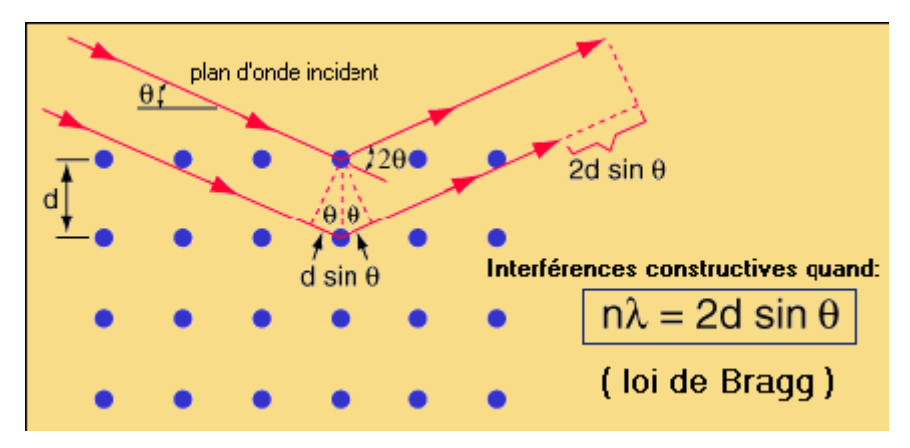

*Figure 14 : Schéma de la loi de Bragg*

Par traitement mathématique, on pourra, à partir des positions des pics retrouver les paramètres de mailles a, b, c, α, β, γ et inversement générer les raies connaissant ces paramètres.

 Une bonne précision sur la mesure de la position des raies de diffraction permettra d'obtenir une grande précision sur les paramètres de maille. Lorsque le diffractomètre est bien réglé (alignement des différents éléments de l'appareillage), l'affinement des paramètres de maille en fonction des positions des raies peut conduire à une précision sur les paramètres de maille inférieure au millième d'Angström, ce qui fait de la diffraction sur poudre l'outil le plus efficace pour la recherche précise des paramètres de maille.

# *II-1 b) Groupe d'espace*

 En fonction de l'arrangement particulier des atomes au sein de la maille cristalline (relations permettant à partir d'un atome, de retrouver un ou plusieurs autre(s) atome(s)), on attribue alors à cette structure son groupe d'espace **[9]**. Ces positions entraînent des extinctions systématiques pour certaines familles de plans (hkl) (ces conditions portant sur les valeurs des termes hkl). Donc pour certains groupes d'espace, il existe des familles de raies d'intensité nulle. Ainsi, par exemple, la condition de réflexion h+k+l=2p+1 d'intensité nulle, implique que l'on a une maille centrée (**Figure 15**).

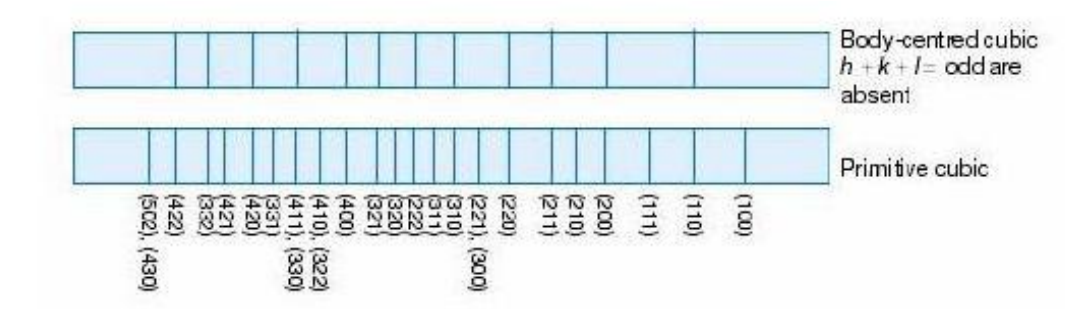

Figure 15: Extinctions systématiques dans le diagramme d'un cristal cubique centré par rapport au cubique simple

Un examen attentif des extinctions systématiques permet de limiter le nombre de groupe d'espace possible lors de la recherche de la structure.

## *II-1 c) Le zéro*

 Lors de l'enregistrement du diagramme de poudre, la trace du faisceau direct sur le détecteur définit l'origine des angles 2θ. Le « zéro » des graduations liées au détecteur ne coïncide pas exactement avec l'origine des angles 2θ donné par le faisceau direct. On introduit alors un paramètre qui prend en compte ce décalage du zéro. Si le montage expérimental est correct, ce zéro doit être inférieur au pas de mesure du détecteur.

#### *II-1 d) Les shifts de centrage*

 Les "*shifts*" sont des décalages en angle de la position de certaines familles de raies hkl (**Figure 16**). Ce phénomène est la manifestation d'un défaut de la maille du cristal (faute d'empilement,…) : ce défaut entraîne des modifications locales des paramètres de maille. Ces modifications décalent plus ou moins les angles de diffraction des familles de plan selon leur affectation par le défaut. La correction de ce phénomène pourra se faire au moyen de différentes fonctions permettant l'ajustement de la position du pic de diffraction  $2\theta_{hkl}$ .

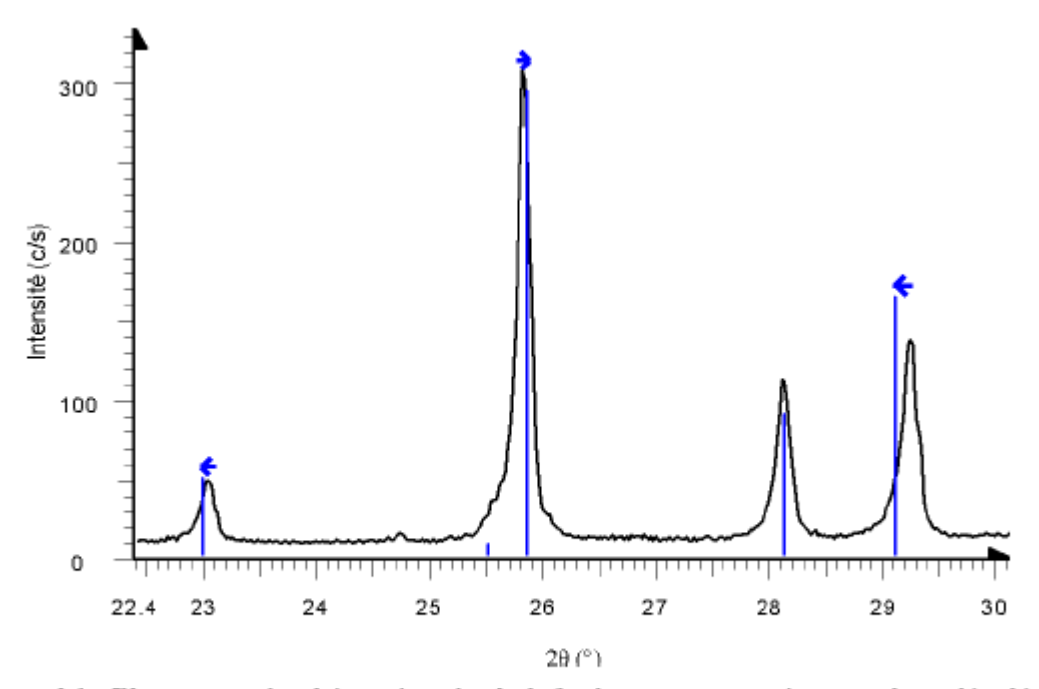

Figure 16 : Illustration du phénomène de shift (le diagramme expérimental est décalé par rapport aux positions théoriques des angles de diffraction représentées par les traits verticaux)

 Le premier type de correction se fera par rapport à un axe de référence hkl introduit par l'utilisateur :

$$
2\theta_{hkl} = 2\theta_0 + \text{Shift} \times \cos\phi \quad \text{ou encore} \quad 2\theta_{hkl} = 2\theta_0 + \text{Shift} \times \sin\phi
$$

( $2\theta_{hkl}$  est l'angle de diffraction de la famille de plan (hkl) corrigé de l'effet de Shift ;  $2\theta_0$  est ce même angle avant de tenir compte du Shift ; « Shift » est le terme que l'on pourra faire varier pour affiner la position réelle de la raie ; Φ est l'angle entre le vecteur définissant l'axe de déplacement non affinable et la normale des plans (hkl) des familles subissant l'effet de Shift).

On pourra également utilisée une correction quadratique des effets de Shift de la forme suivante :

$$
2\theta_{hkl} = 2\theta_0 + 2.10^{-2} S_{hkl} d^2 \tan \theta
$$

avec 
$$
S_{hkl} = \sum_{H+K+L-2} D2_{HKL} h^H k^{K} l^{L} + \sum_{H+K+L-4} D4_{HKL} h^H k^{K} l^{L}
$$

où les termes  $D2_{HKL}$  et  $D4_{HKL}$  sont des paramètres ajustables (les opérations de symétrie des systèmes cristallins permettent d'en réduire le nombre).

# *II-2 Intensité des raies de diffraction*

 L'intensité d'une réflexion (h, k, l) s'exprime par la relation établie selon la théorie cinématique de la diffraction X pour des cristaux ayant des imperfections de réseau :

$$
I_{hkl} = \left(\frac{I_0 \lambda^3 l_S}{64\pi R}\right) \frac{1}{\mu} \cdot \left(\frac{e^2}{4\pi \epsilon_0 mc^2}\right)^2 \cdot \frac{j_{hkl}}{V_c^2} \cdot [L] \cdot [P] \cdot |F_{hkl}|^2
$$

#### **Avec :**

- $\bullet$  I<sub>0</sub> est l'intensité du faisceau incident ;
- $\bullet \lambda$  sa longueur d'onde ;
- $\bullet$  l<sub>S</sub> est la hauteur de la fente du détecteur (perpendiculaire au plan d'incidence ou équatorial), c'est-à-dire la longueur du cône de diffraction mesuré par le détecteur ;
- $\bullet$  R est la distance échantillon-détecteur ( $l<sub>S</sub>$  et R apparaissent car l'intensité n'est intégrée que dans un angle solide réduit) ;
- μ est le coefficient linéaire d'absorption ;
- est le rayon classique de l'électron où e est la charge et m la masse de

l'électron, c la vitesse de la lumière, et  $\varepsilon_0$  est la permittivité du vide ;

- $\bullet$  j<sub>hkl</sub> est la multiplicité de la réflexion (hkl) où h, k, l sont ses indices de Miller;
- $\bullet$  V<sub>C</sub> est le volume de la maille ;
- [L] est le facteur de Lorentz

$$
\left(L = \frac{1}{\sin \theta_{\text{hhl}} \sin 2\theta_{\text{hhl}}}\right);
$$

 $\bullet$  [P] est le facteur de polarisation,

$$
P = \frac{1 + \cos^2 2\theta_M \cos^2 2\theta_{hkl}}{1 + \cos^2 2\theta_M}
$$

dans le cas d'utilisation d'un monochromateur sur une source de rayons X classique  $[10]$  ( $\theta_M$ est l'angle de réflexion de Bragg du monochromateur);

Fhkl est le facteur de structure de la réflexion (hkl)

$$
F_{hkl} = \sum_{j=1}^{maille} f_j \cdot \exp\left[-\frac{B_j \sin^2 \theta_{hkl}}{\lambda^2}\right] \cdot \exp\left[2\pi i \left(h.x_j + k.y_j + l.z_j\right)\right]
$$

xj , y<sup>j</sup> , z<sup>j</sup> étant les coordonnées réduites de l'atome j dans la maille, fj est le facteur de diffusion atomique de l'atome j ( fj = f0j +  $\Delta f$ j'+  $\Delta f$ j'',  $\Delta f$ j''et  $\Delta f$ j'' traduisant l'effet de diffusion (dispersion) anomale) ;

$$
\exp\left[-B_j\,\frac{\sin^2\,\theta_{hkl}}{\lambda^2}\right]
$$

est le facteur de Debye-Waller où

$$
B_j = 8\pi^2 \overline{u_j^2} , \overline{u_j^2}
$$

étant le déplacement quadratique moyen de l'atome j à la température considérée. Le facteur de structure est en fait la transformée de Fourier de la densité électronique.

 L'intensité des réflexions contient donc l'information permettant d'accéder à l'arrangement structural (position des atomes dans la maille) par le fait que ces positions sont directement fonction du facteur de structure Fhkl.

 Les termes constants à toutes les réflexions du diagramme peuvent être regroupés pour donner une expression plus simple de l'intensité **[11]:**

$$
I_{hkl} = S \cdot j_{hkl} \cdot [L] \cdot [P] \cdot |F_{hkl}|^2
$$

(S étant le facteur d'échelle qui est commun à toutes les réflexions d'une même phase cristalline).

 Lors de l'affinement du diagramme de diffraction, les termes à faire varier seront: le facteur d'échelle S, le(s) facteur(s) d'agitation thermique B<sub>j</sub>, les coordonnées fractionnelles des atomes dans la maille x<sub>j</sub>, y<sub>j</sub>, z<sub>j</sub>. Le facteur de Lorentz-Polarisation a une valeur qui dépend du monochromateur utilisé et de l'angle de Bragg θ.

 A cette expression donnant l'intensité des raies, doivent s'ajouter des contributions influant également l'intensité : la statistique de comptage, l'orientation préférentielle des cristallites, l'absorption de l'échantillon, ou encore l'extinction.

#### *II-2 a) Position des atomes dans la maille*

 Par la mesure des intensités diffractées, seul le module du facteur de structure est connu (l'intensité est proportionnelle au carré du module du facteur de structure). La phase n'étant pas connue, il n'est pas possible, à partir d'un ensemble de facteurs de structure, d'obtenir la position des atomes dans la maille à l'aide d'une transformée de Fourier. Le travail du cristallographe revient donc essentiellement à résoudre ce problème de la phase inconnue. Nous verrons par la suite au chapitre III dans la partie sur la résolution structurale comment réussir à obtenir la structure malgré ce manque d'information sur la phase.

 Les opérations de symétrie du groupe d'espace permettent de générer, à partir de certains atomes, tous les atomes contenus dans la maille cristalline. On appelle « unité asymétrique » l'ensemble des atomes nécessaires pour générer tous les atomes de la maille cristalline. Les intensités des raies dépendent donc du groupe d'espace et il convient donc d'avoir le bon groupe d'espace pour réaliser les affinements des diagrammes de diffraction X sur poudre.

 Les intensités des raies sont également tributaires indirectement du groupe d'espace. En effet, tous les atomes de la maille ne sont pas indépendants du fait des opérations de symétrie. Les programmes informatiques génèrent tous les atomes de la maille à partir de ceux de l'unité asymétrique. Il convient alors d'avoir le bon groupe d'espace sans quoi les intensités relatives des raies ne seront pas respectées.

Le facteur de structure peut alors s'exprimer de la façon suivante :

$$
F_{h}^{\star} = \sum_{j=1}^{n} O_{j} f_{j} \left( \stackrel{\star}{h} \right) \exp \left[ -\frac{B_{j} \left| \stackrel{\star}{h} \right|^{2}}{4} \right] \sum_{s=1}^{m} \exp \left[ 2i \pi \left( \stackrel{\star}{h}^{T} S_{s} \stackrel{\rightarrow}{r}_{j} + \stackrel{\star}{h}^{T} \stackrel{\rightarrow}{t}_{s} \right) \right]
$$

**n** est le nombre d'atomes dans l'unité asymétrique ; **m** est le nombre d'opérations de symétrie du

groupe d'espace (caractérisé par une rotation  $S_s$  et une translation  $\overrightarrow{t}_s$ .  $O_j$  est le facteur d'occupation ;  $f_j(\vec{h})$  est le facteur de diffusion atomique ;  $r_j$  est le vecteur position de l'atome j;  $\hat{h}$  est le vecteur de diffusion. L'opération de symétrie  $\left\{ S_s \middle| \vec{t_s} \right\} = \left\{ S \middle| \vec{t} \right\}$  est appliquée sur le vecteur de diffusion h au lieu de  $r_i$ . On utilisera, dans l'affinement de nos structures cristallines de molécules organiques, le paramètre de déplacement atomique isotrope B<sub>j</sub>.

#### *II-2 b) La statistique de comptage*

 La production des rayons X étant un phénomène aléatoire, la détection des photons émis suit les lois de la statistique **[12]**. La détection de N photons émis a une erreur de comptage associée **[13]** :

$$
\sigma(N) = \sqrt{N}
$$

Elle est fonction du nombre de coups reçus et donc du temps de comptage. Ainsi si le temps de mesure augmente, pour un point de mesure  $2\theta_i$ , l'erreur relative nette  $\sigma_i$  nette déterminée par:

$$
\sigma_{\text{inetic}} = \frac{100\sqrt{N_{ip} + N_{ib}}}{\sqrt{N_{ip} - N_{ib}}}
$$

diminue (où  $N_i$  p est le nombre total de coups mesurés en  $2\theta_i$ , et  $N_i$  b le nombre total des coups du bruit de fond). Il sera donc plus facile de distinguer un signal de faible intensité du fond continu avec des temps de comptage important.

 La statistique de comptage peut être médiocre si le nombre de cristallites en position de diffraction est trop faible pour assurer une bonne moyenne. La statistique de comptage est donc liée à la taille des particules. En effet, des cristallites de petite taille font que l'orientation aléatoire augmente et donc les fragments en position de diffraction augmentent. Cette statistique de comptage est très importante dans la quantité d'information accessible d'un diagramme de poudre car lorsque l'angle de diffraction 2θ augmente, les intensités des pics diminuent et deviennent de plus en plus difficiles à distinguer du fond continu. Améliorer la statistique de comptage permet donc, d'améliorer la fiabilité des intensités des raies, et d'augmenter le nombre de raies pouvant être extraites du diagramme de diffraction.

#### *II-2 c) Facteur de Lorentz Polarisation*

 Le facteur de Lorentz-Polarisation tient compte du fait que le faisceau de rayons X se polarise lors de sa diffraction sur le monochromateur puis sur l'échantillon. De façon générale, la correction de cette polarisation du monochromateur se fait au moyen de l'expression suivante:

$$
L_p = L \times P = \frac{1 - K + K \cos^2 2\theta_M \cos^2 2\theta}{2 \sin^2 \theta \cos \theta}
$$

Où L est le facteur de Lorentz, et P est le facteur de polarisation.

avec θ l'angle de mesure de l'intensité; θM l'angle du monochromateur par rapport au faisceau de rayons X. Dans le cas d'un monochromateur graphite,  $\cos^2(2\theta_M) = 0.8351$  pour la raie du cuivre Kβ et 0,7998 pour la Kα . Le terme K tient compte de la possibilité de polarisation du faisceau incident. Pour un rayonnement X classique,  $K=0.5$ ; pour un rayonnement synchrotron, K≈0,1 : et dans le cas des neutrons, K=0 (les neutrons ne sont pas polarisés).

#### *II-2 d) Facteur d'agitation thermique*

 Du fait de la température, les atomes ne sont pas totalement figés, mais se déplacent autour de leur position d'équilibre. Ce déplacement thermique est fonction de la température et agit sur les intensités des raies diffractées **[14-15].**

En 1913, Peter Debye proposa une relation décrivant l'effet du mouvement thermique des atomes sur les intensités **[16-17-18]**. Cette relation fut par la suite modifiée **[19-20]** pour aboutir à la forme Gaussienne suivante de l'équation de Debye-Waller:

$$
f = f_0 e^{-\frac{B\sin^2(\theta_{hkl})}{\lambda^2}}
$$

où f est le facteur de diffusion corrigé pour un type d'atomes donné; fo est le facteur de diffusion

pour un type d'atomes donné ;  $B=8\pi^2\bar{u}^2$  et  $\bar{u}^2$  le déplacement quadratique moyen des atomes.

Le facteur de Debye-Waller exprime l'atténuation de l'intensité diffusée par les vibrations atomiques.

$$
\exp\left[-B_j\,\frac{\sin^2\theta_{hkl}}{\lambda^2}\right]
$$

 Ce facteur de déplacement était utilisé à l'origine pour corriger les intensités calculées pour le mouvement thermique des atomes. Cependant, ce facteur prend également en compte une variété d'autres facteurs tels que le désordre statique, l'absorption **[21-22]**, avec quelle force un atome est lié dans la structure,...

 Quand le paramètre de déplacement, pour un atome donné, est exprimé comme un terme unique B, il correspond à un modèle isotrope du mouvement. Les atomes vibrant de façon différente en fonction de la direction peuvent être représentés par un modèle anisotrope **[23]**. Les modèles anisotropes nécessitent 6 variables de déplacement pour chaque atome. Mais dans le cas des cristaux moléculaires, le mouvement thermique des atomes individuels est souvent restreint par la raideur des liaisons intramoléculaires ce qui permet d'utiliser les modèles de mouvement thermique "*rigid body*" segmentés dans lesquels les molécules ou sections moléculaires sont rigides en leur sein.

#### *II-2 e) Orientation préférentielle*

 Le phénomène d'orientation préférentielle agit sur les intensités relatives des pics de diffraction. Cela vient du fait que les cristallites n'ont pas une répartition aléatoire de leur orientation dans l'espace. Certaines familles de plans hkl sont donc surreprésentées par rapport à d'autres, ce qui favorise certaines directions de diffraction. Les intensités sont donc modifiées par rapport au diagramme qu'on obtiendrait avec une orientation totalement aléatoire des cristallites (**Figure 17**). Ce phénomène est particulièrement important dans le cas

des morphologies plates ou en aiguilles: les grains de la poudre auront alors une très forte tendance à s'orienter de façon cohérente entre eux lors de la préparation de l'échantillon.

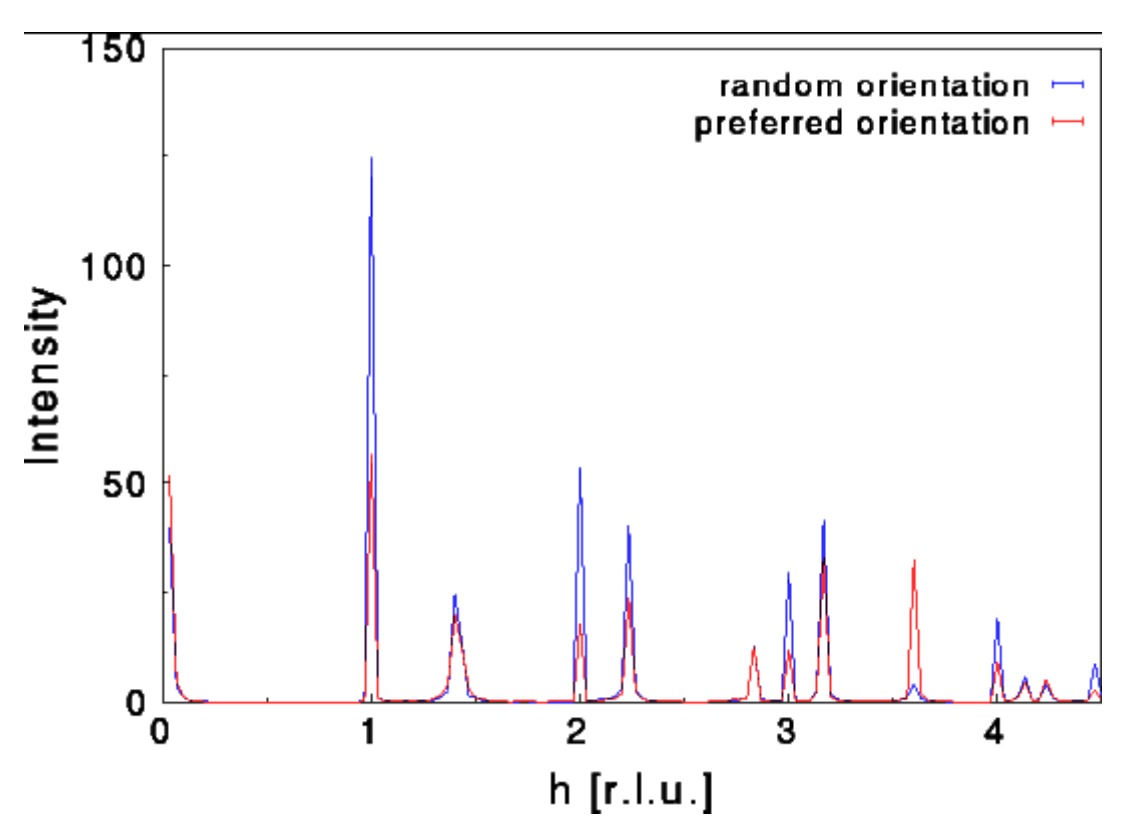

*Figure 17 : Illustration du phénomène d'orientation préférentielle*

 Néanmoins, en comparant les intensités relatives avec un diagramme de poudre aléatoire, le degré d'orientation préférentielle peut être évalué (dans le cas de cristallites de même taille). Il faut pour cela connaître la structure cristalline du matériau étudié. On pourra alors utiliser différentes fonctions empiriques lors de l'affinement Rietveld pour tenir compte de l'orientation préférentielle:

**la** fonction Rietveld usuelle [24]:  $P_{hkl} = G_2 + (1 - G_2) \exp(G_1 \alpha^2_{hkl})$  où  $\alpha_{hkl}$  est l'angle entre le vecteur de diffusion et la normale aux cristallites pour les échantillons en forme de plaquette;  $G_1$  et  $G_2$  sont les paramètres ajustables.

■ et la fonction de March:

$$
P_{hkl} = G_2 + (1 - G_2) \left[ \left( G_1 \cos \alpha_{hkl} \right)^2 + \frac{\sin^2 \alpha_{hkl}}{G_1} \right]^{-3/2}
$$

qui est adaptée à la fois aux formes de plaquettes et d'aiguilles,

 $G_1$ >1 : forme plate ( $\alpha$  hkl est l'angle entre le vecteur de diffusion et la normale à la cristallite)

 $G_1=1$ : pas d'orientation préférentielle

 $G_1$ <1 : forme en aiguille ( $\alpha$  hkl est l'angle entre le vecteur de diffusion et la direction de l'axe des aiguilles)

( ces valeurs de G<sup>1</sup> sont celles du cas de la géométrie Debye-Scherrer ; elles seront à inverser dans le cas de la géométrie Bragg-Brentano)

G<sup>2</sup> représente la fraction de l'échantillon qui n'est pas texturée (sa valeur est comprise entre 0 et 1).

 Il est à noter que l'angle de l'orientation préférentielle n'est pas ajustable, il faut donc essayer différentes orientations préférentielles pour voir laquelle donne les facteurs d'accord les plus faibles. De plus cet angle n'est pas caractéristique d'un matériau et change d'une préparation d'échantillon à l'autre.

 L'orientation préférentielle peut poser de vrais problèmes dans l'étape de la résolution structurale. En effet, pour déterminer la position des atomes dans la maille, nous avons besoin des intensités relatives des raies, intensités modifiées par ce phénomène. Diverses méthodes peuvent être utilisées pour minimiser l'orientation préférentielle dans la préparation de l'échantillon de poudre **[25-26-27-28]**. C'est d'ailleurs la principale raison qui nous pousse à utiliser les tubes capillaires pour placer nos échantillons plutôt que des plaquettes, car ainsi le phénomène d'orientation préférentielle est nettement moins important **[29]**. Des capillaires faits en "lithium béryllium borate" (verre de Lindemann), "borosilicate" (verre pyrex) ou silice fondue sont disponibles commercialement avec différents diamètres internes.

#### *II-2 f) Absorption*

 L'absorption a pour principale origine l'ionisation ou effet photoélectrique (**Figure 18**) **[30]**.Un photon incident ionisant un atome perd toute son énergie, ces photons ne seront pas présents dans le diagramme de diffraction.

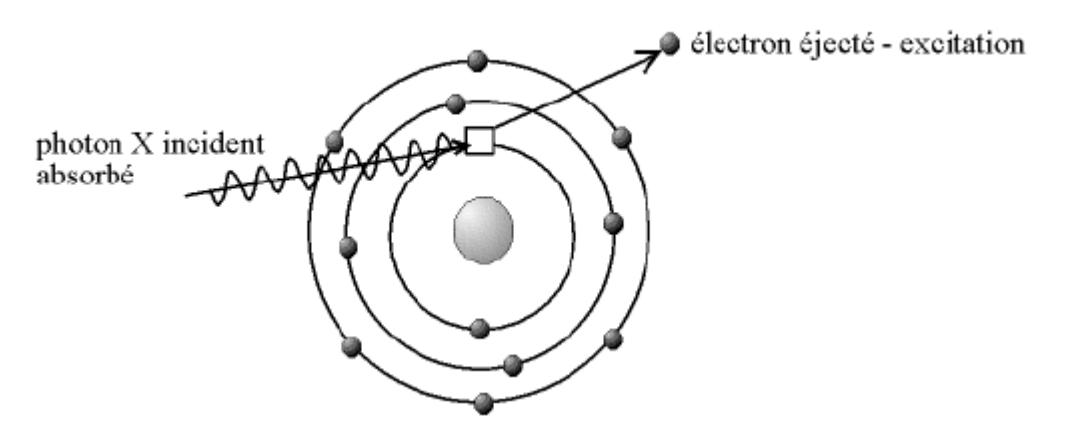

*Figure 18 : Illustration du phénomène d'ionisation par effet photoélectrique*

Pour une traversée d'échantillon sur une distance x, la correction mathématique de ce phénomène se fait par la relation suivante:

$$
I = I_0 e^{-\mu x}
$$

où I est l'intensité du faisceau transmis

I<sup>0</sup> l'intensité arrivant sur l'échantillon

μ le coefficient d'absorption linéaire

1/μ détermine la profondeur de pénétration du rayonnement et donc la quantité de matière diffractante.

 L'intensité transmise décroît donc du fait de l'absorption (**Figure 19**) **[31]**. Le coefficient d'absorption linéaire croît avec le numéro atomique Z. Dans le cas des matériaux organiques, Z est faible [généralement il s'agit d'atomes de carbone (Z=6), d'oxygène (Z=8), d'azote  $(Z=7)$  et d'hydrogène  $(Z=1)$ ] et donc l'absorption n'intervient pas de façon importante dans nos expériences de diffraction X.

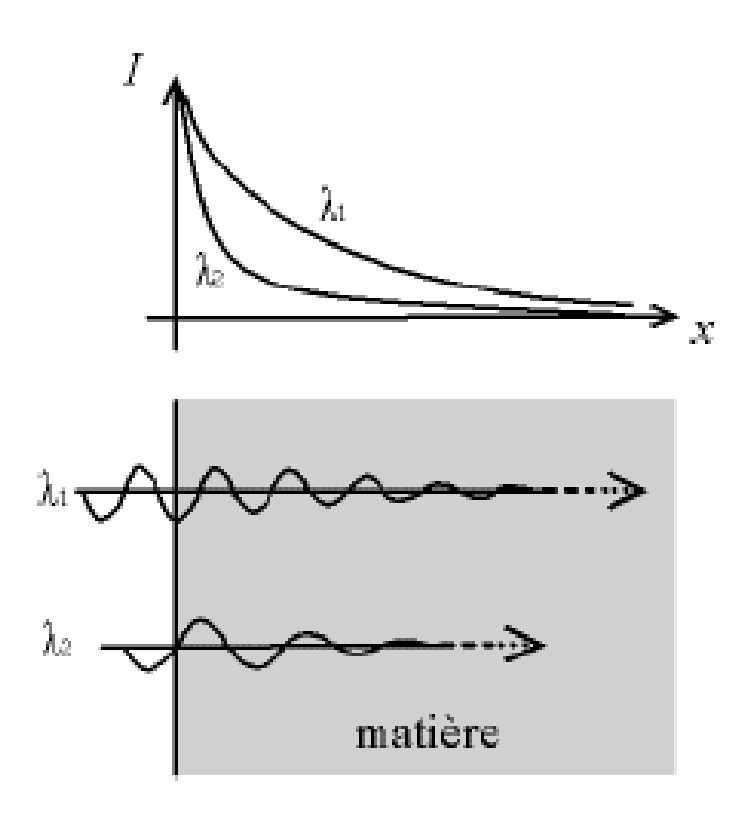

*Figure 19 : L'absorption entraîne la décroissance de l'intensité du faisceau*

 Pour des capillaires cylindriques de rayon R, les intensités seront corrigées de l'absorption en géométrie Debye-Scherrer en appliquant le facteur de transmission suivant:

$$
Th = \exp\left[-(1.7133 - 0.0368 \times \sin^2 \theta) \times \mu R + (0.0927 + 0.375 \times \sin^2 \theta) \times (\mu R)^2\right]
$$

Avec μ le coefficient d'absorption linéaire calculé à partir des données des Tables Internationales de Cristallographie.

## *II-2 g) Extinctions* **[32]**

 Dans certains cas, les phénomènes d'extinctions primaire et secondaire **[33]** conduisent à une intensité inférieure à celle prévue par la théorie (formule de l'intensité).

Le faisceau incident, lors de la diffraction par l'échantillon subit un déphasage de  $\pi/2$ . Ce faisceau diffracté peut à son tour être déphasé de  $\pi/2$  s'il est diffracté une deuxième fois. Ce faisceau deux fois diffracté sur un même jeu de plans du réseau est de même direction que le faisceau incident mais déphasé de π (**Figure 20**). Ces deux faisceaux entre donc en interférences destructives et cela réduit donc l'intensité du faisceau dans la direction

incidente. Cette réduction de l'intensité due à l'extinction primaire survient surtout dans le cas des cristallites de grande taille.

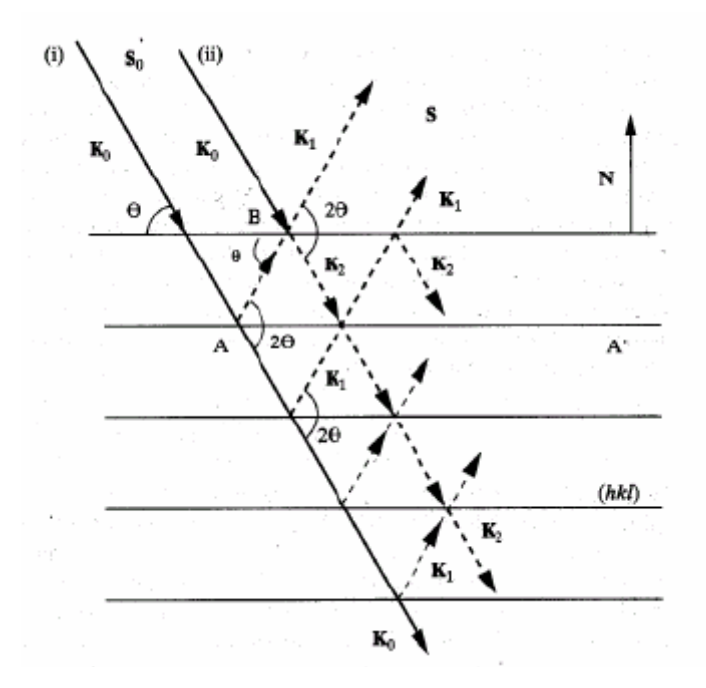

*Figure 20 : Illustration du phénomène d'extinction primaire (K0 entre en interférences destructrice avec K2)*

 Le fait que les faisceaux diffractés peuvent à nouveau participer à la diffraction fait que l'intensité atteignant une cristallite peut dépendre de la quantité de faisceau incident ayant déjà été diffracté par les autres sous-grains dans le faisceau direct. Cette extinction secondaire n'est importante que pour les réflexions intenses, pour lesquelles l'énergie incidente diminue rapidement et devient plus faible lorsque les cristaux deviennent moins parfaits. Une poudre composée de fines cristallites permet de minimiser ces effets d'extinction secondaire.

# *II-3 Le profil*

 Le profil des raies est la distribution d'intensité autour de la position de diffraction. Il a différentes origines tant au niveau de l'échantillon, que du diffractomètre. La dépendance angulaire du profil (Ω(2θ)) résulte donc de la convolution d'effets dus à l'instrumentation (g(2θ)) et au matériau étudié (f(2θ)) **[4]** :

$$
\Omega(2\theta) = g(2\theta) \otimes f(2\theta)
$$

Parmi les facteurs pouvant entraîner un élargissement instrumental, on peut notamment citer un mauvais alignement du diffractomètre, la distribution en longueur d'onde du faisceau diffractant, la divergence axiale du faisceau, la transparence de l'échantillon, les fentes de réception,...

 L'élargissement des raies dû à l'échantillon provient à la fois de la distribution de taille des cristallites **[34]** et des distorsions du réseau cristallin. En diffraction X, du fait de la haute résolution, la contribution de l'échantillon à l'élargissement est importante (contrairement aux neutrons où l'élargissement dû à l'échantillon est généralement plus faible que la résolution expérimentale). Si on connaît l'élargissement dû au diffractomètre, alors on peut retrouver lors de l'affinement la contribution de l'échantillon à l'élargissement qui est fonction des effets de taille et de déformation. Il a donc été développé des fonctions de profil tenant compte de la distribution instrumentale afin de mesurer les tailles moyennes des cristallites et la distribution des microdéformations locales. Pour notre part, pour mesurer la résolution expérimentale, nous utiliserons un cristal de NAC que nous considérons comme parfait, nous enregistrons son diagramme dans les mêmes conditions de mesure que l'échantillon et affinons son profil. Les valeurs trouvées des paramètres de profil seront donc attribuées à l'élargissement instrumental: on pourra ainsi remonter à la taille et à la déformation de l'échantillon.

 Les effets de taille proviennent du fait que les domaines cohérents de diffraction à l'intérieur des grains ont une dimension finie. Les raies de diffraction ne sont donc plus des pics de Dirac mais présentent une dispersion uniforme d'intensité, dépendant de la taille moyenne des cristallites, autour des positions de diffraction  $2\theta_{hkl}$ . Cette dispersion est donnée par la formule de

Scherrer :

$$
\Delta 2\theta = \frac{K\lambda}{T\cos(\theta)} \quad [1]
$$

Où T est la dimension moyenne du domaine de diffraction cohérente, K est appelée constante de Scherrer (K≈1). L'élargissement des raies est donc inversement proportionnel à la taille des cristallites.

 Les effets de micro-contraintes proviennent des défauts de réseau, de l'inhomogénéité de composition dans les solutions solides et des contraintes extérieures qui produisent des déformations cristallines non uniformes. Il en résulte des variations de la moyenne des distances réticulaires  $d_{hkl}$ 

$$
\Delta(2\theta) = -2\varepsilon \tan(\theta) \quad [2]
$$

où **ε** est la déformation relative **(Δd/d)** de la maille cristalline.

 Ces deux phénomènes d'élargissement pourront par la suite être distingués l'un par rapport à l'autre du fait que les effets de taille et de déformation n'ont pas la même dépendance angulaire. Cela permettra de remonter jusqu'à la taille et la déformation moyenne des cristallites.

Il existe des modèles qui prennent en compte des effets de taille et de déformation anisotropes : ils seront développés par la suite.

La connaissance du profil des raies dépend des trois facteurs suivants :

la forme de raie à laquelle on attribue la fonction mathématique la mieux adaptée pour modéliser la répartition d'intensité autour de la position de diffraction. Parmi les fonctions les plus utilisées, on peut citer la fonction Gaussienne, la pseudo-Voigt, la Pearson VII,...

la largeur de la raie qui peut être soit la largeur intégrée b, soit la largeur à mi hauteur FWHM ;

l'asymétrie du pic par rapport à sa position de diffraction.

Ces différentes contributions sont toutes dépendantes de l'angle de la réflexion hkl et peuvent être ajustées par rapport au diagramme expérimental par l'affinement des paramètres de profil.

#### *II-3 a) Modélisation de la forme de raies*

 Nous allons ici présenter les fonctions de forme de raie les plus utilisées pour affiner un diagramme de poudre **[35]**. Chacune de ces fonctions comporte un ou plusieurs termes permettant

d'ajuster la forme des raies aux pics de diffraction enregistrés. Les programmes informatiques utilisent pour cela des relations de forme de profil en fonction de l'angle de diffraction 2θ.

 L'origine de la forme des raies est la convolution de la distribution en longueur d'onde du faisceau primaire, des caractéristiques intrinsèques de l'appareillage, et enfin de la contribution de l'échantillon. En diffraction des rayons X, l'élargissement dû à l'échantillon a un effet très important sur le diagramme contrairement au cas de la diffraction neutronique où elle est négligeable. Le profil de raie est donc plus difficile à modéliser.

La première des fonctions utilisées pour simuler le profil des raies est la fonction Gaussienne (**Figure 21**), qui a pour expression

$$
G(2\theta) = \frac{2}{H_G} \left[ \frac{\ln(2)}{\pi} \right]^{\frac{1}{2}} \exp \left[ -\frac{4\ln(2)}{H_G} (2\theta - 2\theta_{\text{hkl}})^2 \right]
$$

HG est la largeur à mi-hauteur de la raie gaussienne,  $\theta_{hkl}$  l'angle de diffraction de la raie hkl, G(2θ) la distribution d'intensité du profil au point 2θ de la fonction Gaussienne.

La fonction Gaussienne est principalement utilisée pour l'affinement des profils en diffraction neutronique car elle représente bien le profil dû à l'instrumentation dans le cas d'une source continue.

La fonction Lorentzienne (**figure 21**) peut également être utilisée :

$$
L(2\theta) = \frac{2}{\pi H_L} \left[ 1 + \frac{4(\sqrt{2} - 1)}{H_L^2} \left( 2\theta - 2\theta_{hkl} \right)^2 \right]^{-1}
$$

avec HL la largeur à mi-hauteur de la raie Lorentzienne,  $θ_{hkl}$  l'angle de diffraction de la raie hkl, L(2θ) la distribution d'intensité du profil au point 2θ de la fonction Lorentzienne.

Mais ces deux fonctions ne sont généralement pas adaptées pour un affinement efficace d'un diagramme de diffraction X **[36]**. On leur préfère une forme plus générale, la fonction Voigt **[37]**, qui est la convolution d'une fonction Gaussienne et d'une Lorentzienne:

$$
V(2\theta) = G(2\theta) \otimes L(2\theta)
$$

Pour réduire le temps de calcul, dû essentiellement à la convolution, on prendra plus volontiers

son approximation: la pseudo-Voigt **[38]**, qui est la simple addition entre une contribution Lorentzienne L(2θ) et une contribution Gaussienne G(2θ). Une première possibilité est de prendre une pseudo-Voigt sous la forme :

$$
pV(2\theta) = \eta L(2\theta) + (1-\eta)G(2\theta)
$$

**η** représentant donc la proportion de Lorentzienne dans le profil total.

On pose généralement **: η = η<sup>0</sup> + (2θ) X** où **η<sup>0</sup>** et **X** seront deux paramètres à affiner. La valeur de **η** est donc comprise entre **0** (profil purement Gaussien) et **1** (pour un profil Lorentzien).Cette fonction permet un calcul rapide, par contre, les paramètres **η<sup>0</sup>** et **X** n'ont aucun sens physique.

 Une autre fonction pseudo-Voigt a été utilisée, nommée fonction pseudo-Voigt de Thompson-Cox-Hastings **[39]**. Elle n'introduit plus de terme de proportion η, mais assigne à la

Gaussienne et à la Lorentzienne deux largeurs différentes permettant ainsi de modifier leur présence dans le profil total du pic. Les effets de taille et de déformation **[40]** sont estimés par des termes jouant sur les largeurs des fonctions Gaussiennes (HG) et Lorentziennes (HL). Une étude détaillée de cette fonction est faite au paragraphe suivant.

Une autre fonction couramment utilisée est la Pearson VII **[41]** (**figure 21**) :

$$
PVII(2\theta) = \frac{2\sqrt{m} (2^{1/m} - 1)^{1/2}}{\sqrt{m - 0.5} \sqrt{\pi H}} \left[ 1 + 4 \left( 2^{1/m} - 1 \right) \frac{\left( 2\theta - 2\theta_{hkl} \right)^2}{H^2} \right]^{-m}
$$

La variation du paramètre m en fonction de l'angle de diffraction est donnée par la relation suivante :

$$
m = m_0 + 100\frac{X}{2\theta} + 10000\frac{Y}{(2\theta)^2}.
$$

Dont les termes affinables seront  $m_0$ , X et Y.

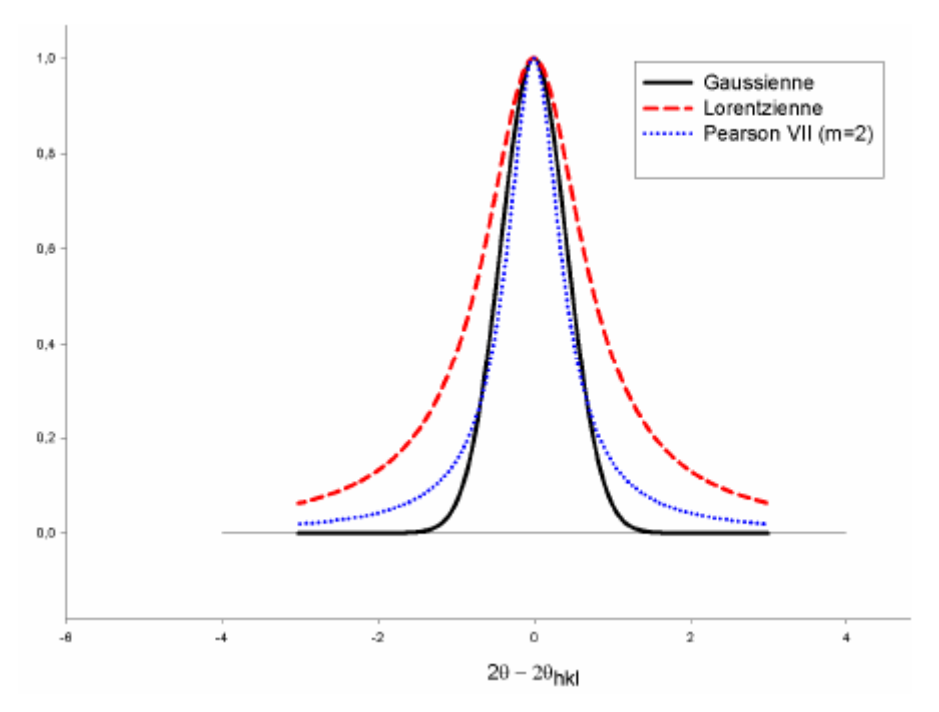

*Figure 21 : Comparatif entre les différentes fonctions de profil*

Dans nos études, nous avons essentiellement travaillé avec les fonctions pseudo-Voigt et pseudo-

Voigt de Thompson-Cox-Hastings qui se sont avérées être les mieux adaptées à nos diagrammes expérimentaux.

#### *II-3 b) Largeur d'une réflexion*

 La largeur peut être affinée en prenant deux définitions différentes de la largeur d'un pic.

On peut considérer la largeur intégrale, qui est la largeur du rectangle de même aire et de même hauteur que la raie considérée (**Figure 22**):

$$
\Gamma_i = \frac{1}{I_{\text{max}}} \int y(2\theta) d(2\theta)
$$

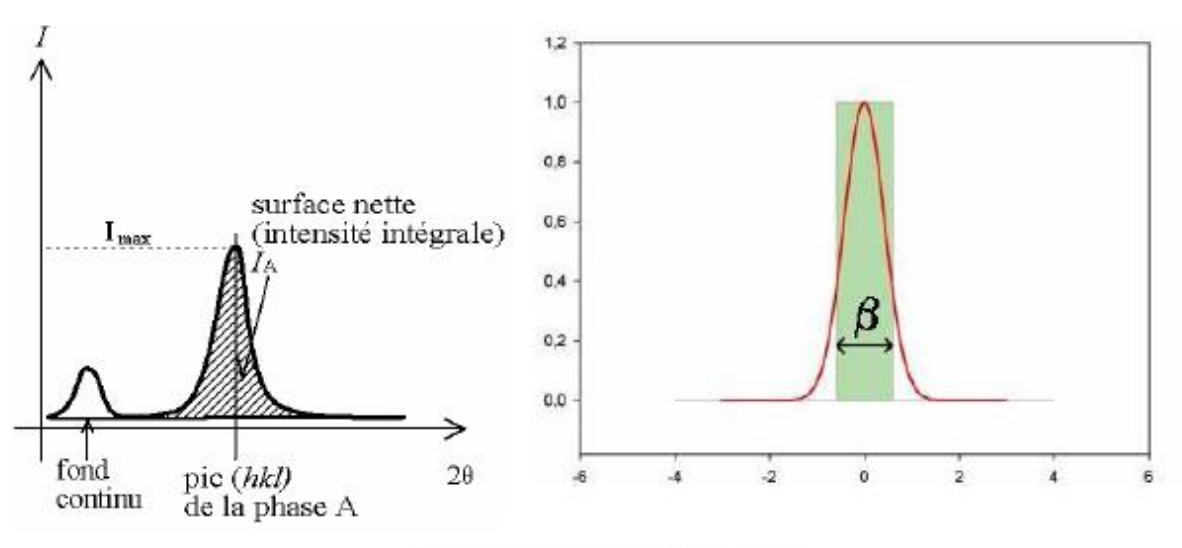

Figure 22 : Largeur intégrale  $\beta$ 

 Mais généralement, on utilise la largeur à mi hauteur FWHM (**Figure 23**) (*Full Width at Half Maximum*)

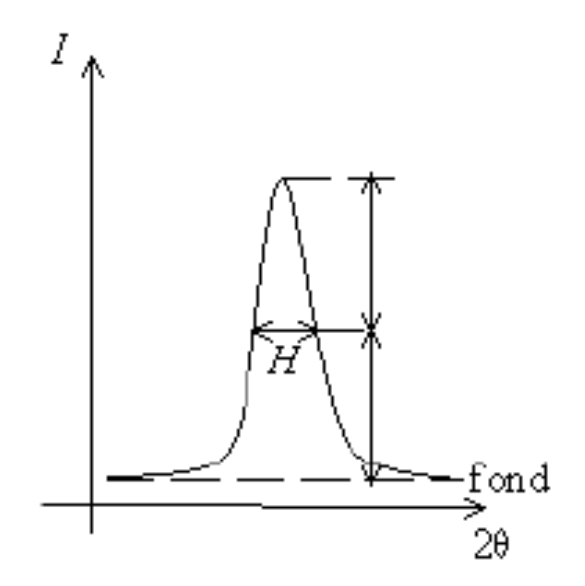

*Figure 23 : Largeur à mi hauteur FWHM*

 L'expression la plus commune de la largeur du pic en fonction de l'angle de diffraction est

la fonction de Cagliotti **[42]** :

$$
H = \left[ U \cdot \tan^2 \theta + V \cdot \tan \theta + W \right]^{1/2}
$$

U, V, W étant des termes ajustables. Cette relation est celle utilisée lors de nos affinements pour toutes les fonctions de profil utilisées (notamment la pseudo-Voigt) excepté la fonction pseudo-

Voigt de Thompson-Cox-Hastings ayant une largeur Gaussienne (HG) et une Lorentzienne (HL)

**[43-44]**. Dans ce cas, la dépendance angulaire des largeurs à mi-hauteur de ces deux composantes sont respectivement :

$$
\Gamma_H^2 = \left[ U_{inst} + U_{st} + (1 - \xi)^2 \Gamma_{st}^2 (a_{st}) \right] \cdot \tan^2 \theta + V_{inst} \cdot \tan \theta + W_{inst} + \frac{I_{sz}}{\cos^2 \theta}
$$
  

$$
\Gamma_L = \left( X_{inst} + X_{st} + \xi \Gamma_{st}^2 (a_{st}) \right) \cdot \tan \theta + \frac{Y_{inst} + Y_{sz} + F_{sz} (S_{sz})}{\cos \theta}
$$

Les paramètres Uinst, Vinst, Winst, Xinst et Yinst définissent la résolution expérimentale. Ils sont déterminés à partir d'un diagramme du composé étalon (NAC). ξ est un paramètre qui permet d'ajuster la distribution des déformations entre le profil Gaussien (ξ=0) et un profil Lorentzien  $(ξ=1)$ .

Les paramètres avec comme indice « sz » concernent les effets de taille et ceux avec l'indice « st », les effets de déformation. I<sub>sz</sub> et Y<sub>sz</sub> prennent en compte les effets de taille isotropes ;  $F_{SZ}(S_{SZ})$  est utilisé pour des effets de taille anisotropes et il consiste en un développement en harmoniques sphériques **[45]** :

$$
F_{sz}(S_{sz}) = \frac{180\lambda S_{sz}(\theta_Q, \varphi_Q)}{\pi}
$$

avec:  $S_{sz}(\theta_Q, \varphi_Q) = \sum_{l,m} C_{l,m} Y_{l,m}(\theta_Q, \varphi_Q)$ 

où θ et φ sont les coordonnées sphériques d'un point dans l'espace de la maille,

Yl,m sont les fonctions harmoniques sphériques **[46]**,

 $C_{l,m}$  les coefficients ajustables attribués à chacune des  $Y_{l,m}$ ,

Ssz représente le diamètre moyen des cristallites dans la direction (θ, φ).

La fonction  $F_{sz}(S_{sz})$  doit avoir la symétrie du groupe de Laüe du cristal étudié. En particulier,

l'existence d'un centre d'inversion dans le groupe de Laüe fait que les coefficients C <sub>l,m</sub> avec l

impair sont nuls. Pour une symétrie monoclinique et en développant l'expression précédente jusqu'à l=4, il y a 9 coefficients  $C_{l,m}$  non nuls.

U<sub>st</sub> et X<sub>st</sub> correspondent aux effets de déformation isotrope de la maille cristalline.  $\Gamma_{\rm st}(a_{\rm st})$ 

prend en compte les effets de déformation anisotropes. Il a pour expression :

$$
\Gamma_{st}^{2}(a_{st}) = \langle d(h,k,l) \rangle^{4} \sum_{H,K,L} S_{HKL} h^{H} k^{K} l^{L} \qquad (avec H + K + L = 4)
$$

 $\langle d(h,k,l)\rangle$  étant la distance réticulaire moyenne de la réflexion (h,k,l),  $\Gamma_{\rm st}(a_{\rm st})$  doit respecter la symétrie du groupe de Laüe du cristal étudié.

Dans le cas où  $\xi = 0$ , la distribution de distances réticulaires, P(d<sub>x</sub>), autour de la valeur moyenne <d> est donnée par:

$$
P(d_X) = \frac{\sqrt{2\pi}}{\sigma(d)} \exp\left[-\frac{(d_X - d)^2}{2\sigma^2(d)}\right]
$$

avec  $\sigma$  (d) étant la variance de la microdéformation

$$
\sigma(d) = \sigma(h, k, l) = \sqrt{\sum_{H, K, L} S_{HKL} h^H k^K l^L}
$$

 Le calcul du profil de raie a été fait à l'aide d'une pseudo-Voigt alors que, strictement, il faudrait faire la convolution de la largeur expérimentale avec l'élargissement dû aux effets de taille et de déformation, ce qui donne lieu à une fonction de Voigt. En faisant le rapport entre la largeur à mi-hauteur et la largeur intégrale (FWHM/β), on définit des coefficients multiplicatifs

(β<sub>H</sub> et β<sub>L</sub>) qui permettent de passer des largeurs H<sub>G</sub> et H<sub>L</sub> calculés pour une pseudo-Voigt aux largeurs correspondant à une fonction de Voigt  $[47]$ . Ce sont alors des coefficients C<sub>l,m</sub> et  $S<sub>HKI</sub>$ 

qui permettent d'obtenir les largeurs des fonctions de Voigt qui sont à utiliser dans les relations

précédentes.

## *II-3 c) Asymétrie*

L'asymétrie des raies est observée aux faibles angles et elle se manifeste par une montée en intensité du pic de diffraction plus lente du coté des petits angles (**Figure 24**).

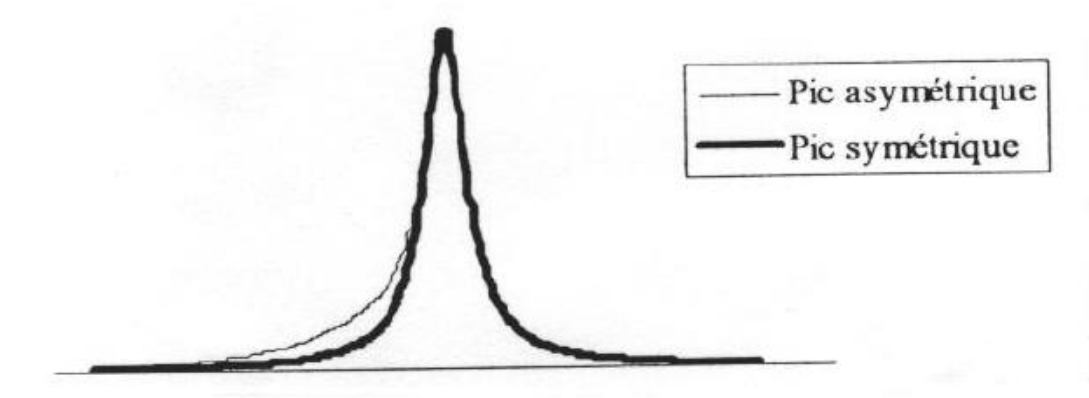

Figure 24 : Illustration du phénomène d'asymétrie aux faibles angles

Son origine est instrumentale, due principalement aux aberrations géométriques, telle la divergence axiale, inhérentes à la focalisation imparfaite des éléments des montages expérimentaux **[48]**.

Les effets d'asymétrie sont pris en compte par une relation semi-empirique **[49]**:

$$
A_{hkl} = 1 + \frac{P_1 F_a (z) + P_2 F_b (z)}{\tan(\theta_{hkl})} + \frac{P_3 F_a (z) + P_4 F_b (z)}{\tan(2\theta_{hkl})}
$$
  
 
$$
o\dot{u} \ z = \frac{2\theta - 2\theta_{hkl} - Shift}{FWHM}, \ F_a (z) = 2 z \exp(-z^2), et \ F_b (z) = 2(2z^2 - 3)F_a (z)
$$

Le terme « Shift » comprend le zéro et les termes de shift sur les familles de raies hkl. Les paramètres Pi sont ajustables.

# *II-4 Le fond continu*

 Le fond continu a des composantes provenant de l'échantillon mais également de l'instrumentation. Les principaux effets responsables de la contribution de l'échantillon au fond continu sont dus à l'interaction entre le faisceau incident et l'échantillon tels la diffusion Compton, la fluorescence X ou encore aux particularités structurelles du solide (ordre local).

Le fond continu est très souvent ignoré dans la plupart des analyses de diffraction X, car il

ne renferme que très peu d'information. En effet, l'analyse du fond continu dans un diagramme de

diffraction X ne peut donner comme information que la qualité de la cristallisation de l'échantillon.

 Il est néanmoins indispensable de bien le simuler pour déceler un fond continu non linéaire (présence éventuelle d'amorphe) ou, en regardant la courbe différence entre diagramme calculé et expérimental, des problèmes dans la cristallisation (présence de raies non indexées). On peut ainsi y voir la présence d'une impureté dans notre échantillon, qui se caractérise par de faibles raies émergent du fond continu (**Figure 25**).

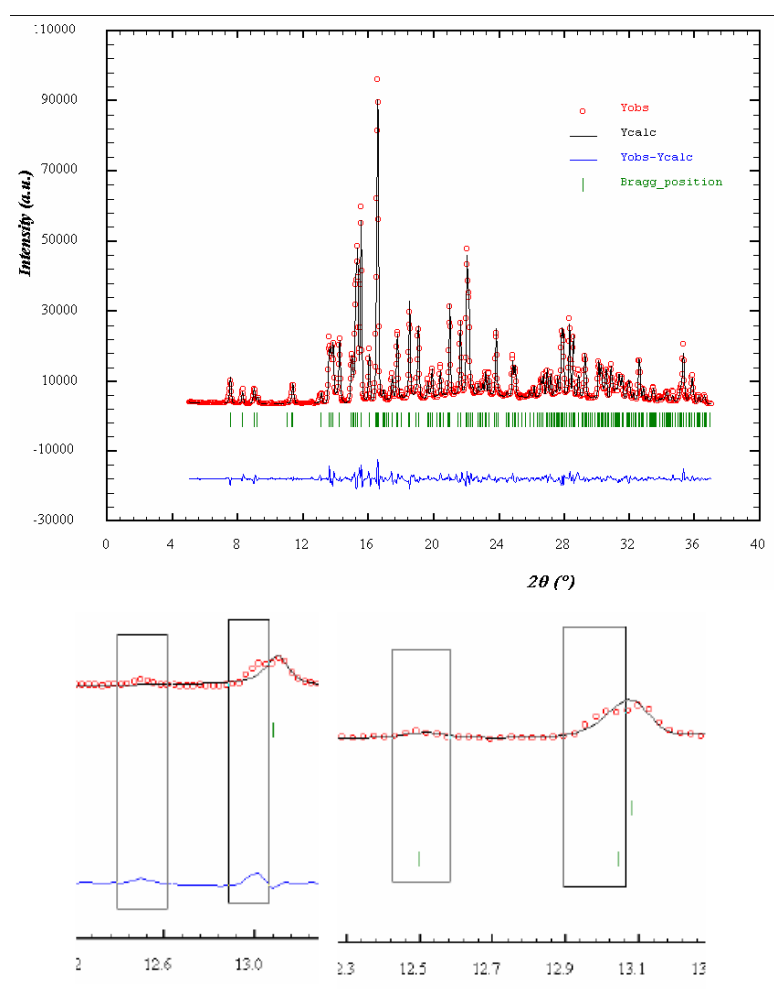

*Figure 25 : Une seule phase cristalline semble être présente mais quand on regarde attentivement on peut y déceler des raies non indexées.*

 Un fond continu bombé (**Figure 26**) est souvent révélateur de la présence dans notre composé d'un matériau amorphe.

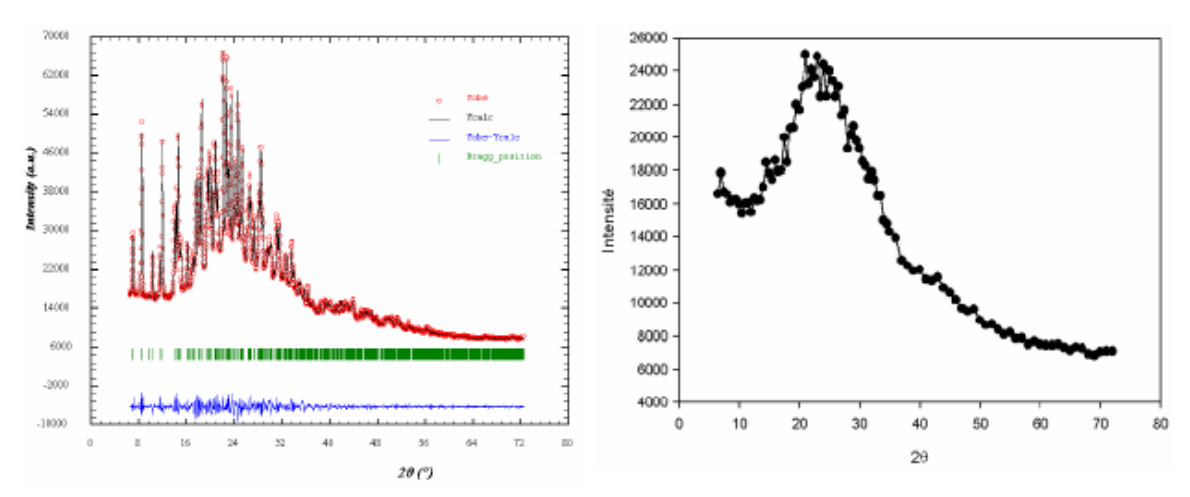

Figure 26a : Diagramme de diffraction avec Figure 26b : Fond continu extrait du diagramme un fond continu bombé  $26a$ 

 Un traitement mathématique adapté du diagramme peut même nous dire quelle est-la proportion de matériau cristallisé par rapport à l'amorphe dans le cas où la structure cristalline est connue.

 Généralement, dans nos déterminations de structure sur poudre tout est fait pour le minimiser afin d'avoir des données sur les phases cristallines de meilleure qualité **[50]**. Tout sera donc fait pour n'avoir dans notre poudre qu'une seule phase cristalline présente et pas ou peu d'amorphe, afin de résoudre le plus facilement possible la structure cristalline du matériau étudié.

Cela permet aussi d'améliorer le rapport signal sur bruit car nous avons dès lors 100% de l'échantillon qui diffracte et qui correspond à la phase étudiée (et nous n'avons plus la diffusion due à l'amorphe). Le traitement des phases cristallines présentes est également simplifié car le diagramme est ainsi débarrassé d'impuretés qui peuvent générer des raies pouvant compliquer l'analyse du diagramme de diffraction notamment dans l'étape de la détermination de la maille.

 Pour améliorer l'affinement dans les différents programmes utilisés, on pourra affiner le fond continu. Le fond continu peut être généré par n point répartis sur le domaine 2θ de l'affinement, et dont l'intensité peut être ajustés au diagramme expérimental. L'intensité du fond continu entre ces points peut être pris linéaire ou utilisant une fonction « *cubic spline* »

**[51]**. Il peut également être modélisé par une fonction analytique polynomiale ou par une fonction

« *Debye-like* » **[19]**. Le programme cherche donc les coefficients ajustables de degrés n de la fonction polynomiale les mieux adaptés pour simuler le fond continu. Les coefficients des degrés du polynôme sont ajustables.

# *II-5* **La méthode de Rietveld**

La méthode de modélisation nécessite la connaissance d'un modèle structural initial (les positions atomiques). Cette méthode élaborée par Rietveld **[52-53]** a pour but l'affinement de paramètres structuraux à partir d'un diagramme de diffraction par la poudre. Elle est considérée comme la procédure la plus efficace dans l'analyse des diagrammes de diffraction des rayons X ou des neutrons par les poudres. En fait, le caractère essentiel de la méthode est de reconnaître le profil d'un diagramme de poudre comme la somme de toutes les raies individuelles *hkl*, puis de considérer chaque point comme une observation. La méthode de Rietveld repose sur une confrontation des données expérimentales au diagramme calculé sur la base d'un modèle structural et d'un modèle « non-structural », c'est-à-dire, le diagramme de diffraction expérimental est ajusté en utilisant comme variables les caractéristiques instrumentales, les paramètres structuraux et micro structuraux de l'échantillon. Les intensités calculées sont déterminées en chaque point et celle de fond continu à l'aide de l'équation suivante:

$$
y_{ci} = y_{bi} + S \sum_{K=1}^{K_n} M_K L p_k P_K A |F_K|^2 \Omega_{iK}
$$

Où

**k:** indice de sommation sur les réflexions voisines contribuant au pas i,

yb**i:**l'intensité du fond continu à i pas de mesure**,**

**s:** le facteur d'échelle,

 $M_k$ : le facteur de multiplicité de la  $K^{i\text{eme}}$  réflexion,

**Lpk:** le facteur de Lorentz-polarisation,

**Pk:** le facteur décrivant les effets d'orientation préférentielle,

 **A:** le facteur d'absorption,

 $\mathbf{F}_k$ **:** le facteur de structure (incluant les termes de l'agitation thermique),

**Ωik:** la fonction de profile expérimental décrivant les pics,

Cette méthode permet d'affiner, à partir de l'exploitation d'un diagramme de diffraction de rayons X ou de neutrons sur poudres, la structure cristallographique des composés, connaissant approximativement les paramètres de maille et le modèle structural du composé étudié.

La principale limitation de cette technique est liée au recouvrement des raies de diffraction. Ce dernier peut empêcher une séparation convenable des contributions de réflexions voisines et donc fausser la détermination des intensités intégrées de chacune d'elles.

Plusieurs programmes informatiques performants sont disponibles pour l'exploitation en routine de cette méthode **[54].**

Certain structure très simple dépendent seulement de quelques paramètres. Quand la synthèse de monocristaux de taille suffisante est impossible, la méthode des poudres est pourtant la seul utilisable. Cette méthode est basée sur la simulation du profil des raies de diffractions, on se donne un modèle a priori de la structure. Ce modèle est affiné par la comparaison, point par point, des profils calculés et mesurés.

# *II -5.1 Facteurs d'accord*

#### **II-1 Facteurs de réalisabilité (programmes d'affinement)**

Pour rendre compte de la progression et de la qualité de l'affinement, différents facteurs de reliabilité sont disponibles dans les programmes **[55-56].** Ils rendent compte de l'accord entre le diagramme de diffraction observé et le diagramme de diffraction calculé. Ces facteurs de reliabilité peuvent être classés en deux catégories :

Ceux qui fait intervenir les intensités de chaque point de mesure (calculés pour chaque type d'affinement)

Ceux qui fait intervenir les intensités intégrées des réflexions de Bragg (calculés uniquement pour les affinements de modèles structuraux).

Les facteurs de reliabilité dépendant de l'intensité en chaque point de mesure sont révélateurs de l'écart entre le diagramme expérimental et calculé, pour tous les points du diagramme affiné. Les deux principaux sont le facteur de profil  $R_p$ , et le facteur de profil pondéré  $R_{WP}$ **[57]**, dont les expressions sont les suivantes :

Le résidu de profil non pondéré :

$$
R_{P} = \frac{\sum_{N} |y_{iobs} - y_{icalc}|}{\sum_{N} y_{iobs}}
$$

Le résidu de profil pondéré :

$$
R_{WP} = \left[ \frac{\sum_{N} \omega_i \left[ y_{iobs} - y_{icalc} \right]^2}{\sum_{N} \omega_i \left[ y_{iobs} \right]^2} \right]^{\frac{1}{2}}
$$

 Les deuxièmes types de facteurs de reliabilité utilisés lors des affinements permettent de rendre compte de la qualité du modèle structural. On ne les rencontrera que dans les dernières étapes de la résolution structurale, c'est-à-dire à partir du moment où l'on introduit les atomes dans la maille. Ces deux facteurs d'accord sont calculés sur les intensités intégrées de chaque réflexion hkl et ont pour expression :

Le résidu de Bragg :

$$
R_B = \frac{\sum_{N} |I_{obs} - I_{calc}|}{\sum_{N} I_{obs}}
$$

Le résidu de structure :

$$
R_{F} = \frac{\sum_{N} \left| I_{obs}^{\frac{1}{2}} - I_{calc}^{\frac{1}{2}} \right|}{\sum_{N} I_{obs}^{\frac{1}{2}}}
$$

Où *y*iobs et *yicalc* sont les intensités observées et calculées au point 2*θ*<sup>i</sup> , *N* : le nombre de points de la partie du diagramme affinée.
# *Références Bibliographiques*

- **[1]** Hanawalt J.D., Rinn H.W. & Frevel L.K. Indust. Chem. Anal. Ed., 10; 457-512 **(1938).**
- **[2]** Klug H.P. & Alexander L.E. X-ray Diffraction Procedures for Polycrystalline and

Amorphous Materials, 2nd ed (New York: Wiley) **(1974).**

**[3]** Hill R.J. & Howard C.J. J. Appl. Cryst., 20; 467-674 **(1987).**

**[4]** G.F. Reynolds in Physics and Chemistry of the organic Solid State, Vol I, D. Fox et al., Eds.,

- pp 223-286
- **[5]** Scherrer P. Nach1. Ges. Wiss. Gottingen September ; 98-100 **(1918).**

**[6]** Tancret N. Thèse de Doctorat **(1995).**

**[7]** McCusker L. J. Appl. Cryst., 21; 305-310 **(1988).**

**[8]** Bragg W.L. Proc. Camb. Phil. Soc., 17; 43 **(1913).**

- **[9]** M.J. Buerger, Elementary Crustallography, Wiley, New York, pp 235-273 (**1963).**
- **[10]** Kahn R., Fourme R., Gadet A., Janin J., Dumas C. & André D. J. Appl. Cryst., 15 ; 320 **(1982).**
- **[11]** Langford J.I. & Louër D. Rep. Prog. Phys., 59; 131-234 **(1996).**

**[12]** Hamilton W.C. Statistics in Physical Science, Ronald, New York **(1964).**

- **[13]** Wilson E.B. Jr. An Introduction of Scientific Research, McGraw-Hill, New York **(1952).**
- **[14]** Wilson A.J.C. Nature, 150; 152 **(1942).**

**[15]** Willis B.T.M. & Pryor A.W. **(1975)** Thermal Vibrations in Crystallography; Cambridge University Press, Cambridge **(1942).**

- **[16]** Debye P. Verhand. Deutschen Physik. Gesell, 15; 678-689 **(1913).**
- **[17]** Debye P. Verhand. Deutschen Physik. Gesell, 15; 738-752 **(1913).**

**[18]** Debye P. Verhand. Deutschen Physik. Gesell, 17; 857-875 **(1913).**

- **[19]** Waller I. Z. Physik, 17; 398-408 **(1923).**
- **[20]** Waller I. Annalen der Physik, 83; 153-183 **(1927).**
- **[21]** Srivastava R.C. & Lingafelter E.C. Acta Cryst., 20; 918 **(1966).**
- **[22]** Werner P. Acta Chem. Scand., 18; 1851 **(1964).**
- **[23]** Lonsdale K. & Milledge J. Acta Cryst., 14 ; 69 **(1961).**
- **[24]** Rietveld H.M. J. Appl. Cryst., 2; 65-71 **(1969).**
- **[25]** Calvert L.D., Sirianni A.F., Gainsford G.J. & Hubbard C.R.Adv. X-ray Anal., 26;

105-110 **(1983)**

**[26]** Smith D.K. & Barrett C.S. Adv. X-ray Anal., 22; 1-12 **(1979).**

**[27]** Jenkins R., Fawcett T.G., Smith D.K., Visser J.W., Morris M.C. & Frevel L.K. Powder diffr., 1; 51-63 **(1986).**

**[28]** Bish D.L. & Reynolds R.C. Sample preparation for X-ray diffraction. In modern powder diffraction, chap. 4. Washington: Mineralogical Society of America **(1989).**

**[29]** McMurdie H.F., Morris M.C., Evans E.H., Paretzkin B. & Wong-Ng W. Powder diffr., 1; 40-43 **(1986).**

**[30]** Maslen E.N. International tables for crystallography (Vol. C) ; pp 520-529.

Dordrecht : Kluwer Academic Publishers **(1995).**

**[31]** Buerger M.J. Crystal Structure Analysis, Wiley, New York ; pp 204-231 **(1960).**

**[32]** Sabine T.M. Austr. J. Phys., 38; 507-518 **(1985)**.

- **[33]** Darwin C.G. Phil. Mag., 43; 800 **(1922).**
- **[34]** Bertaut E.F. C.R. Acad. Sci. Paris, 228; 187-189 et 492-494 **(1949).**
- **[35]** Young R.A. & Wiles D.B. J. Appl. Cryst., 15; 430-438 **(1982).**

**[36]** Louër D. & Langford J.I. J. Appl. Cryst., 21; 430-437 **(1988).**

**[37]** Langford J.I. J. Appl. Cryst., 11 ; 10-14 **(1978).**

**[38]** Wertheim G.K., Butler M.A., West K.W. &Buchanan D.N.E. Rev. Sci. Instrum., 11; 1369-1371 **(1974).**

**[39]** Thompson P., Cox D.E., Hastings J.B. J. Appl. Cryst., 20, 79-83 **(1987).**

**[40]** Microstrucutre Analysis from Diffraction, edited by R.L. Snyder, H.J. Bunge & J. Fiala, International Union of Crystallography (**1999).**

**[41]** Hall M.M., Veeraraghavan V.G., Rubin H. & Winchell P.G. J. Appl. Cryst., 10; 66-68 **(1977).**

**[42]** Caglioti G., Paoletti A. & Ricci F.P. Nucl. Instrum. Methods, 3; 223-226 **(1958).**

**[43]** Stephens P.W. J. Appl. Cryst., 32; 281-289 **(1999).**

**[44]** Popa C. J. Appl. Cryst., 31; 176-180 **(1998).**

**[45]** Kara M., Kurki-Suonio K. Acta Cryst., 37, 201-210 **(1981).**

**[46]** Maslen E.N., Fox A.G. & O'Keefe M.A. International tables for crystallography (Vol.C);

pp 476-511. Dordrecht: Kluwer Academic Publishers **(1995).**

**[47]** De Keijser T.H., Landford J.I., Mittemeijer E.J. & Vogels A.B.P. J. Appl. Cryst., 15; 308-314 **(1982).**

**[48]** Parrish W. International tables for crystallography (Vol. C); pp 42-79. Dordrecht: Kluwer Academic Publishers **(1995).**

**[49]** Berar J.F. & Baldinozzi G. J. Appl. Cryst., 26; 128 **(1993).**

- **[50]** Wilson A.J.C. Acta Cryst., A36 ; 929 **(1980).**
- **[51]** Rukiah M. Thèse de doctorat **(2002).**
- **[52]** Rietveld H. M, Acta. Cryst, 6; 266 **(1967)**.
- **[53]** Rietveld H.M. J. Appl. Cryst 2; 65 **(1969)**.
- **[54]** J. J.Rousseau, cristallographie géométrique et radiocristallograpnie **(2000).**
- **[55]** Young R.A. & Wiles D.B. J. Appl. Cryst., 15; 430-438 **(1982).**
- **[56]** Hill R.J. & Fisher R.X. J. Appl. Cryst., 23; 462-468 **(1990).**
- **[57]** Young R.A., Prince E. & Sparks R.A. J. Appl. Cryst., 15; 357-359 **(1982).**

# *Chapitre III*

*Etude structurale, thermique, et spectroscopique du composé Na2Cu (C2O4)2, 2H2O* 

## *III.1. Introduction*

 La méthode privilégiée de détermination structurale de matériaux cristallins est la diffraction des rayons X par un monocristal. Cependant il est aujourd'hui possible de réaliser une étude structurale sur des échantillons poly cristallins (poudre). La méthode est utilisée actuellement dans le cas où l'obtention de monocristaux est relativement difficile ou, lorsqu'ils sont obtenus, leur qualité n'est pas suffisante pour envisager une détermination structurale.

 La connaissance du réseau cristallin est accessible en étudiant le diagramme de diffraction des poudres, qui permet de déterminer, les indices (hkl) de la famille des plans correspondante, pour chaque raie.

 Des progrès considérables ont été réalisés ces dernières années sur l'indexation automatique. Les raisons de ce renouveau sont dues à l'orientation de la qualité des diagrammes de diffraction, mais aussi aux développements des méthodes d'analyse.

Les travaux le plus récents en ce qui concerne l'indexation automatique d'un diagramme de diffraction de RX par un solide poly cristallins ont montré que les chances de succès sont actuellement très grandes, de l'ordre de 95%, lorsque les données expérimentales sont de haute qualité **[1].** Pour notre part, nous avons utilisé, pour la détermination des mailles, le programme DICVOL 04 **[2]** basé sur la troisième méthode citée dans le chapitre II (méthode d'indexation).

 Au cours de nos tentatives, de préparation des oxalates mixtes, nous avons isolé un nouveau composé dont les analyses révéleront qu'il s'agit du cuivre sodium oxalate de formule chimique  $Na_2Cu$  ( $C_2O_4$ )<sub>2</sub>, 2H<sub>2</sub>O.

 Ce chapitre comprendra donc trois parties qui concerneront successivement, la synthèse de ce composé, l'indexation et la détermination structurale et la mise en évidence de son mécanisme de décomposition.

### *III.2. Programme d'indexation des poudres DICVOL04*

 La méthode dichotomique dans l'indexation automatique du digramme de diffraction des poudres a été introduite par D.Louër et M. Louër **[3]**. En 1972. Elle basé sur la variation dans l'espace directe des longueurs des arrêtes de la maille et l'angle entre les axes des rangées, qui vont être réduits progressivement par la procédure dichotomique. L'indexation nécessite la connaissance des positions exactes des raies de diffraction.

Ces positions sont déterminées par le programme de Fitting.

**Fit :** est un programme pour la détermination précise des positions, des intensités et la largeur à mi-hauteur des pics avec la validation de la qualité d'un affinement de profil. La décomposition des diagrammes de diffraction a été essentiellement réalisée dans le but d'extraire la position et la forme des raies de diffraction, nécessaires à l'indexation des diagrammes. Des algorithmes de fitting sont notamment disponibles dans le logiciel WinPloter

Le fichier de sortie (\*.DIC) servira par la suite de fichier d'entrée pour le programme Dicvol91 **[4]**.

**DICVOL** : est un programme pour l'indexation d'un diagramme de poudre. L'objectif de l'indexation est la détermination des paramètres de maille et le système cristallin. Lors de l'indexation avec le programme Dicvol 91 **[4]**, les 20 premières raies du diagramme, pour les quelle une erreur de 0.03° (2θ) est imposée, sont considérées. La version la plus récente est DICVOL04 **[2]**. Cette dernière propose de nouvelles facilitées, incluant une tolérance pour des raies parasites, un affinement du point origine du diagramme, l'usage de la maille réduite pour identifier des mailles équivalentes et une analyse automatique de l'ensemble des données disponibles.

Le fichier (\*.in) contient les informations nécessaires pour l'indexation : Amax, Bmax, Cmax, βmax, Vmax. Le fichier (\*.out) montre les résultats de l'indexation.

L'indexation est une étape déterminante de la résolution structurale ab initio. En effet, de par les progrès considérables réalisés dans les méthodes de détermination et d'affinement de structures à partir des données de diffraction par la poudre, elle reste l'étape limitative de la procédure de résolution ab initio.

# *III.3. préparation de l'échantillon*

 Dans un premier temps, 2 moles de chlorure de cobalt hexa hydratés *Cocl2.6H2O* (99 % pure de BIOCHEM Chemopharma), et 1 mole de chlorure de cuivre *Cucl2.2H2O* (99 % pure de Ridel- de haen), ont été dissout dans 20 ml d'eau distillée. Sous agitation, une solution d'oxalate de sodium de concentration 0,5 mol.1<sup>-1</sup> a été ajoutée goutte à goutte à la solution précédente jusqu'à précipitation totale. Le précipité bleu a été filtré, lavé à l'eau distillée et séché à température ambiante,

## *III.4. Enregistrement et exploitation des spectres :*

Le mode d'enregistrement le plus utilisé consiste à mesure l'intensité diffractée par un déplacement pas à pas de l'échantillon et du détecteur. Les données brutes des profils de raies collectées dans un tel diffractomètre seront ensuite exploitées selon l'application envisagée, les trois grandeurs les plus importantes sont :

La position, l'intensité et la largeur à mi hauteur des raies de diffraction.

Les données de diffraction par la poudre ont été enregistrées à température ambiante à l'aide du diffractomètre **D500 SIEMENS**. Opérant en géométrie focalisante de type Bragg-Brentano. L'enregistrement a été effectué sur le domaine angulaire 6°- 80° (2θ) avec un pas de 0.02° (2θ) et un temps de comptage de 10 secondes par pas. La **figure 1** montre le diagramme de diffraction des rayons X du composé *Na2Cu (C2O4)2, 2H2O*.

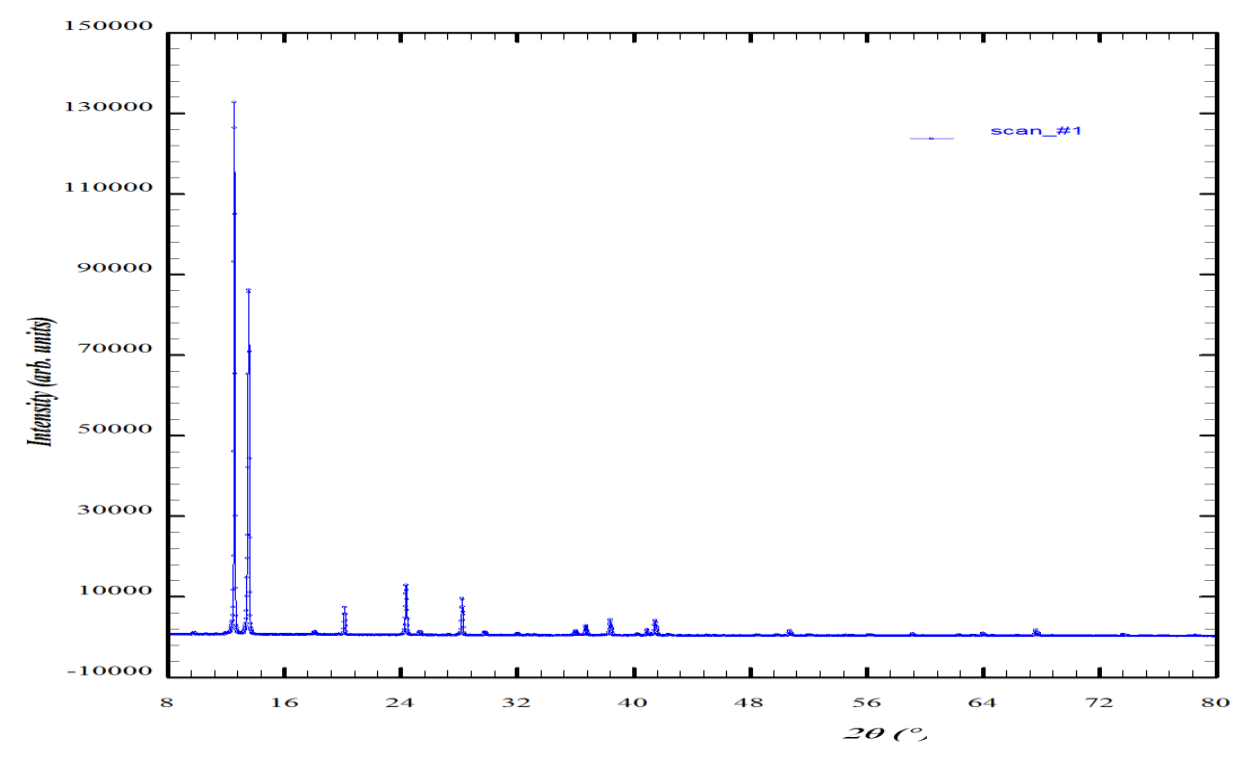

**Figure 1 : le digramme de la diffraction des rayons X du composé Na2Cu (C2O4)2 .2H2O**

# *III.5. Résultats et discussions :*

## *a) Détermination des positions des raies :*

 La détermination des positions des raies de diffraction a été réalisée au moyen d'un programme de Fitting «win- fit» du logiciel WinPloter **[5]**. L'intensité relative des pics a été déterminée à partir de la hauteur des pics au dessus du fond continu. Le résultat de Fitting obtenu par ce logiciel, par exemple pour la raie 20.14° en 2θ pour le composé *Na2Cu (C2O4)2, 2H2O* est représenté dans la **Figure 2**.

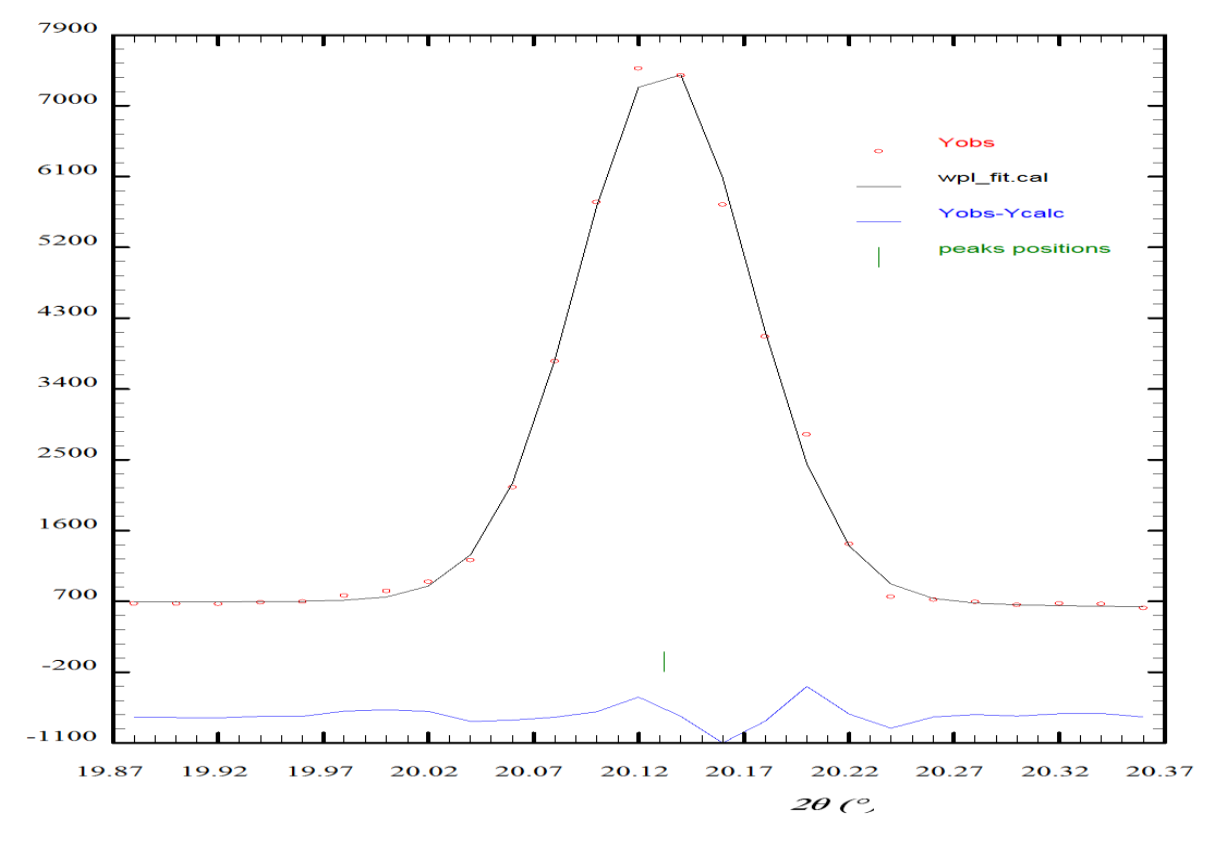

*Figure 2: Résultats de fit obtenu par le programme Fitting « win-fit » du logiciel WinPloter pour la raie 20.145° (2θ)*

Les détails de fitting, position des raies, intensités et les facteurs de qualité  $\mathbf{R}_p$  et  $\mathbf{R}_{wp}$ , sont regroupés dans le **tableau1**

| <b>Les Positions</b> | Les Intensités | Facteur de qualité |            |
|----------------------|----------------|--------------------|------------|
| $2\theta$ (°)        | I(u.a)         | <b>Rp</b>          | <b>Rwp</b> |
| 9.805                | 251.01         | 3.3                | 3.9        |
| 12.600               | 13946.11       | 4.1                | 6.6        |
| 13.595               | 9379.44        | 4.4                | 5.2        |
| 18.080               | 86.52          | 1.4                | 1.7        |
| 20.145               | 669.22         | 2.8                | 4.3        |
| 24.445               | 1750.45        | 2.6                | 3.2        |
| 25.312               | 105.89         | 3.4                | 4.2        |
| 28.145               | 1066.20        | 8.1                | 9.8        |

*Tableau 1 : Résultat de fitting obtenu par le logiciel Winplotr pour le composé Na2Cu (C2O4) <sup>2</sup>.2H2O*

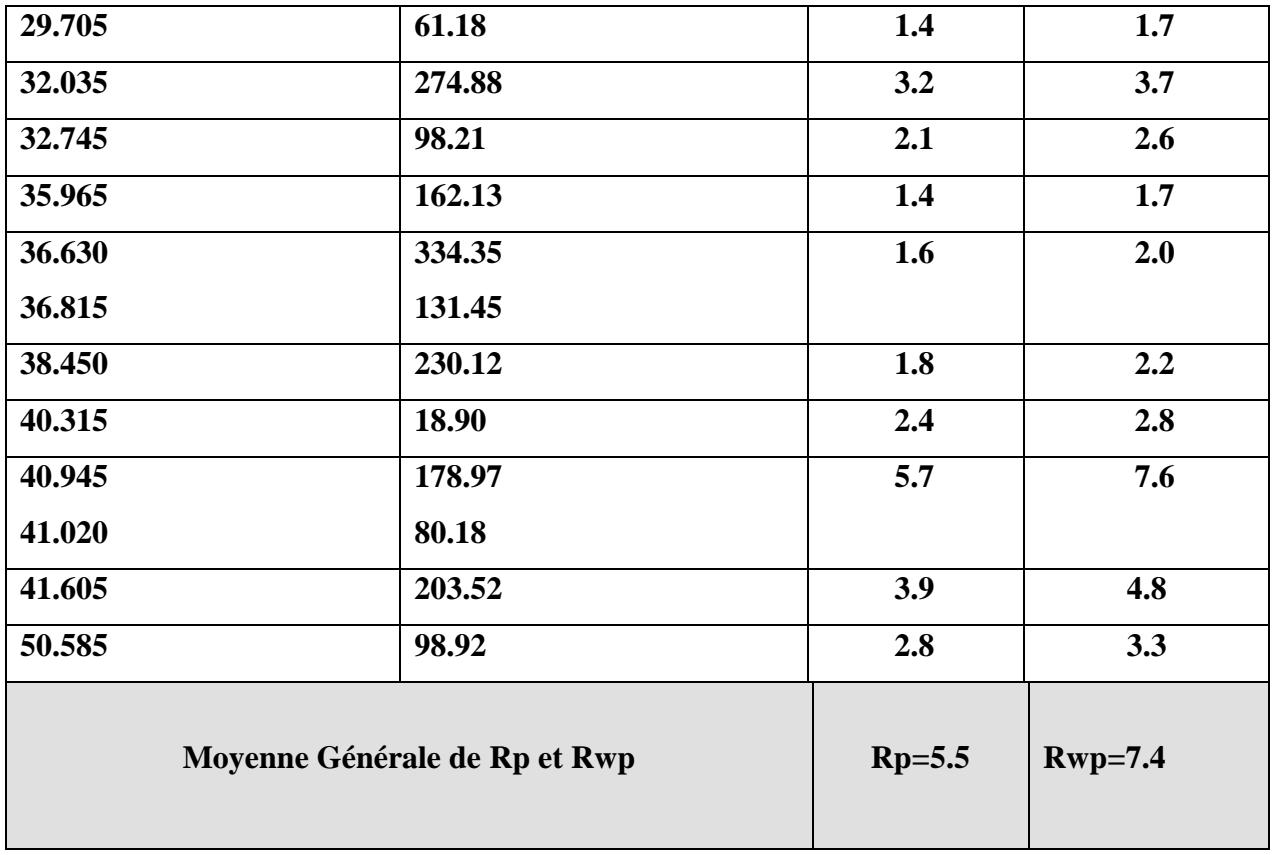

## *b) Indexation du diagramme de poudre :*

 L'objectif de l'indexation est la détermination des paramètres de maille et le système cristallin. Lors de l'indexation avec le programme DICVOL 04 **[6]**, les 20 premières raies du diagramme, pour lesquelles une erreur de 0.03° (2θ) est imposée, sont considérées. Le fichier d'entrée \*.in contient les informations nécessaires pour l'indexation : les positions des raies, Amax, Bmax, Cmax, βmax, Vmax…. (Annexe Tableau I). Le fichier de sortie \*.out montre les détails des résultats de l'indexation (Annexe Tableau II).

 L'indexation des 20 premières raies du diagramme de poudre du composé *Na2Cu (C2O4) <sup>2</sup>.2H2O* réalisée à l'aide du programme DICVOL 04 **[6]** a conduit à une solution triclinique de paramètres : a = 7.545(2) Å, b = 9.493(1) Å, c = 3.586(4) Å,  $\alpha$  = 81.65(2),  $\beta$ =103.81(4),  $\gamma$ =107.86(3), et

 $V = 236.65 \text{ Å}^3$ , avec les figures de mérites  $M_{20} = 195$  et  $F_{20} = 177 (0,0014; 80)$ . Ces valeurs ont été ensuite affinées à l'aide du programme NBS\*AIDS83 **[7]**. Les paramètres obtenus après affinement valent respectivement :

a = 7.543(2) Å, b = 9.493(1) Å, c = 3.586(3) Å,  $\alpha$  = 81.65(2),  $\beta$ =103.81(4),  $\gamma$ =107.86(3), et

 $V=236.675(2)$   $\AA$ <sup>3</sup>. Après transformation éventuelle de la maille élémentaire en maille conventionnelle, le groupe d'espace possible a été déduit à partir des extinctions systématiques. Le fichier sortie pour ce programme est "PDFEAPC.OUT"(Annexe Tableau III) contient 2θ observer, 2θ calculer, Δ2θ et enfin les meilleurs résultats confirmés par les figures de mérites M, F.

 Les facteurs de qualités finaux, tenant compte du groupe d'espace sont M (20) = **186**  et F (30) = **86 (0.0015, 234)** L'absence systématique des réflexions est compatible avec le groupe d'espace : P-1. Le **tableau 2** rassemble les résultats de l'affinement par NBS\*AIDS83 du composé  $Na_2Cu$   $(C_2O_4)_2$ ,  $2H_2O$ 

 La recherche d'une isotype dans la base de données findIt a permis de montrer que la composition  $Na_2Cu$  ( $C_2O_4$ )<sub>2</sub>,  $2H_2O$  (poudre) cristallisait dans le même système que *Na2Cu (C2O4)2,2H2O* **(**monocristal) Et leur cordonnées atomiques ont été utilisées comme modèle de départ pour l'affinement par la méthode de Rietveld*.* 

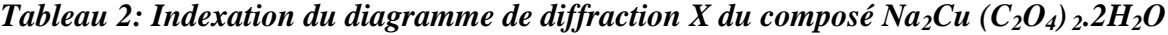

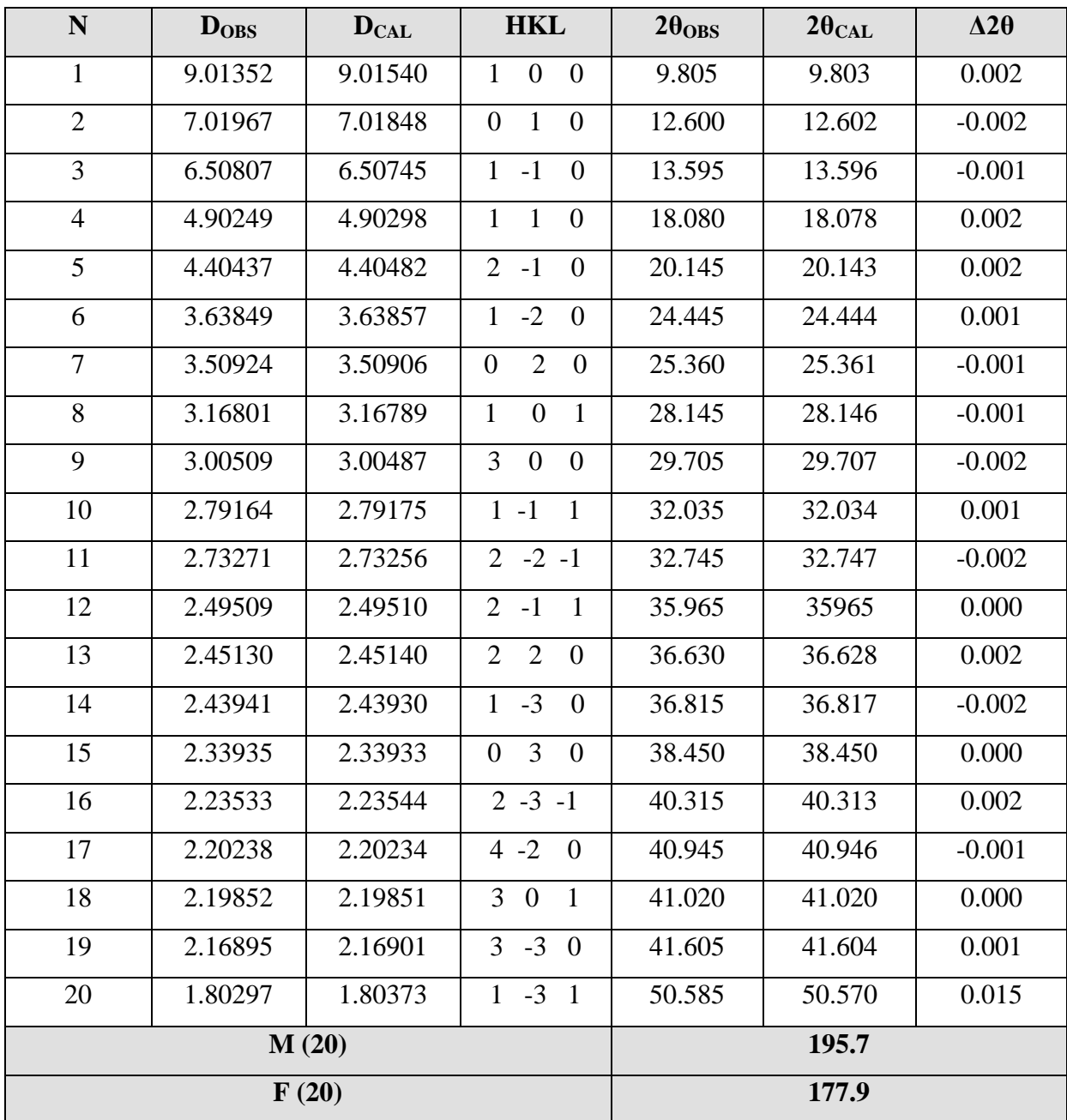

#### *c) affinement de la structure par la méthode de Rietveld :*

La structure à été affinée par la méthode de Rietveld à l'aide du programme **FULLPROF**. Les profils de raies de diffraction ont été ajustes à l'aide d'une fonction de type Pseudo-Voigt. L'affinement de la structure a porté sur les paramètres suivants : un facteur d'échelle, 14 positions atomiques, 5 paramètres de déplacement atomique isotropes (les atomes de même nature ont été affectés du même facteur), l'origine angulaire du diagramme, 3 paramètres de largeur à mi-hauteur (U, V et W) définissant la fonction de Caglioti, 3 coefficients polynomiaux définissant le fond continu, 1 variable décrivant la dépendance angulaire du facteur de forme η pour la fonction pseudo-voigt, 6 paramètres de maille et 2 paramètres d'orientation préférentielle. ( Le fichier pcr représenté dans l'Annexe tableau IV).

L'affinement de 36 paramètres à conduit aux facteurs d'accord  $R_p = 17.4$  %, *R*<sub>*WP*</sub>=21.5 %, et de structure  $R_B = 10.2$  %,  $R_F = 8.6$  %.

 Le diagramme de Rietveld représenté sur la **figure 3**, montre l'accord entre le digramme observé et le diagramme calculé.

 Les positions atomiques et les paramètres de déplacement atomique isotrope sont indiqués dans le **Tableau 3**. Le **Tableau 4** rassemble les valeurs des principales distances et des principaux angles de liaisons. Les représentations graphiques ont été effectuées à l'aide des logiciels **DIAMOND** (Crystal Impact et powder Cell) **[8].**

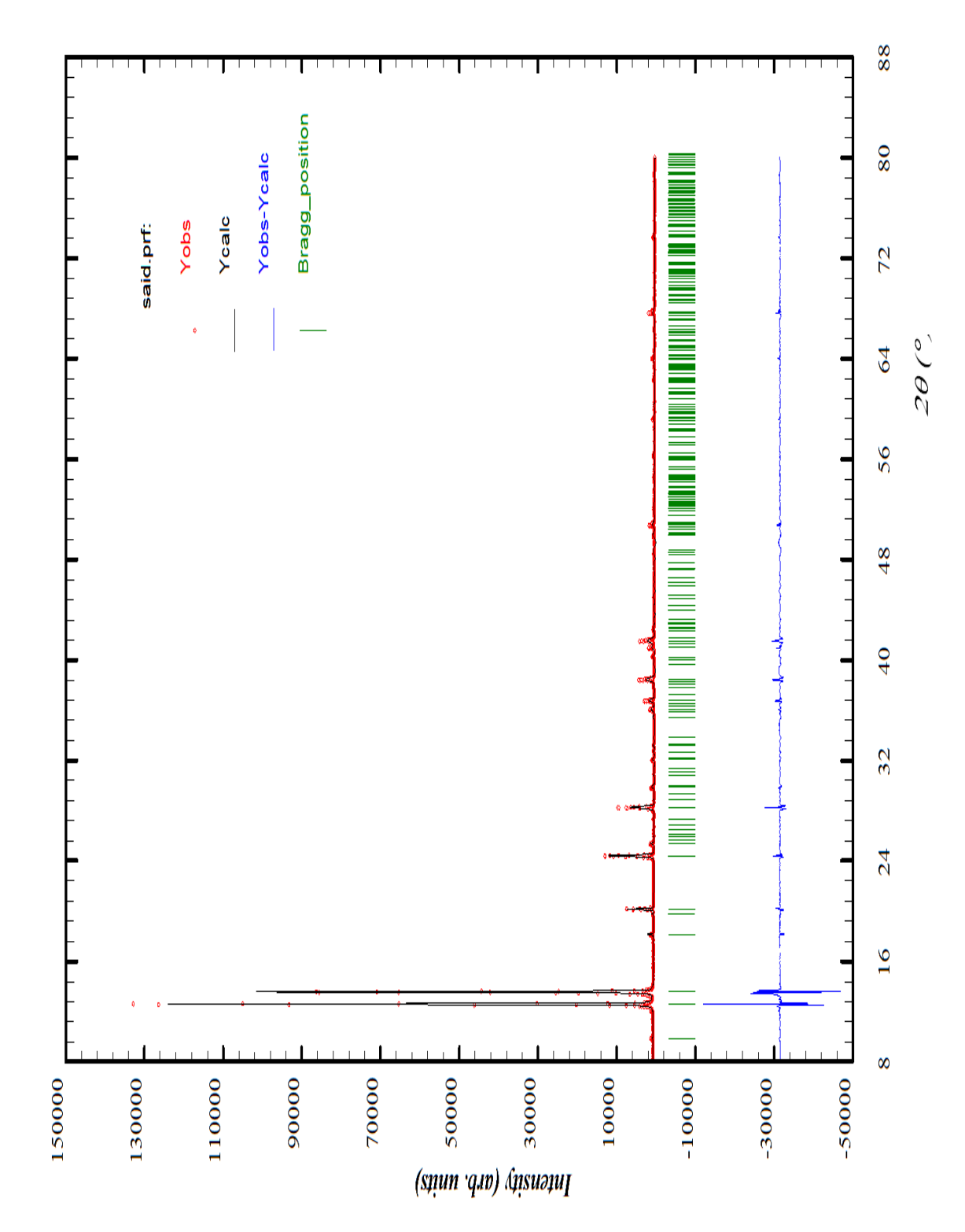

*Figure 3 : Diagramme de Rietveld issu de l'affinement de la structure de Na2Cu (C2O4) <sup>2</sup>.2H2O*

| <b>ATOMES</b> | X            | y         | Z              | Biso $\overline{(\mathring{A}^2)}$ |
|---------------|--------------|-----------|----------------|------------------------------------|
| Cu            | $\mathbf{0}$ | $\theta$  | $\overline{0}$ | 1.11(1)                            |
| Na            | 0.2979(1)    | 0.5724(7) | 0.6073(2)      | 2.63(2)                            |
| O(1)          | 0.2327(1)    | 0.1623(1) | 0.0424(3)      | 1.29(4)                            |
| O(2)          | $-0.0914(1)$ | 0.1244(1) | 0.2459(3)      | 1.31(4)                            |
| O(3)          | 0.3436(2)    | 0.3952(1) | 0.2198(4)      | 1.49(4)                            |
| O(4)          | 0.0019(2)    | 0.3564(1) | 0.4265(4)      | 1.85(4)                            |
| C(1)          | 0.2200(2)    | 0.2756(1) | 0.1794(4)      | 1.21(4)                            |
| C(2)          | 0.0279(2)    | 0.2544(1) | 0.2939(4)      | 1.23(4)                            |
| Ow            | 0.3945(2)    | 0.7525(2) | 0.1073(4)      | 1.58(5)                            |
| H(1)          | 0.5279       | 0.8117    | 0.0895         | $\mathfrak{2}$                     |
| H(2)          | 0.3282       | 0.8304    | $-0.0006$      | $\boldsymbol{2}$                   |

*Tableau 3 : les positions atomiques et les paramètres de déplacement atomique isotrope pour Na2Cu (C2O4) <sup>2</sup>.2H2O*

*Tableau 4 : les Principales distances interatomiques (Å) et angles de liaisons (°) dans la structure de Na2Cu (C2O4) <sup>2</sup>.2H2O*

| <b>Groupement Oxalate</b>     |          |                                                                         |                                                          |
|-------------------------------|----------|-------------------------------------------------------------------------|----------------------------------------------------------|
| $C1$ -C2 <sup>1</sup>         | 1.543(1) | $ClI-C2-O4I$                                                            |                                                          |
| $C1 - O1I$                    | 1.279(2) | 119.6(3)                                                                | $C2^{I} - C1 - O1^{I}$ 114.7(3)                          |
| $C1 - O3I$                    | 1.224(1) | $ClI-C2-O2I$<br>114.7(3)                                                | $C2I-C1-O3I$<br>119.4(3)                                 |
| $C2 - O21$                    | 1.286(3) | $O1^{\mathbf{I}}$ -C1-O3 <sup><math>\mathbf{I}</math></sup><br>125.7(3) | $O4^{I}$ -C1-O2 <sup>I</sup> 125.5(3)                    |
| $C2$ -O4 <sup>I</sup>         | 1.220(2) |                                                                         |                                                          |
|                               |          |                                                                         |                                                          |
| <b>Coordination du Sodium</b> |          |                                                                         |                                                          |
| $Na-O3T$                      | 2.469(7) |                                                                         |                                                          |
| $Na-O3$ <sup>II</sup>         | 2.588(3) | $Ow1^L-Na-O3^H$<br>156.10(2)                                            | $O3$ <sup>III</sup> -Na- $O4$ <sup>IV</sup><br>155.40(3) |
| $Na-O3$ III                   | 2.553(2) |                                                                         |                                                          |
| $Na-O4$ <sup>I</sup>          | 2.536(5) | $O3^L$ -Na-Ow $1^H$<br>155.10(5)                                        | $O3$ <sup>III</sup> -Na-O4 <sup>I</sup><br>135.10(3)     |
| $Na-O4$ <sup>IV</sup>         | 2.523(7) |                                                                         |                                                          |
| $Na-Ow1$ <sup>I</sup>         | 2.372(2) | $O3^{\text{II}}$ -Na- $O4^{\text{IV}}$<br>107.80(3)                     | $O3^{\text{II}}$ -Na- $O3^{\text{I}}$<br>89.97(3)        |
| Na-Owl $^{\mathrm{II}}$       | 2.471(2) |                                                                         |                                                          |

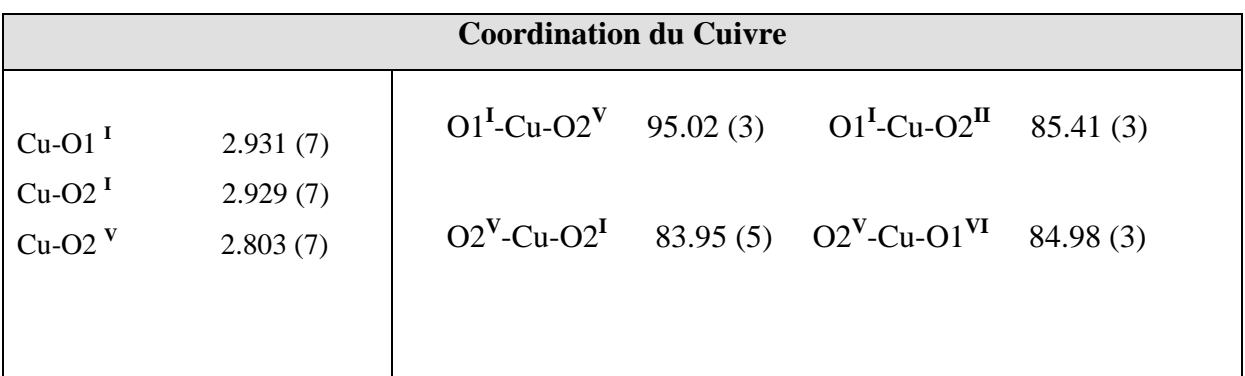

Codes de Symétrie : **I :** x, y, z ; **II :** x, y, 1+z ; **III :** 1-x, 1-y, 1-z ; **IV :** -x, 1.-y, 1-z ; **V :** -x, -y, 1-z ; **VI :** -x, -y, -z.

# *III.6. Description de la structure:*

#### *III.6.1. Environnement des atomes de cuivre:*

La coordinence du cuivre égale à six. Cet atome est entouré par six atomes d'oxygène appartenant à deux groupements oxalates bidentates et deux groupements oxalates monodentates et formant ainsi un polyèdre représenté sur la **figure 4** Les distances Cu-O varient entre 1.929A° et 2.803A°, la distance moyenne étant égale à 2.221A°.

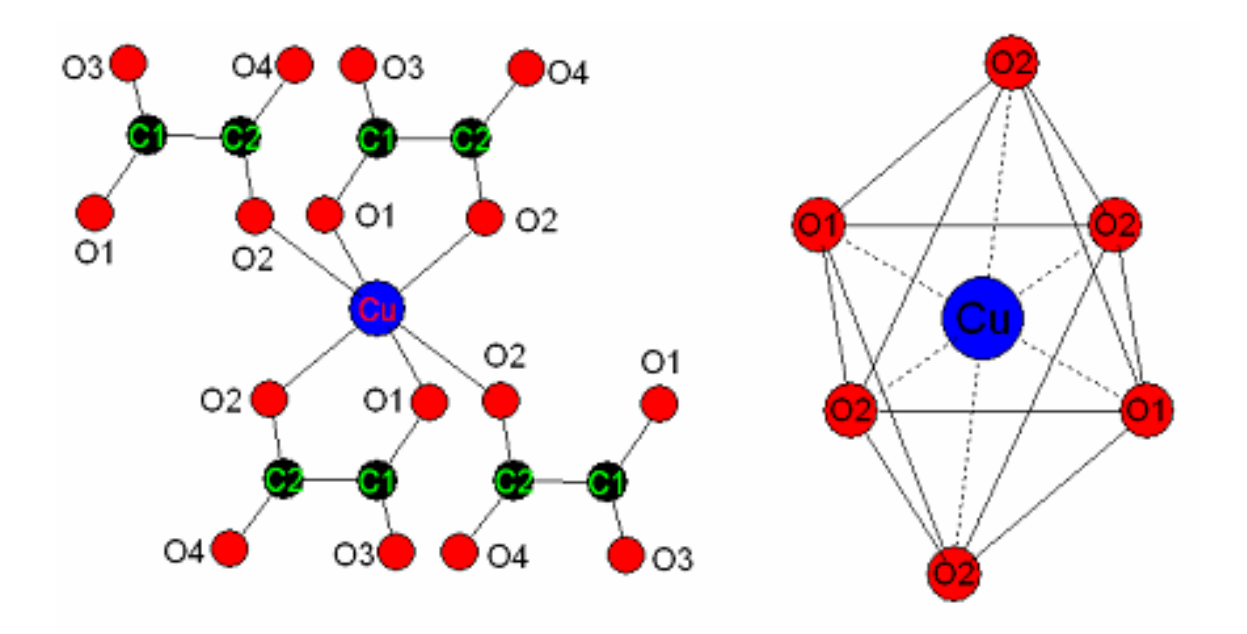

*Figure 4 : Environnement de l'atome de cuivre dans la structure de Na<sup>2</sup> Cu(C2O4)2.2H2O*

# *III6.2. Enchaînement des polyèdres de coordination [CuO6]:*

Les octaèdres  $\lbrack CuO_6 \rbrack$  forment des files infinies séparées par deux couches de molécules d'eau et deux autres de sodium, l'enchainement octaédrique se répètent périodiquement le long de l'axe $\vec{c}$ , (**figure 5**).

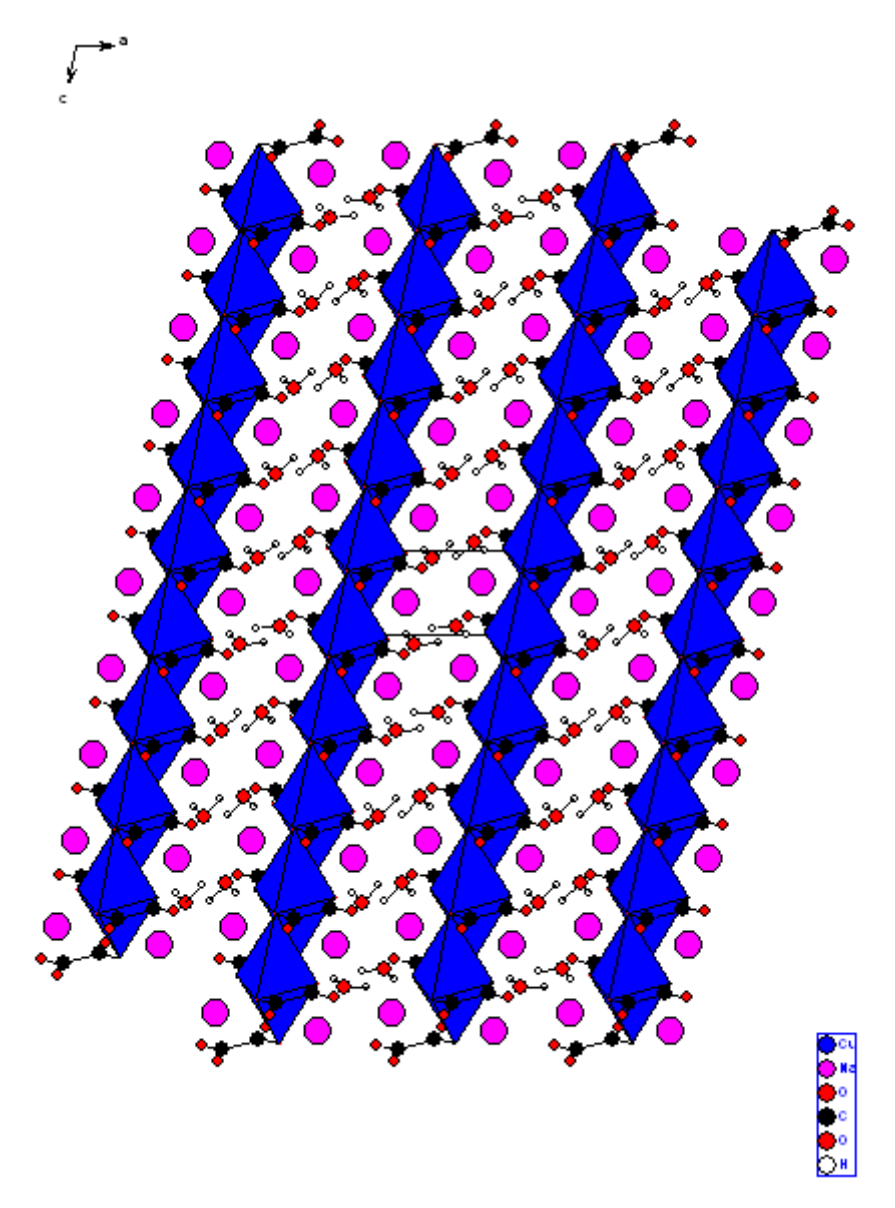

*Figure 5 : Enchaînement des polyèdres de coordination [CuO6] dans la structure de Na<sup>2</sup> Cu(C2O4)2.2H2O*

#### *III.6.3. Environnement des atomes de sodium:*

La coordinence du sodium égale à sept. Cet atome est entouré par sept atomes d'oxygène appartenant à un groupement oxalate bidentate trois groupements oxalates monodentates et deux molécules d'eaux, Les distances Na-O varient entre 2.372A° et 2.588A°, la distance moyenne étant égale à 2.503A° **figure 6a et 6b**.

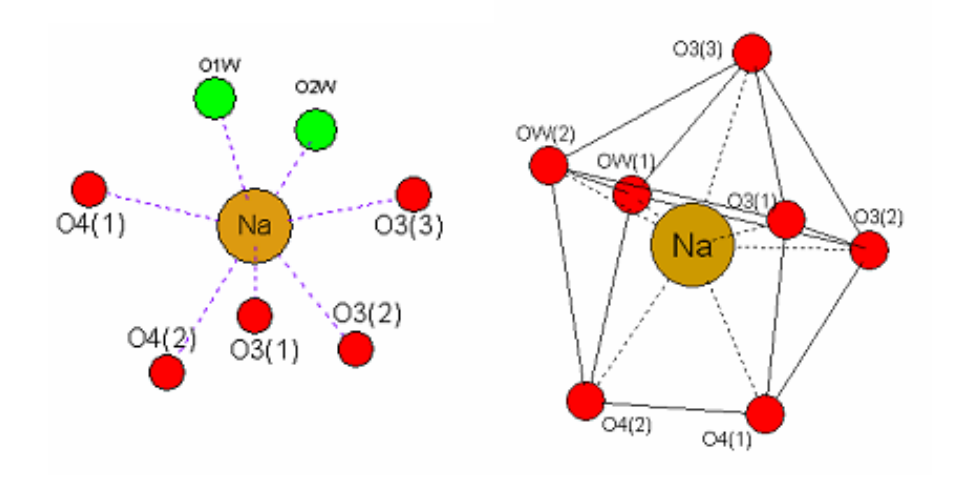

*Figure 6a : Environnement de l'atome de sodium dans la structure de Na<sup>2</sup> Cu(C2O4)2.2H2O*

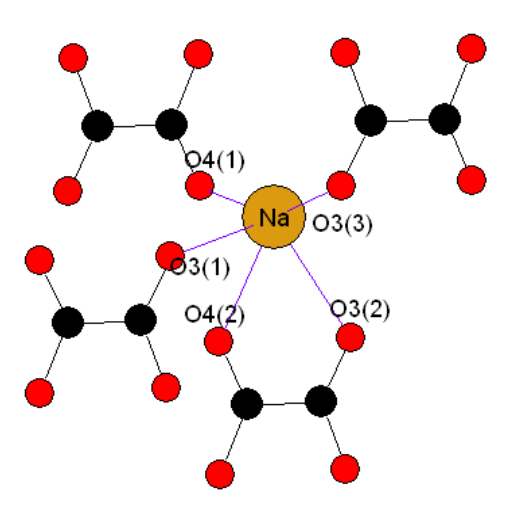

*Figure 6b : Environnement de l'atome de sodium par quatre groupements oxalates dans la structure de Na<sup>2</sup> Cu(C2O4)2.2H2O*

# *III.6.4.La liaison hydrogène :*

 Les groupements oxalates sont enchainés avec les molécules d'eaux par des liaisons hydrogènes à deux centres dans les quels : les atomes donneurs H1 et H2 établir une interaction intermoléculaire avec O1, O2 respectivement (**figure 7)**.

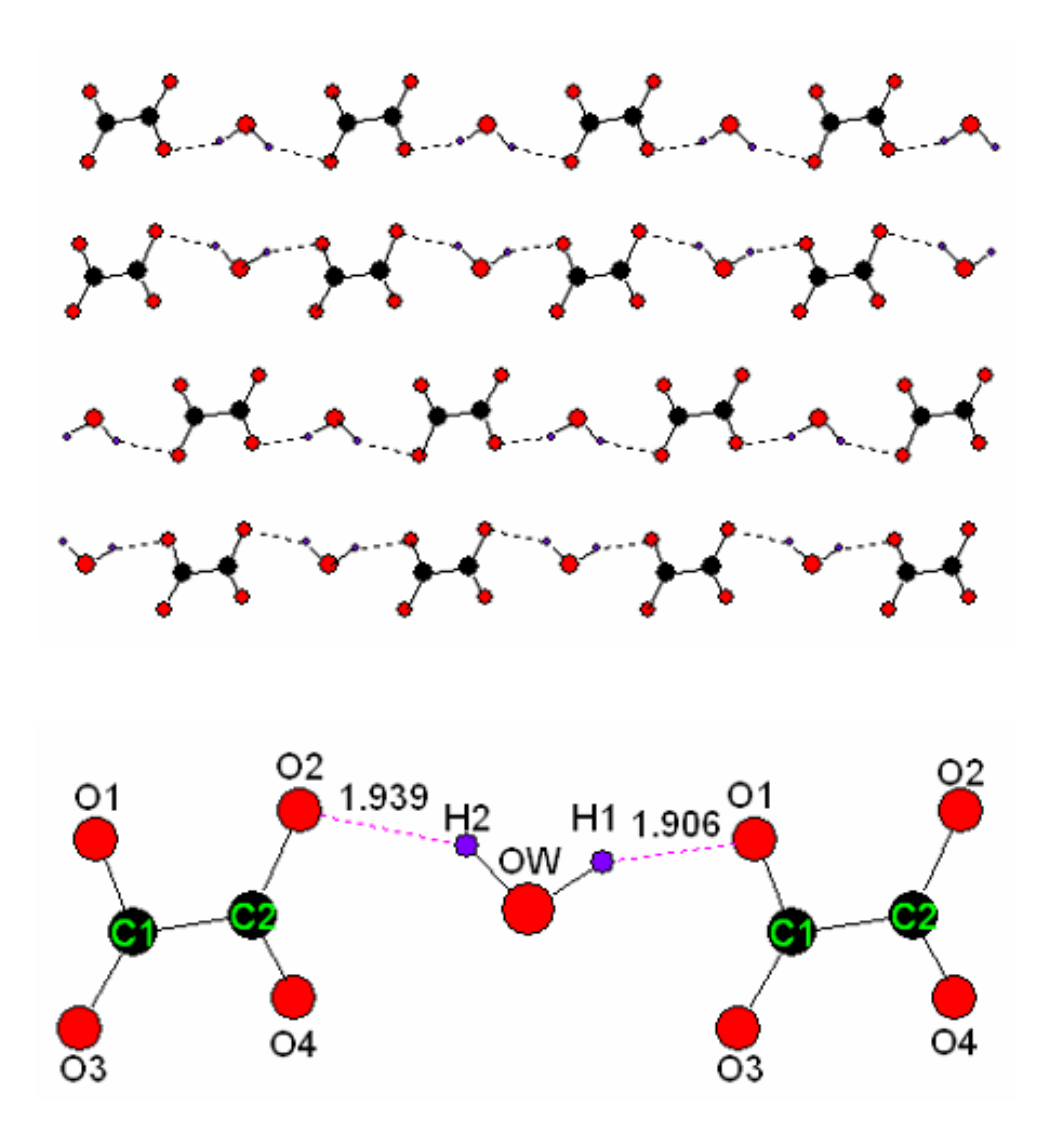

*Figure 7 : Enchainement des groupements oxalates par les liaisons hydrogène dans la structure de Na<sup>2</sup> Cu(C2O4)2.2H2O.*

*.*

L'enchainement octaédriques des entités  $\lceil CuO_6 \rceil \rceil$  est dû à la présence des liaisons hydrogène OW- H1…O1 et OW- H2…O2 ces deux interactions génèrent deux cycles, un contient quatre atomes accepteurs et deux atomes donneurs avec un degré de douze et un autre contient le même nombre d'accepteurs et donneurs ou le nombre d'atomes participants dans ce cycle éteint le chiffre seize **R<sup>2</sup> 4 (12)** et **R<sup>2</sup> 4 (16),** les deux motifs se répètent périodiquement selon l'axe  $\vec{c}$  (**figures 8a** et **8b**).

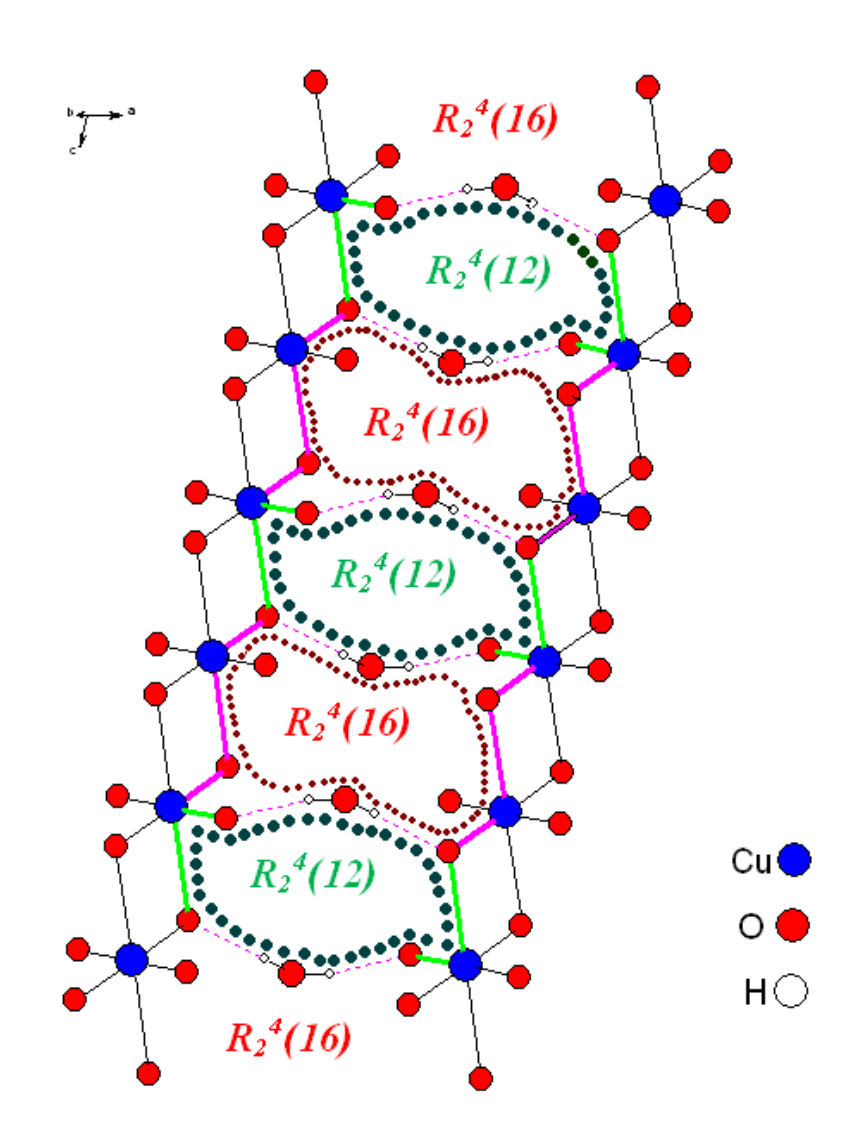

*Figure 8a : Enchainement des octaèdres par les liaisons hydrogène selon l'axe c dans la structure de Na<sup>2</sup> Cu(C2O4)2.2H2O.*

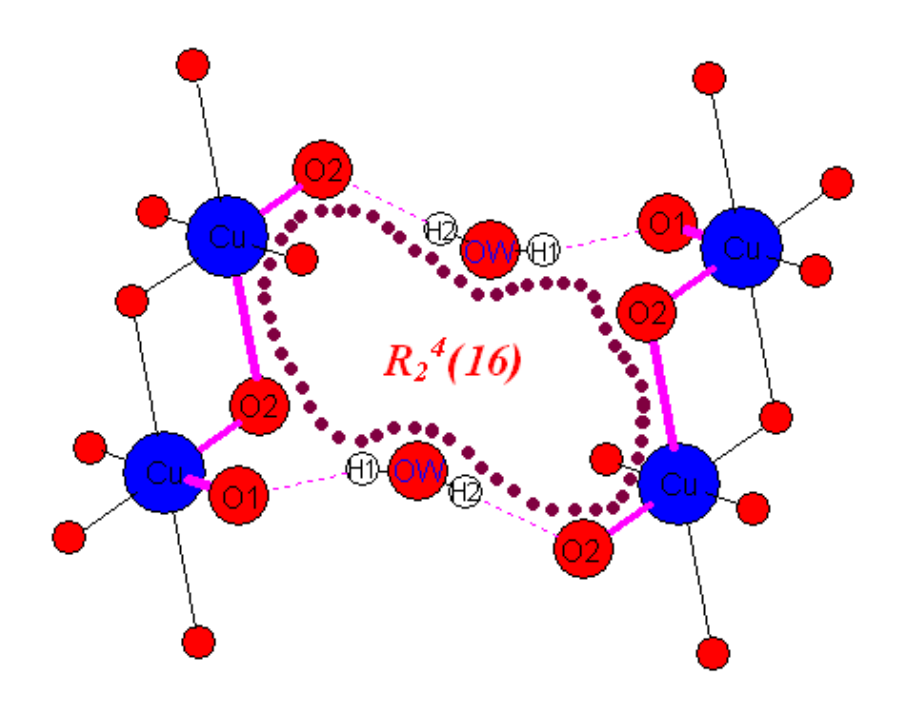

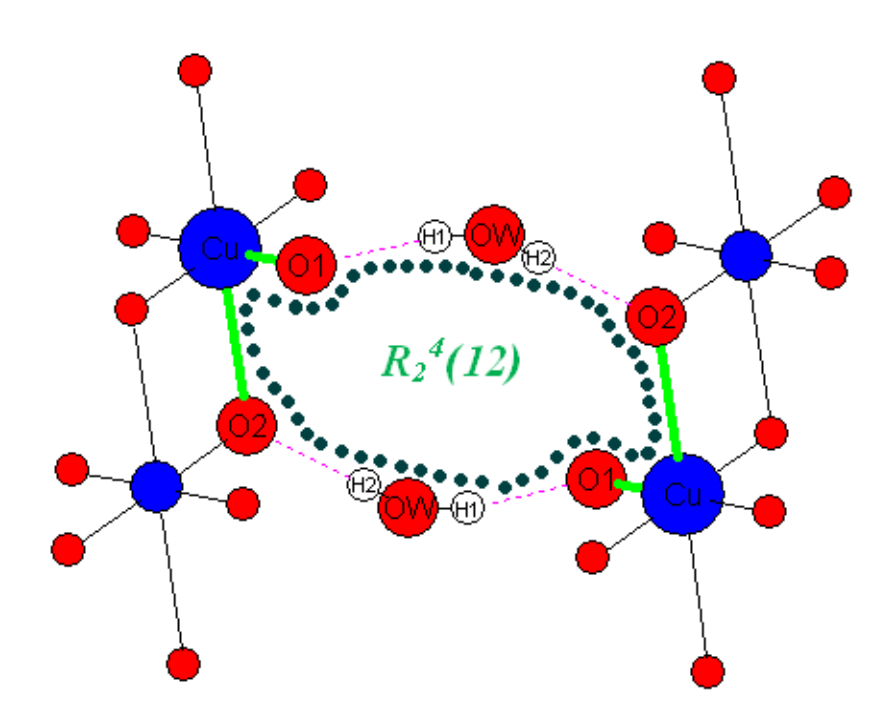

*Figure 8b: Cycles de motif*  $R_2^4(12)$  *et*  $R_2^4(16)$ .

## *III.7. Etudes spectroscopiques*

A une époque où les techniques d'analyse physico-chimique connaissent un essor considérable, il est primordial pour tout chimiste ou utilisateur d'avoir des connaissances sur ces méthodes. La méthode d'analyse utilisée dans ce mémoire et la spectroscopie de vibration IR pour caractériser les composés synthétisés.

#### *III.7.1. La spectroscopie Infra-Rouge :*

La région infrarouge, dont le domaine usuel s'étend de 0.7 à 100μm environ (c'est- àdire 1400 à 100 cm<sup>-1</sup>), présente un intérêt particulier pour le chimiste, car dans cette région les fréquences des radiations correspondent à celles des vibrations des molécules. Lorsque la fréquence de la radiation est la même qu'une fréquence de vibration de la molécule, elle est absorbée et la mesure de cette absorption nous donne des renseignements sur le système étudié. Il existe dans une molécule, au maximum 3N-6 modes fondamentaux de vibrations (N étant nombre d'atome du système étudié), mais seuls seront actifs les modes vibratoires qui provoquent une modification du moment dipolaire.

#### *III.7.2. Les modes de vibration :*

Un spectre infrarouge se compose de plusieurs bandes d'absorption correspondant aux différents modes de vibration de la molécule, on distingue les vibrations de valence (ou élongation), généralement intenses et les vibrations de déformation.

# *Les modes de vibration fondamentaux se classent en :*

- $\div$  Vibration de valence symétriques ~ 2853 cm<sup>-1</sup>.
- $\div$  Vibration de valence asymétriques ~ 2926 cm<sup>-1</sup>.
- $\div$  Vibration de déformation ciseau ~ 1465 cm<sup>-1</sup>.
- $\div$  Vibration de déformation en torsion ~ 1150-1350 cm<sup>-1</sup>.
- $\div$  Vibration de déformation balancement dans le plan ~ 720 cm<sup>-1</sup>.
- $\div$  Vibration de déformation balancement hors du plan ~ 1150-1350 cm<sup>-1</sup>.

Le nombre de bandes d'absorption ne coïncide pas exactement avec ce nombre de mode de vibration : On n'observera pas de bande d'absorption si la vibration ne change pas la polarité totale de la molécule. On n'observera dans certains cas des bandes supplémentaires dues à harmoniques (absorption à un nombre d'onde à peu prés double du nombre d'onde normal) ou à des combinaisons (Comme ou différence de deux ou plusieurs vibrations fondamentales).Ainsi, un spectre infrarouge peut être très complexe et l'attribution structurale de toutes les bandes n'est généralement pas aisée.

Un spectre d'absorption infrarouge est une véritable carte d'identité de la molécule. La région 1500-400 cm<sup>-1</sup>, particulièrement riche en information, est appelée empreinte digitale de la molécule. Ainsi, à un spectre donné correspond une structure possible.

## *III.7.3. Caractérisation par spectrométrie de vibration infrarouge*

Nous avons utilisé la spectrométrie de vibration IR pour caractériser le composé synthétisé.

#### *a) Caractérisation par Infra-Rouge :*

Le spectre infrarouge a été enregistrés sur le spectrophotomètre à transformée de Fourier Shimadzu FTIR 8000 SERIES de département de Chimie de l'université Mentouri Constantine. Les bandes d'absorption sont données en nombres d'ondes ν (en cm-1 ). Le spectre a été réalisé sur pastille de KBr.

L'utilisation de la spectroscopie IR a permis d'une étape préliminaire de caractérisée le composé synthétisé. L'oxalate mixte de Baryum Calcium Na<sub>2</sub>Cu (C<sub>2</sub>O<sub>4</sub>)<sub>2</sub>, 2H<sub>2</sub>O présente une large zone d'absorption entre 3540 et 500 cm-1 **figure 9** qui correspond aux vibrations suivantes :

- v OH de l'eau associé (bande moyenne  $3536.2$ -3313.5 cm<sup>-1</sup>).
- Une bande d'absorption v  $(C=O)$  vers 1675.1 cm<sup>-1</sup> qui confirme la présence du groupement carbonyle.
- On observe deux pics de vibration v (C-O) à  $1412.8$  et  $1278.7 \text{cm}^{-1}$ .
- Les bandes de déformations  $\delta$  (OH) apparaissent entre 842.7-500.5 cm<sup>-1</sup>

Les principales bandes sont reportées dans le **tableau 5***.*

| $v$ (cm-1)       | <b>Mouvements</b> |
|------------------|-------------------|
|                  |                   |
| 3536.2-3313.5    | v(OH)             |
|                  |                   |
| 1675.1           | $v(C=0)$          |
|                  |                   |
| 1412.8 et 1278.7 | $v(C-O)$          |
| 842.7-500.5      | $\delta$ (OH)     |
|                  |                   |

*Tableau 5 : bandes IR (cm-1 ) de Na2Cu (C2O4)2, 2H2O* 

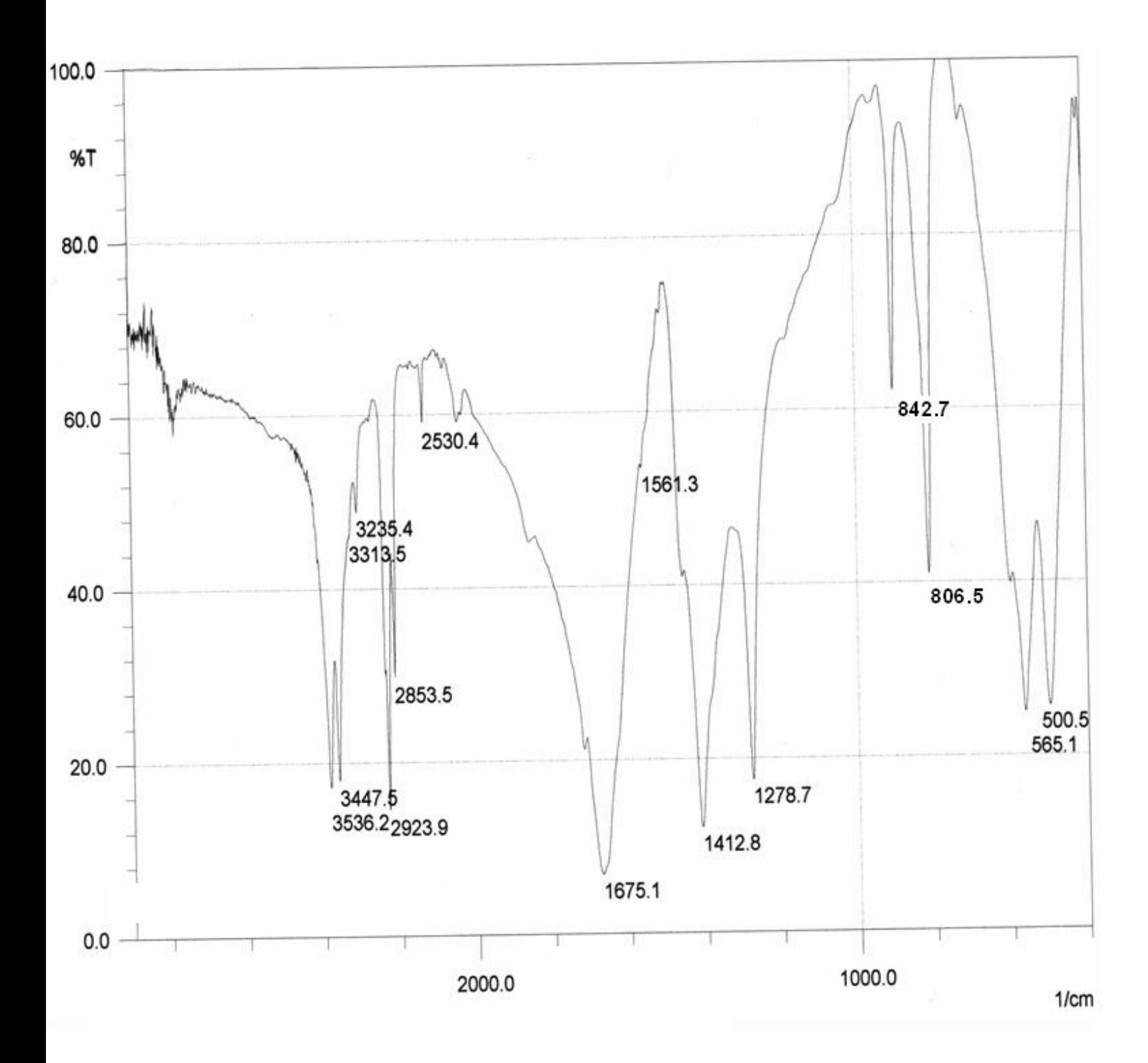

*Figure 9 : Spectre IR du composé Na<sup>2</sup> Cu(C2O4)2.2H2O*

# *III.8. ETUDE THERMIQUE :*

L'étude radio cristallographique précédente a mis en lumière le rôle particulier des molécules d'eau. Il est donc intéressant d'étudier l'aspect thermodynamique du départ de ces molécules d'eau afin de les caractériser plus précisément.

L'étude thermique du composé Na<sub>2</sub>Cu (C<sub>2</sub>O<sub>4</sub>)<sub>2</sub>, 2H<sub>2</sub>O a été réalisée par analyse thermogravimétrique (ATG) de l'ambiante à 500°C. Cette technique a aidé d'accumuler le maximum d'information sur ce composé.

#### *IV.8.1-L' analyse thermogravimétrique (ATG)*

Cette technique adaptée à l'étude des variations de masse, l'allure d'une courbe thermogravimétrique dépend largement de la cinétique de mesure (vitesse d'échauffement ou de refroidissement) **[9].**

La courbe du composé Na<sub>2</sub>Cu (C<sub>2</sub>O<sub>4</sub>)<sub>2</sub>, 2H<sub>2</sub>O a été réalisée au laboratoire de cristallochimie de l'Université de Rennes I à l'aide d'une thermobalance Themoflex RIGAKU. La **figure 10** représente la courbe Thermogravimétrique (TG) de ce composé qui a été réalisée sous courant d'air et avec une vitesse de chauffage 5°C/ h dans un domaine de température compris entre 15 et 500°C.

L'examen rigoureux de la courbe Thermogravimétrique montre en effet deux stades de perte de masse, le premier stade apparaît à 108°C qui correspond à une perte de masse de 11,25%, qui est en accord avec le départ de deux molécules d'eau et la formation du composé Na<sub>2</sub>Cu  $(C_2O_4)$ .

Le second stade a un effet fort est se situant à T=244°C, les pertes de masse totales observées à cette température 34,75% sont en accord avec la formation d'un mélange de :  $CuO$  et de Na<sub>2</sub>O<sub>3</sub>.

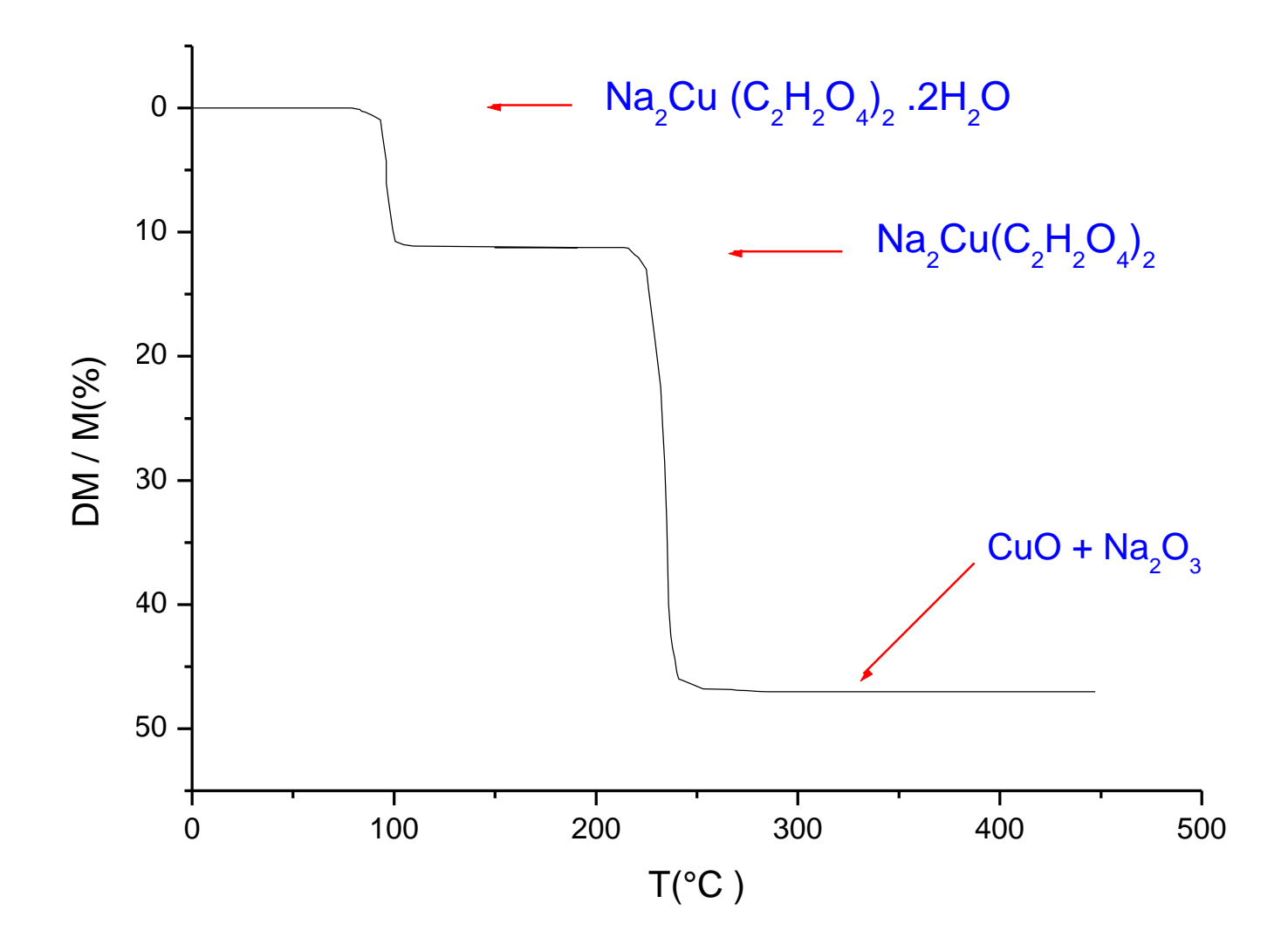

*Figure 10 : Courbe Thermogravimétrique de Na2Cu (C2O4)2, 2H2O sous air (vitesse de chauffage : 5°C / h)*

# **CONCLUSIONS**

L'oxalate mixte de Cuivre et de Sodium Na<sub>2</sub>Cu  $(C_2O_4)_2$ , 2H<sub>2</sub>O, de symétrie Triclinique a été synthétisée selon un mode opératoire original.

Cette structure a été déterminée *ab initio* à partir des données de la diffraction par la poudre. Elle est tridimensionnelle avec les atomes de Cuivre en coordinence 6 et les atomes de Sodium en coordinence 7, et qui contient 2 molécules d'eau soient liées dans la structure qui fournis deux liaisons hydrogènes très importantes.

L'utilisation de la Spectroscopie Infra Rouge (IR) a permis dans une étape préliminaire de confirmer l'existence du groupement oxalate et les molécules d'eau.

L'analyse thermique du composé Na<sub>2</sub>Cu  $(C_2O_4)_2$ , 2H<sub>2</sub>O réalisée par l'ATG a conduit à la conclusion que la réaction prépondérante de la première étape est la formation du composé Na<sub>2</sub>Cu (C<sub>2</sub>O<sub>4</sub>)<sub>2</sub>. La seconde étape conduit aux oxydes simples de CuO et Na<sub>2</sub>O<sub>3</sub>.

# *Références bibliographiques*

- **[1]** Y. Jeanin, Techniques de l'ingénieur, **(1996)**.
- **[2]** A. Boultif, D. Louër, J. Appl. Cryst., 37; 724 -731 **(2004)**.
- **[3]** D. Louër, M. Louër, J. Appl. Cryst., 5; 271 **(1972)**.
- **[4]** A. Boultif et D. Louër, J. Appl. Cryst., 24; 987 **(1991)**.
- **[5]** J. Rodriguez-Caravajal and T. Roisnel, Commission on Powder Diffrac, Inter. Union of Crystallo, Newsletter 20; 35 **(1998)**.
- **[6]** A.Boultif et D. Louër, J.Appl.Cryst., 37; 724-731 **(2004)**.
- **[7]** A.D.Mighell, C.R.Hubbard et J.K.Stalick **(1981).**NBS\*AIDS80: A Fortran program for Crystallographic Data Evaluation. Nat. Bur. Stand. (U.S.) Tech.Note.1141. (NBS\*AIDS83 est une version améliorée de NBS\*AIDS80).
- **[8]** W. Kraus et J. Nolze, Powder. Diffrac. 13; 256 **(1998)**.
- **[9]** R. Makhloufi, Thèse de magister, Université de Biskra, **(2000).**

*Chapitre IV*

*Etude structurale Et Spectroscopique Du Composé 2[½(C2H2O4 )] C2H1O<sup>4</sup> - (H3O+) .2H2O*

# *IV.1. Introduction*

La diffraction des rayons X sur monocristal constitue le meilleur outil, sans équivoque, pour l'investigation des architectures moléculaires (structures cristallines). Cette technique a connu actuellement un développement spectaculaire.

 La détermination d'une structure cristalline aux rayons X nécessite deux grandes étapes. La première concerne le traitement des données cristallographiques et la deuxième étape est relative à la résolution et à l'affinement de la structure. L'essentiel des travaux présentés dans ce mémoire est consacré à l'étude de précurseurs à base d'oxalate

 Très peu de travaux concernant les oxalates mixtes de plomb et titane dans la littérature **[1-3]**. Les recherches bibliographiques sur ce domaine ont révélé que les phases les plus étudiées sont les titanyle oxalate de baryum **[4-8]**. De nombreuses tentatives de synthèse ont été réalisées dans ce but mais n'ont malheureusement pas été couronnées de succés. Par contre, il a été obtenu un composé dont la structure a révélée qu'il s'agissait de

# *2[½(C2H2O4 )] C2H1O<sup>4</sup> – ( H3O <sup>+</sup>) .2(H2O)*.

 Dans ce chapitre, seront successivement décrits la synthèse, l'étude structurale et la caractérisation par l'infra-rouge du composé  $2[1/(C_2H_2O_4)] C_2H_1O_4^-$  ( $H_3O^+$ ). $2(H_2O)$ .

## *IV.2. Mode de synthèse*

Une variété de l'acide oxalique a été obtenue selon un mode opératoire original. Dans un premier temps, 1 mole de nitrate de Titane  $Ti(NO_3)$  (Merck p.a.) et 1 mole de nitrate de plomb Pb  $(NO_3)$ <sup>2</sup> (99% pure de Riedel-de Haën) ont été dissout dans une solution contenant 10 ml d'eau distillée, préalablement chauffée à 60°C. L'ajout de quelques gouttes d'une solution d'acide oxalique de concentration 0.5M est nécessaire pour l'obtention complète de précipite, ce dernier a été dissout par l'acide nitrique diluée HNO<sub>3</sub> (Merck p.a.) pour obtenir des cristaux blancs sous forme des plaques.

# *IV.3 - ETUDE CRISTALLOGRAPHIQUE*

L'acide oxalique  $2[\frac{1}{2}(C_2H_2O_4)]$   $C_2H_1O_4$ <sup>-</sup> ( $H_3O^+$ ) .2 ( $H_2O$ ) cristallise dans le groupe d'espace P-1, du système triclinique avec les paramètres de maille suivants :  $a = 6.3383(2)$  Å, b= 7.2307(2) Å, c = 10.5577(4) Å,  $\alpha$  = 94.224(2) °,  $\beta$  = 100.271(2) °,  $\gamma$  = 97.775(2) °.

L'enregistrement des intensités de la variété s'est effectué sur un diffractomètre automatique ENRAF NONIUS MACH 3 muni d'une anticathode au Molybdène (**λKα = 0.71073Å)** et d'un monochromateur à lame de graphite selon le mode de balayage ω/2θ. La collection des données a été réalisée à température ambiante. La localisation des atomes et l'affinement de la structure ont été effectués avec les programmes SIR92 **[9]** et SHELXL **[10]** disponibles dans l'interface WINGX **[11]**, en considérant les facteurs d'agitation thermiques isotropes des atomes d'hydrogène, contrairement aux autres atomes qui sont définis comme anisotropes, conduit aux facteurs de réaliabilités non pondéré **R = 6.12 %** et pondéré **Rw = 18.09 %** avec une estimée de la variance de **1.074**, le tableau ci-dessous (**tableau 1**), résume les données cristallographiques du composé ainsi que les conditions d'enregistrement; et les positions atomiques sont représentées dans le **tableau 2**.

| Système Cristallin       | Triclinique                |
|--------------------------|----------------------------|
| a(A)                     | 6.3383(2)                  |
| b(A)                     | 7.2307(2)                  |
| c(A)                     | 10.5577(4)                 |
| $\alpha$ (°)             | 94.224(2)                  |
| $\beta$ (°)              | 100.271(2)                 |
| $\gamma$ (°)             | 97.775(2)                  |
| $V(A)^3$                 | 470.977                    |
| Z                        | $\overline{2}$             |
| Diffractomètre           | <b>ENRAF NONIUS MACH 3</b> |
| Groupe d'espace probable | $P-1$                      |
| Radiation λΚα Μο (Å)     | 0.71073                    |
| Monochromateur           | Graphite                   |
| Mode de balayage         | $\omega/2\theta$           |

*Tableau 1 : Données cristallographiques, conditions d'enregistrement de la variété*  d'oxalate  $2[1/2(C_2H_2O_4)] C_2H_1O_4$ <sup>-</sup>( $H_3O^+$ ) 2 ( $H_2O$ ).

| $L$ imite d'enregistrement en $\theta$ | $\overline{\phantom{0}}$ |
|----------------------------------------|--------------------------|
|----------------------------------------|--------------------------|

Tableau 2: coordonnées atomiques de  $2[\frac{1}{2}(C_2H_2O_4)] C_2H_1O_4^{-}$  ( $H_3O^+$ ) 2 ( $H_2O$ ).

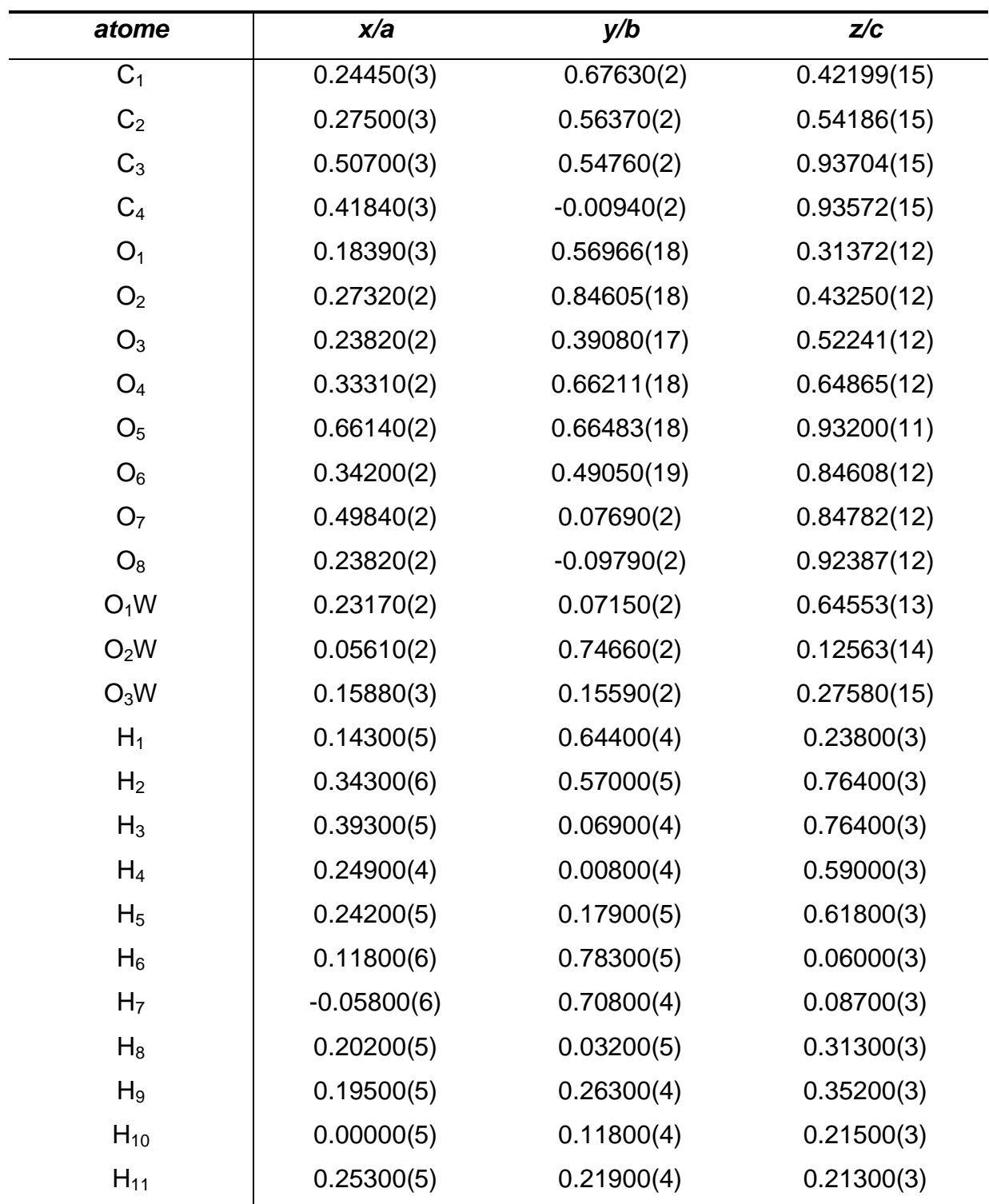

 Ainsi le **tableau 3** et la **figure 1** vont représenter les distances **C-O** des trois groupements oxalate dans la structure.

*Tableau 3: les distances C-O des trois groupements oxalates dans la structure de 2[½(C2H2O4 )] C2H1O<sup>4</sup> – ( H3O <sup>+</sup>) 2 (H2O)*.

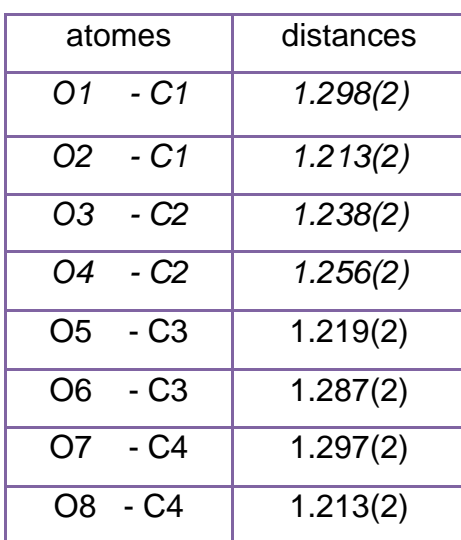

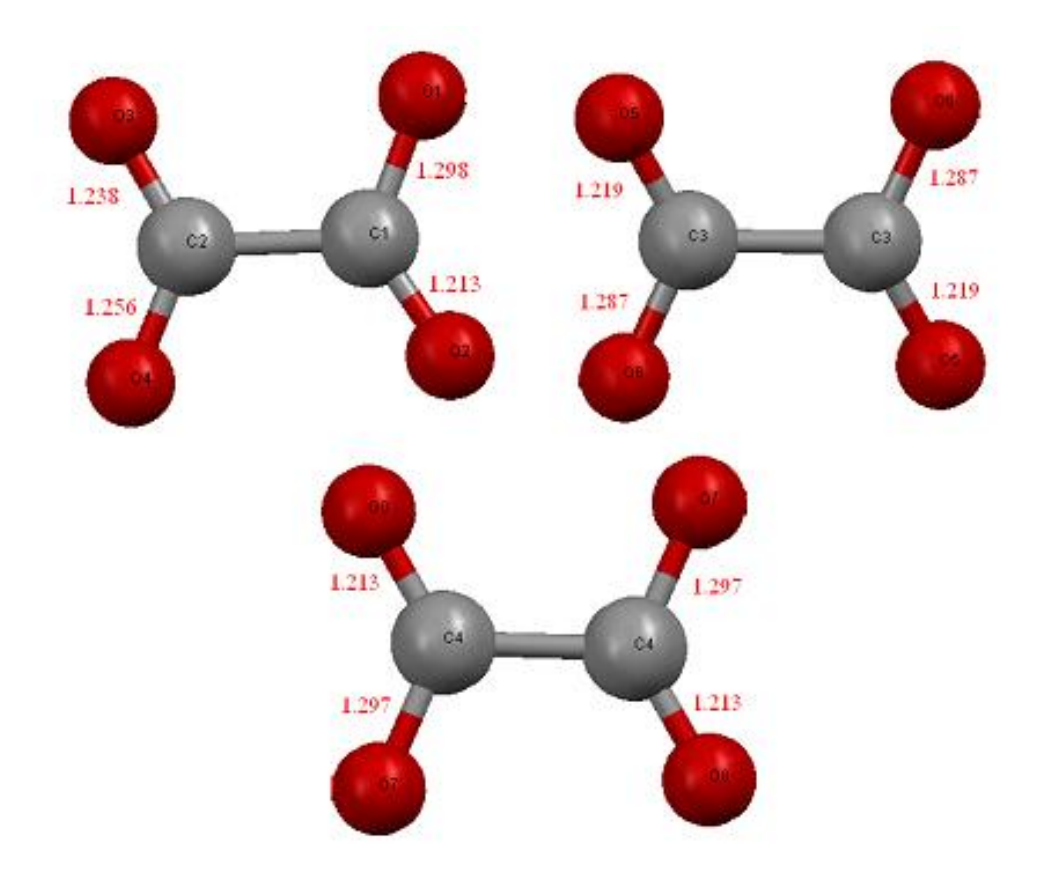

*Figure1: les trois groupements oxalate dans la structure 2*[<sup>*1*</sup>/<sub>2</sub>(C<sub>2</sub>**H**<sub>2</sub>O<sub>4</sub>)] *C*<sub>2</sub>**H**<sub>1</sub>O<sub>4</sub><sup>-</sup>(**H**<sub>3</sub>O<sup>+</sup>) 2 (H<sub>2</sub>O).

# *IV.4.Description de la structure*

Cette variété de l'acide oxalique  $2[\frac{1}{2}(C_2H_2O_4)] C_2H_1O_4$  ( $H_3O^+$ ) 2 ( $H_2O$ ) comporte des liaisons hydrogènes très importantes de type :à deux centres et à trois centres , encore le hydronium *H3O <sup>+</sup>*est désordonné : les trois hydrogènes occupent quatre positions avec les facteurs d'occupation 0.75, 0.80, 0.65, 0.80 **[12],** La figure suivante (**figure 2**) va représenter la molécule *H3O + .*

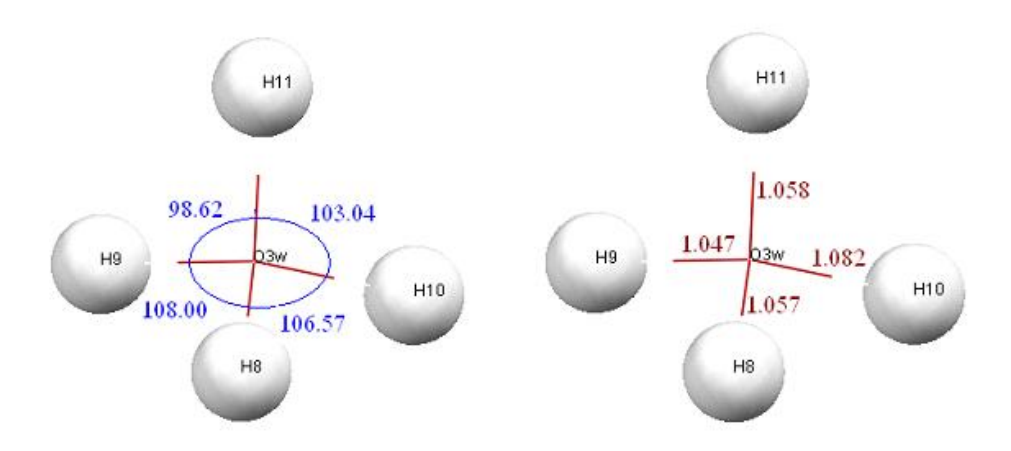

*Figure(2) la molécule d'hydronium H3O +*

#### **Les éléments de symétries :**

Il y à un seul élément de symétrie dans cette structure cristalline c'est le centre d'inversion, il prend huit positions (0,0,0); (1/2,1/2,1/2); (0,1/2,0); (1/2,0,0); (0,0,1/2); (1/2,1/2,0); (1/2,0,1/2); (0,1/2,1/2) pour donner un empilement cristallin régulier (**figure 3**).

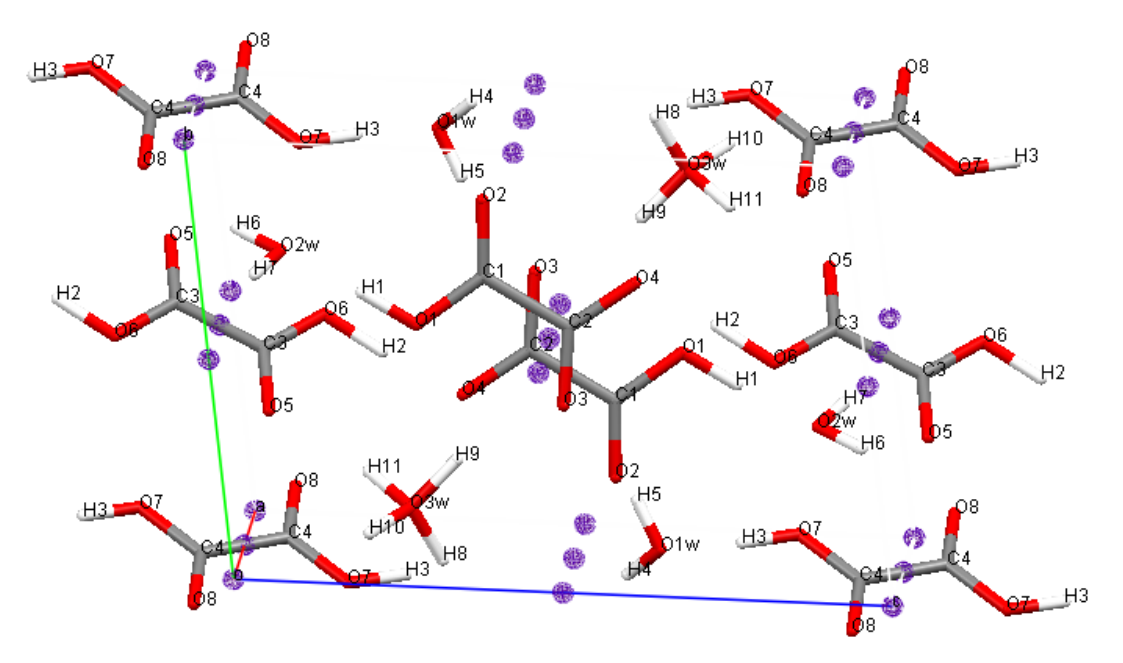

*Figure 3 : disposition du centre d'inversion dans la maille.*

# *IV4.1 la liaison hydrogène*

#### *a- Introduction :*

 Un cas particulier de liaison non covalente, la liaison hydrogène, est d'une grande importance en chimie et biochimie. Elle est particulièrement connue pour être responsable de la structure tridimensionnelle de la glace et de l'environnement d'une molécule d'eau liquide. Elle est également responsable des propriétés remarquables de la glace et de l'eau (diminution du volume à la fusion, densité maximale à 3,984°C). Notons qu'elle influence également la dynamique des liquides par sa propre durée d'existence **[13].**

La liaison hydrogène joue un rôle central dans les processus biologiques au niveau moléculaire, ne serait-ce que par son implication dans les propriétés de l'eau qui est le solvant biologique universel. Elle détermine également la structure et les propriétés de beaucoup de molécules et macromolécules biologiques. En particulier, elle retient les différents segments d'une protéine, lui donnant ainsi sa forme et par la même ses fonctions, et stabilise l'ADN en reliant les deux brins. C'est d'ailleurs lorsque Watson et Crick **[14]** découvrirent que c'est la liaison hydrogène qui couple les bases (couples adénine-thymine et cytosine-guanine), qu'ils se mirent sur la piste de la configuration en double hélice de l'ADN. Tout cela vaut quelquefois à la liaison hydrogène le nom de « liaison de la vie », tout comme l'eau est la « molécule de la vie ».

#### *b- Définition de la liaison hydrogène :*

La liaison hydrogène est une interaction attractive intra ou intermoléculaire entre un atome d'hydrogène lié de façon covalente à un atome donneur fortement électronégatif tels que l'azote, l'oxygène et le fluor, et un atome accepteur similaire faisant partie ou non de la même molécule que celle du donneur. La longueur de la liaison hydrogène est définie comme la distance entre les centres de ces deux atomes. Il s'agit d'une attraction électrostatique, favorisée aussi par le fait que l'atome d'hydrogène est petit et qu'il peut se rapprocher beaucoup du doublet non-participant de l'atome électronégatif

#### *c- Les différentes configurations de la liaison hydrogène :*

La liaison hydrogène forte est presque linaire avec un seul atome accepteur, elle est dite à deux centres (**Figure 4**).
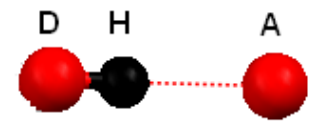

*Figure 4 : Liaison hydrogène à deux centres.*

On dit qu'une liaison hydrogène moyenne est à trois centres, quand l'atome d'hydrogène est lié à trois atomes avec une liaison covalente et deux liaisons hydrogène. Ces trois atomes (D, A, A') se trouve dans un plan où la somme des angles est approximativement de  $360^{\circ}$  (θ1 + θ2 +  $\alpha \approx 360^{\circ}$ ). Les liaisons à trois centres sont usuellement non symétriques où r $1 \neq r2$  (**Figure 5**).

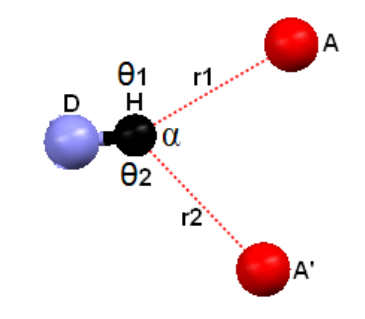

#### *Figure 5: Liaison hydrogène à trois centres.*

Une liaison hydrogène chélatée est une liaison à trois centres, où l'atome d'hydrogène est lié à trois atomes : un à partir d'une liaison covalente et deux par deux liaisons hydrogène avec deux atomes accepteurs qui sont liés au même atome X (**Figure 6a**), la **figure 6b** présente aussi une liaison hydrogène chélatée, dans ce cas les deux liaisons hydrogène sont à deux centres.

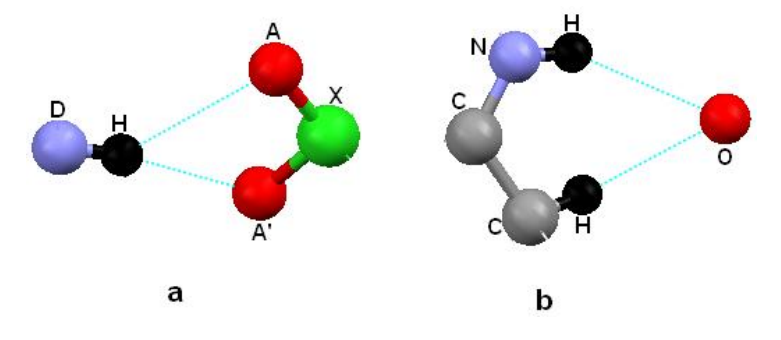

*Figure 6 : Liaison hydrogène chélatée.*

Lorsque l'atome d'hydrogène établit trois liaisons hydrogène avec trois atomes accepteurs différents, cette configuration est dite liaison hydrogène à quatre centres (**Figure 7**). Ce type de liaison hydrogène est rarement observé dans les structures cristallines (1%). Les distances H…A sont plus longues que celle observée dans les liaisons hydrogène à trois centres et la somme des angles D-H...A, doit être supérieur à 90°.

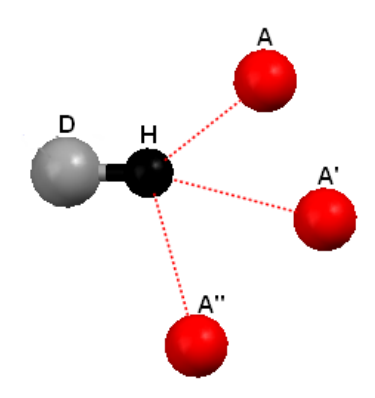

*Figure 7 : Liaison hydrogène à quatre centres.*

La liaison hydrogène tandem (**Figure 8**) est surtout observée dans la structure de la molécule d'eau où les atomes d'hydrogène sont désordonnés.

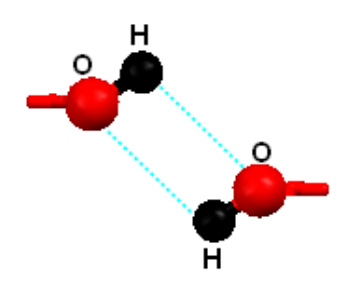

*Figure 8 : Liaison hydrogène Tandem.*

Les liaisons hydrogène présentent dans ce composé sont au nombre de quatorze, il sont tous de type O-H…O entre les molécules d'eau et les groupements oxalate, les groupement oxalate et les molécules d'eau, et enfin entre les groupements oxalate oxalate , on remarque que la molécule d'eau et le groupement oxalate jouent le rôle de donneur de la liaison hydrogène d'une part et le rôle d'un accepteur d'une autre part .Les distances et les angles de ces liaisons sont rassemblés dans le **tableau 4**.

| D              | Н              | A              | $D-H(\AA)$ | $HA(\AA)$ | DA(A)    | $D$ -H $A$ (°) |
|----------------|----------------|----------------|------------|-----------|----------|----------------|
| O <sub>1</sub> | $H_1$          | $O2$ w         | 1.013      | 1.509     | 2.519(4) | 173.61         |
| $O_6$          | H <sub>2</sub> | $O_3$          | 1.078      | 2.704     | 3.370(4) | 119.66         |
| $O_6$          | H <sub>2</sub> | O <sub>4</sub> | 1.078      | 1.430     | 2.505(4) | 175.17         |
| O <sub>7</sub> | $H_3$          | $O_1w$         | 1.003      | 1.472     | 2.473(4) | 175.13         |
| $O_1w$         | $H_4$          | O <sub>2</sub> | 0.851      | 2.004     | 2.843(4) | 175.05         |
| $O_1w$         | $H_5$          | $O_3$          | 0.851      | 1.901     | 2.739(4) | 167.97         |

*Tableau 4: distances et angles de liaisons hydrogène.*

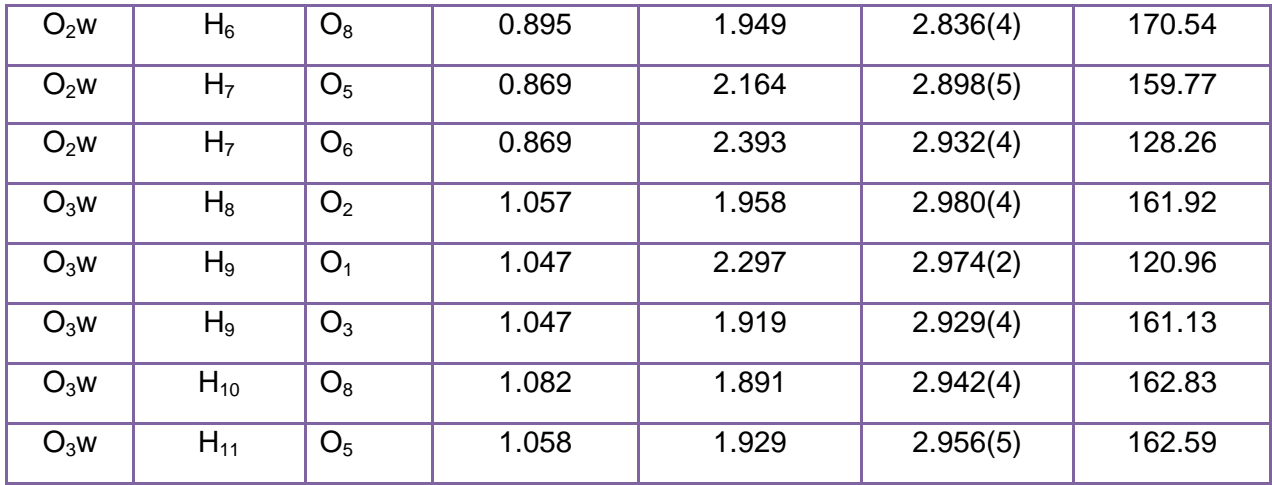

 La molécule d'hydronium de la structure étudiée est engagée dans quatre liaisons hydrogène de type O-H...O (**figure 9**), trois à deux centre tel que les atomes donneur sont H<sub>8,</sub>  $H_{10}$ ,  $H_{11}$ , et les atomes accepteurs sont  $O_2$ ,  $O_8$ ,  $O_5$  respectivement avec les angles :

O3w H8….O2 161.92°

O3w\_H10….O8 162.83°

O3w\_H11….O5 162.59<sup>°</sup>

Et la quatrième est à trois centres, l'atome donneur H<sub>9</sub> établit une interaction intermoléculaire avec  $O_1$  et  $O_3$ , la somme des angles pour la liaison et de 358.91 $\degree$  en particulier elle est proche de 360°.

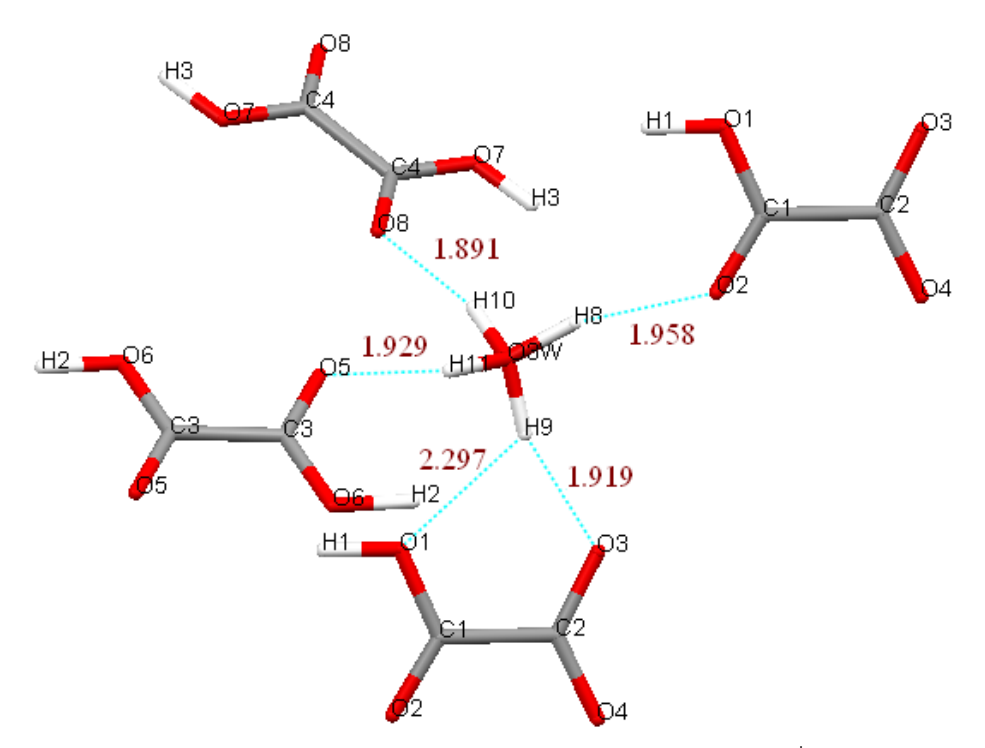

*Figure 9 : liaisons hydrogène assurer par H3O +*

 La molécule d'eau suivante (**figure 10**) est engagée dans deux liaisons hydrogène, la première à deux centres :  $H_6$  comme atome donneur et  $O_8$  accepteur, et la deuxième à trois centres avec la somme des angles de 359.89° .

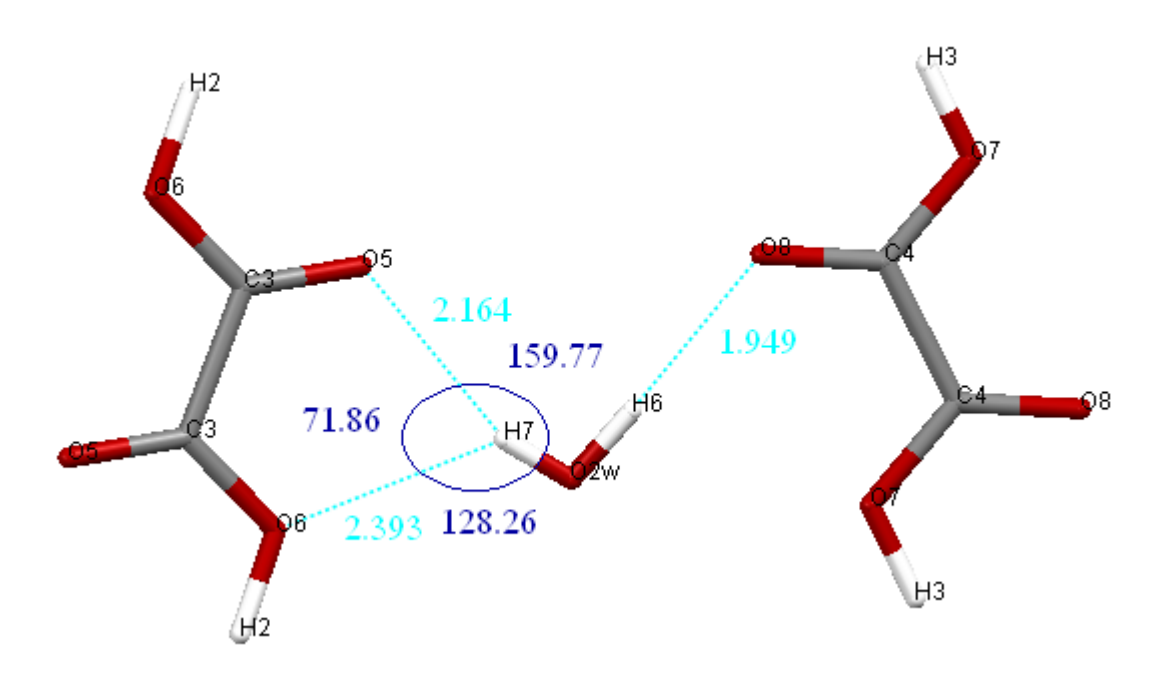

*Figure10 : liaisons hydrogène assurer par H2O2W*

 La deuxième molécule d'eau (**figure 11**) est engagée dans deux liaisons hydrogène de même type (à deux centres), les atomes donneurs  $H_4$  et  $H_5$ , établirent des interactions intermoléculaires avec  $O_2$  et  $O_3$  respectivement.

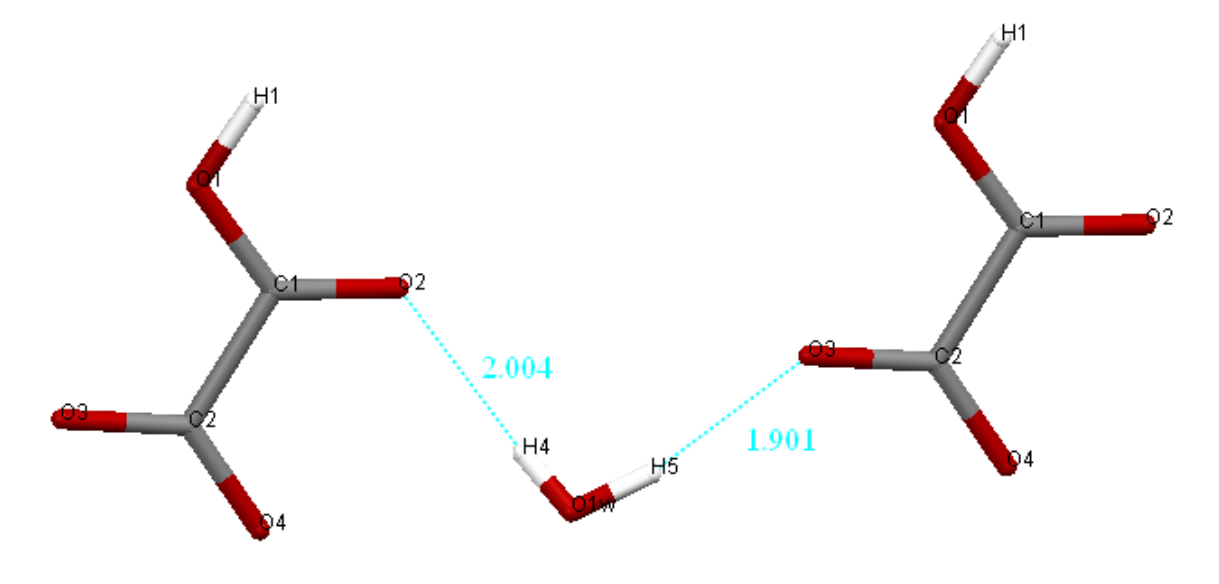

*Figure11 : liaisons hydrogène assurer par H2O1W*

 Les trois groupements oxalates sont engagés dans trois liaisons hydrogène, une à deux centres pour le premier groupement, l'autre à trois centres pour le deuxième groupement oxalate avec la somme des angles de 350.62°, et la dernière à de centre pour le troisième groupement oxalate, les **figures 12a**, **12b**, et **12c** vont représenter les trois liaisons respectivement.

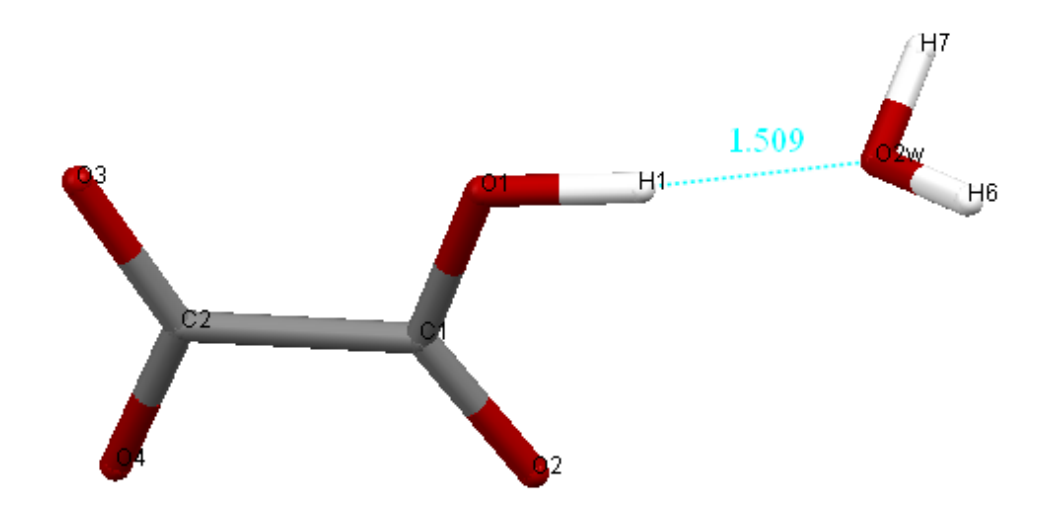

*Figure 12a : liaison hydrogène assurer par le premier groupement oxalate*

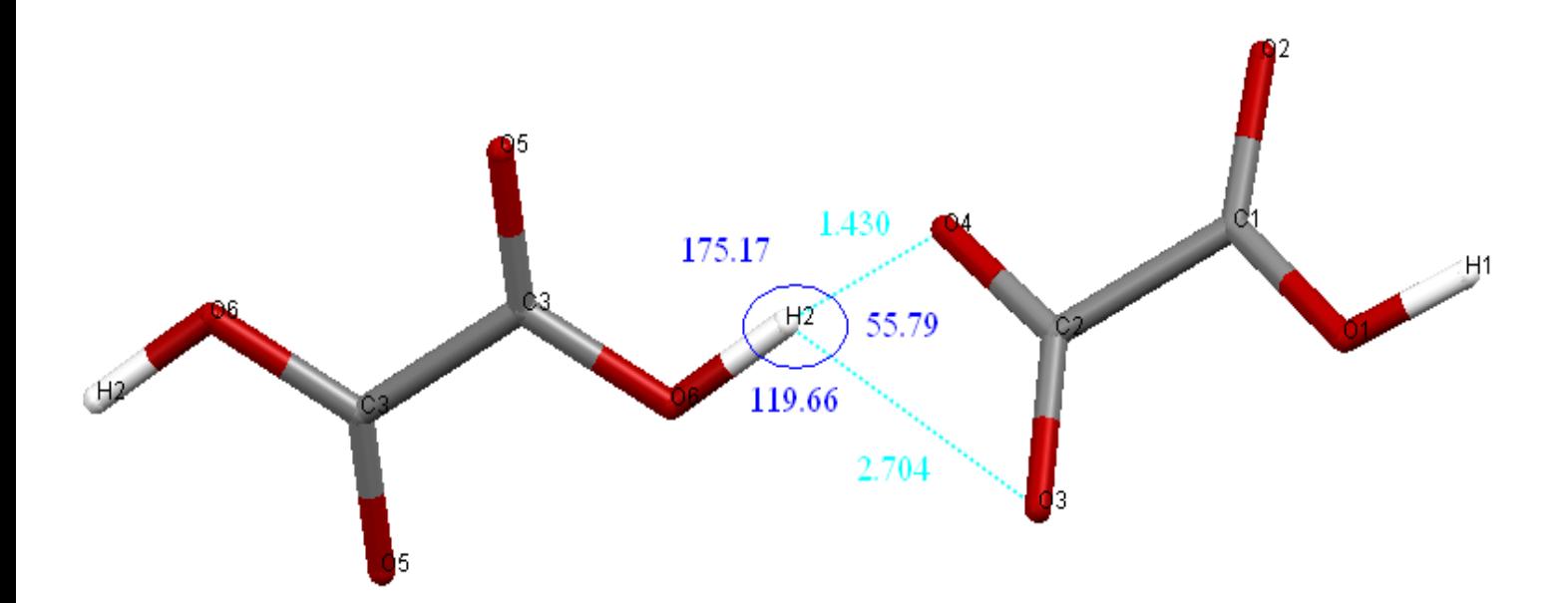

*Figure 12b : liaison hydrogène assurer par le deuxième groupement oxalate*

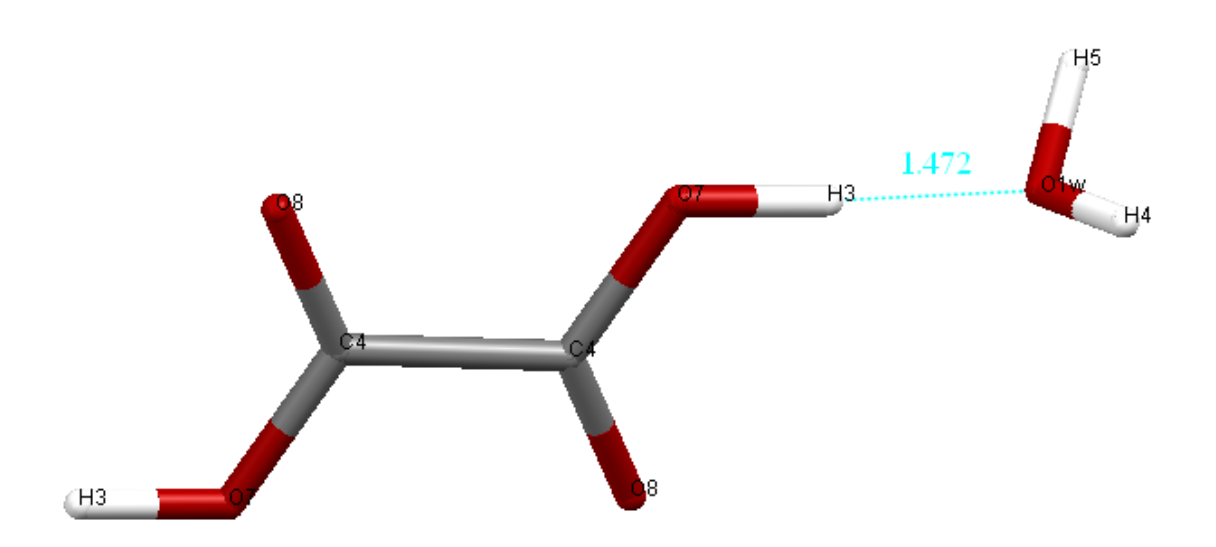

*Figure 12c : liaison hydrogène assurer par le troisième groupement oxalate*

Les atomes d'hydrogène H<sub>4</sub>, H<sub>5</sub>, H<sub>8</sub> et H<sub>9</sub> établirent des liaisons hydrogène à deux centre avec les atomes d'oxygène  $O_2$  et  $O_3$  forment des cycles de motif  $R_4^2(8)$  d'après l'approche de Bernstein et ses collaborateurs 1997 **[15]** et Grelle et ses collaborateurs 1999 [16], et la même chose pour les atomes  $H_6$ ,  $H_7$ ,  $H_{10}$  et  $H_{11}$  qui établirent des liaisons hydrogène à deux centre avec les atomes d'oxygènes O<sub>5</sub> et O<sub>8</sub> forment aussi des cycles de motif  $R_4^2(8)$  (**figure 13**).

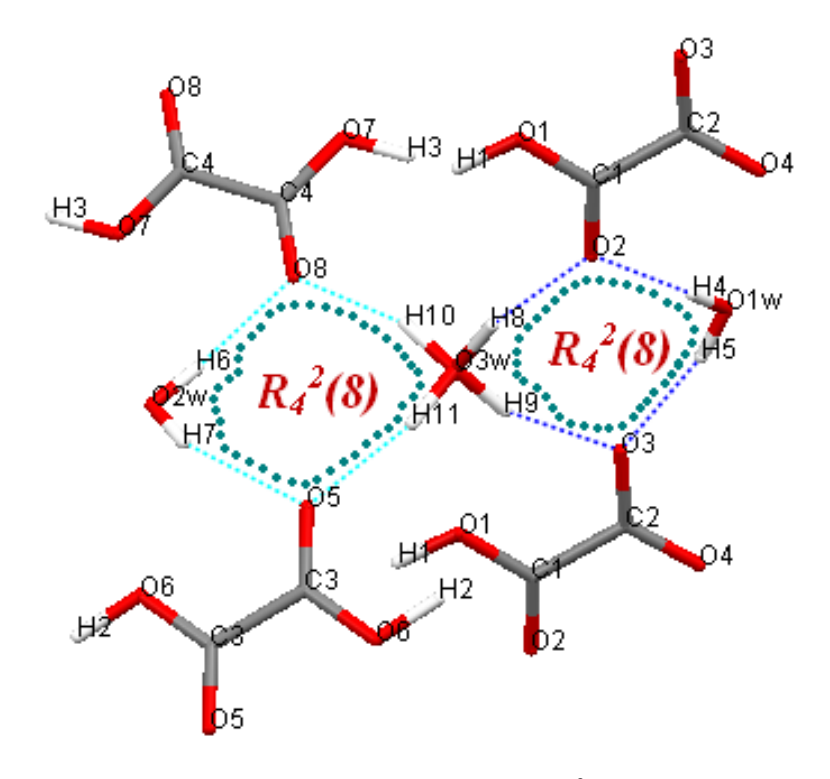

*Figure 13 : cycle de motif R<sup>4</sup> 2 (8)*

 Encore il y à d'autres cycles formés par les liaisons hydrogène, sont de motif : **R<sup>8</sup> 8 (28), R1 2 (5), R<sup>1</sup> 2 (4)** et **R<sup>6</sup> 6 (18)** sont représentés dans les figures suivantes **(figure 14, 15, 16, 17**  et**18).**

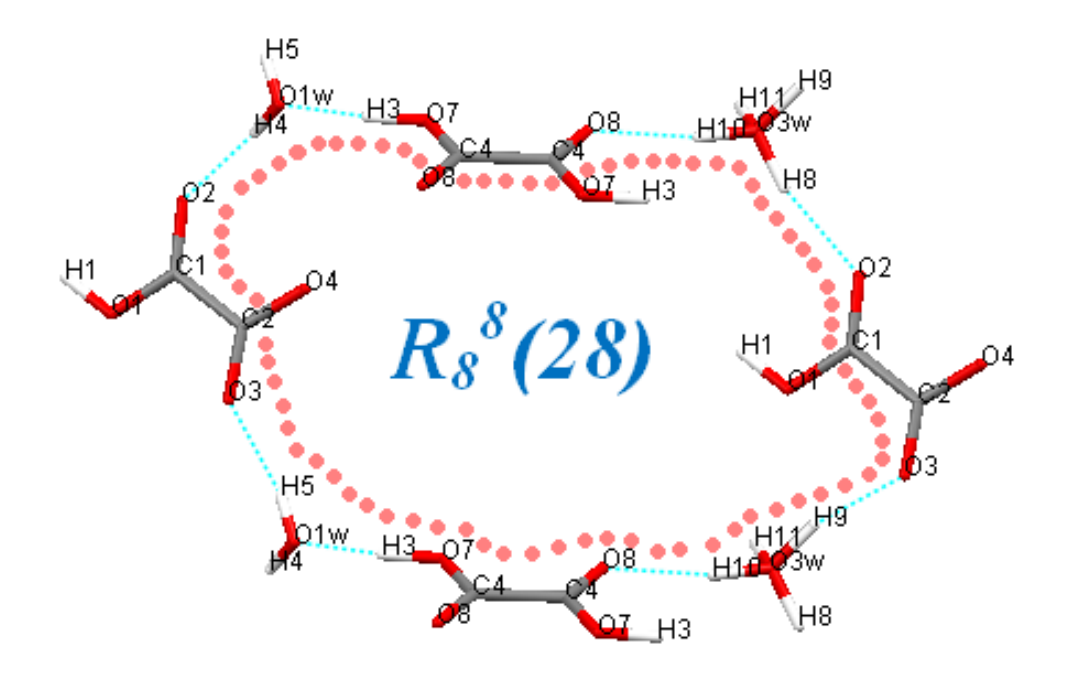

*Figure 14 : cycle de motif R<sup>8</sup> 8 (28)*

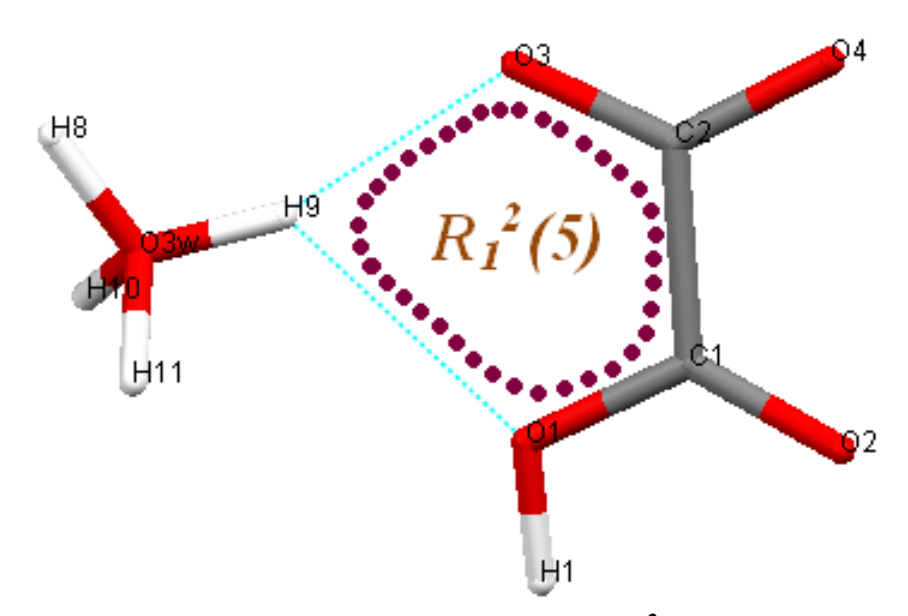

*<i>Figure 15 : cycle de motif*  $R_I^2(5)$ 

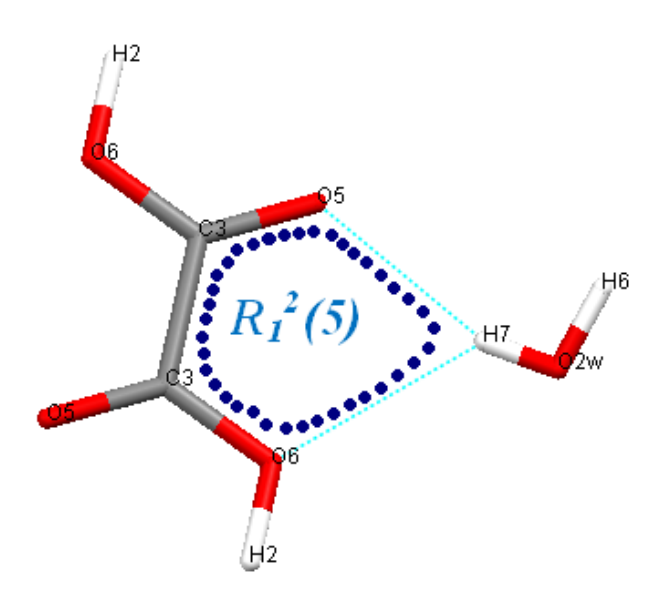

*<i>Figure 15 : cycle de motif*  $R_I^2(5)$ 

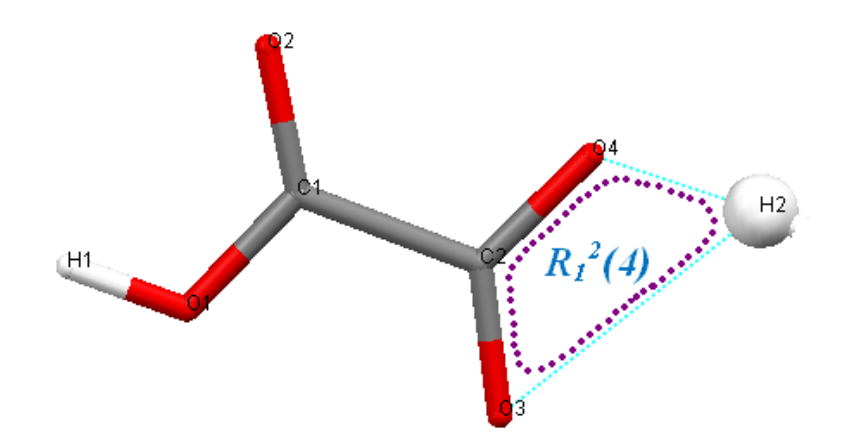

*<i>Figure 16 : cycle de motif*  $R_I^2(4)$ 

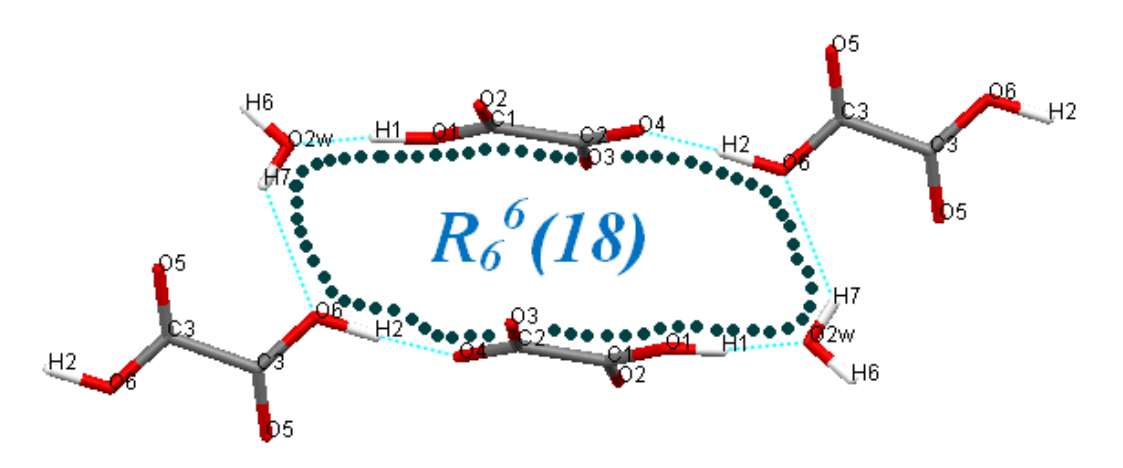

*<i>Figure 17 : cycle de motif*  $R_6$ <sup>6</sup>(18)

# *IV4.2 Caractérisation par Infra-Rouge :*

Le spectre infra-rouge a été enregistrés sur le spectrophotomètre à transformée de Fourier Shimadzu FTIR 8000 SERIES de département de Chimie de l'université Mentouri Constantine. Les bandes d'absorption sont données en nombres d'ondes ν (en cm-1 ). Le spectre a été réalisé sur pastille de KBr.

L'utilisation de la spectroscopie IR a permis d'une étape préliminaire de caractérisée le composé synthétisé. L'acide oxalique  $2[1/2(C_2H_2O_4)] C_2H_1O_4^-(H_3O^+) 2(H_2O)$  présente une large zone d'absorption entre 4000 et 400 cm<sup>-1</sup> figure 18 qui correspond aux vibrations suivantes :

- v OH de l'eau associé (bande moyenne  $3507.6 3440.8 \text{ cm}^{-1}$ ).
- Une bande d'absorption v (C=O) vers 1689.5 cm<sup>-1</sup> qui confirme la présence du groupement carbonyle.
- On observe le pic de vibration  $v(C-O)$  à 1438.8 cm<sup>-1</sup>.
- Les bandes de déformations  $\delta$  (OH) apparaissent entre 725.2- 482.2 cm<sup>-1</sup>

Les principales bandes sont reportées dans le **tableau 5.**

| $v$ (cm-1)        |                   |
|-------------------|-------------------|
|                   | <b>Mouvements</b> |
| $3507.6 - 3440.8$ | v(OH)             |
| 1689.5            | $v(C=0)$          |
| 1346.2-1126.4     | $v(C-O)$          |
| $725.2 - 482.2$   | $\delta$ (OH)     |

Tableau 5 : bandes IR (cm<sup>-1</sup>) de 2[½(C<sub>2</sub>H<sub>2</sub>O<sub>4</sub>)] C<sub>2</sub>H<sub>1</sub>O<sub>4</sub> <sup>-</sup>(H<sub>3</sub>O<sup>+</sup>) 2 (H<sub>2</sub>O)

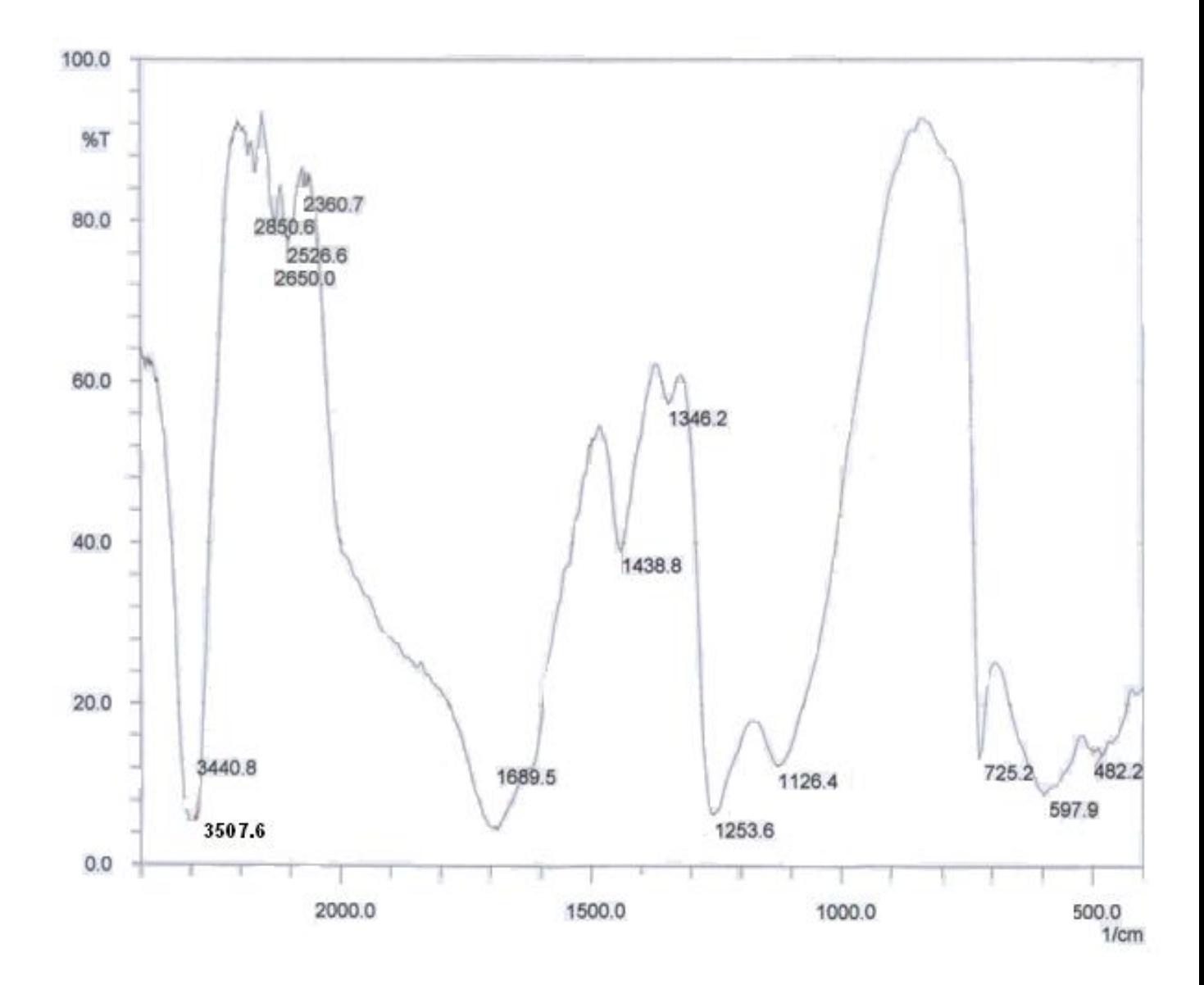

Figure 18: Spectre IR du composé.

# *CONCLUSION*

Une variété de l'acide oxalique  $2[\frac{1}{2}(C_2H_2O_4)] C_2H_1O_4$ <sup>-</sup> ( $H_3O^+$ ) 2 ( $H_2O$ ), de symétrie triclinique ont été synthétisé selon un mode opératoire original. L'affinement de ce composé à été faite à l'aide du programme SHEL XL du logiciel WinG X, et les figures sont développées par le programme Murcury2.2, représentent des liaisons hydrogènes très importantes. L'utilisation de la Spectroscopie Infra Rouge (IR) a permis de confirmer l'existence du groupement oxalate et les molécules d'eau.

# *Références bibliographiques*

- **[1]** G. M. H. Van De Velde et P. J. D. Oranje, Thermochimica Acta, 14 ; 269 **(1976)**.
- **[2]** H. S. Gopalakrishna Murthy, M. Subba Rao et T. R. Narayanan Kutty, J. Inorg. Nucl. Chim ; 38 ;417 **(1976)**.
- **[3]** A. Vos, J. Mullens, J. Yperman, D. Franco et L. C. Van Poucke, Eur. J. Solid State Inorg. Chem. 30; 929 **(1993)**.
- **[4]** W. S. Clabaugh, E. M. Swiggard et R. Gilchrist, J. Res. Natl. Bur. Std. 56; 289 **(1956)**.
- **[5]** M. Louer, D. Louer, F. J. Gotor et J. M. Criado, J. Solid State Chem; 92 ;565 **(1991)**.
- **[6]** Y. Enomoto et A. Yamaji, J. Am. Ceram. Soc. Bull; 60; [5] 566 **(1981)**.
- **[7]** K. Kukeda, K. Iizumi et K. Sazaki, Am. Cerma. Soc. Bull; 61; 1236 **(1982)**.
- **[8]** J. Xu, S. Tsutai, S. Hayashi, M. Sugai et Z-e. Nakagawa, J Ceram. Soc. Jap.107; 27 **(1999)**.
- **[9]** Altomare A. Cascarano G. Giacovazzo C. & Guagliardi A. J. Appl. Cryst., 26, 343-350 **(1993)**.
- **[10]** G. M. Sheldrick. SHELXL97 and SHELXS97. University of Gottingen, Germany. **(1997)**.
- **[11]** L. J. Farrugia, J. Appl. Cryst. 32, 837-838. **(1999)**.
- **[12]** M. Wenger and J. Bernstein, J. Molecular pharmaceutics. Vol 4, NO. 3; 355-359 **(2007)**.
- **[13]** F. Cavillon. Thèse d'état. Université des sciences et technologies de Lille **(2007)**.
- **[14]** J. D. Watson, F. H. Crick. Structures of deoxyribose nucleic acid. Nature (London) 171: 737-38, **(1953)**.
- **[15]** J. Bernstein, B. Ganter, J. Grell, U. Hengst, K. Kuske, R. Pöschel **(1997)**. Report Math-AL- 17- 1997. Université de technologie Dresden, Germany.
- **[16]** J. Grell, J. Bernstein, G. Tinhofer. Acta Cryst. B55, 1030-1043; **(1999)**.

# *Conclusion Générale*

### *CONCLUSION GENERALE*

L'objectif principal de ce travail reposait sur la synthèse et la caractérisation d'oxalates microcristallins, à base de Cuivre. Les progrès spectaculaires de la diffraction des rayons X par la poudre, survenus au cours de la dernière décennie, constituaient un outil puissant pour élucider les structures et étudier les propriétés thermiques de telles phases se présentant sous forme microcristalline.

L'étude structurale par poudre du composé Na<sub>2</sub>Cu  $(C_2O_4)$ ,  $2H_2O$ . D'abord l'indexation du diagramme de poudre à permis de déterminés la maille élémentaire et le groupe d'espace P-1 du système Triclinique avec les paramètres de la maille  $a = 7.545(2)$  Å,  $b = 9.493(1)$  Å,

c = 3.586(4) Å,  $\alpha$  = 81.65(2),  $\beta$ =103.81(4),  $\gamma$ =107.86(3), et V = 236.65 Å<sup>3</sup>, et les figures de mérites M20=**195** et F20= **177 (0,0014 ; 80)**.

La spectrométrie IR montre l'existence des vibrations : ν (C = O), ν (C-O), ν (OH) et  $\delta$  (OH).

Le mécanisme de la décomposition thermique d'oxalate mixte de Cuivre et de Sodium, a été étudié à l'aide de l'analyse thermogravimétrique (ATG) et qui montre :

- $\bullet$  L'apparition progressive du premier stade caractéristique de Na<sub>2</sub>Cu (C<sub>2</sub>O<sub>4</sub>)<sub>2</sub>a à 108°C.
- L'apparition progressive du second stade caractéristique des oxydes de CuO et Na<sub>2</sub>O<sub>3</sub> à 244 °C.

Une variété de l'acide oxalique  $2I\frac{1}{2}(C_2H_2O_4)$   $C_2H_1O_4$   $(H_3O^+)$ .  $2H_2O$  a été synthétisé selon un mode opératoire original. La résolution structurale a été effectuée au moyen du programme SHEL XL du logiciel WinG X, et les figures sont développées par Murcury2.2.

La structure cristalline de  $2[1/2(C_2H_2O_4)] C_2H_1O_4$  ( $H_3O^+$ ).  $2H_2O$  est résolue dans le groupe d'espace P-1 du système triclinique avec les paramètres de la maille :

a = 6.3383(2) 5. A° b = 7.2307(2) 5. A° c = 10.5577(4) A°  $\alpha = 94.224(2)^{\circ}$   $\beta = 100.271(2)^{\circ}$   $\gamma = 97.775(2)^{\circ}$  $Z = 2$ 

# *Annexe*

Tableau I: le fichier d'entrer « in » de l'indexation du composé Na<sub>2</sub> Cu(C<sub>2</sub>O<sub>4</sub>)<sub>2</sub>.2H<sub>2</sub>O.

Na2Cu(c2o4).2H2O 20 2 0 0 0 0 0 1 30. 30. 30. 0. 250. 0. 125. 0. 0. 0. 0. 0.03 0. 0 0 1 09.805 12.600 13.595 18.080 20.145 24.445 25.360 28.145 29.705 32.035 32.745 35.965 36.630 36.815 38.450 40.315 40.945 41.020 41.605 50.585 50.825 59.140 62.235 62.430 63.670 64.130 67.565 67.825 73.620 73.915 78.595 78.685 78.860

Tableau II : le fichier de sortie « out » des résultas de l'indexation.

--------------------------------------------------------------------

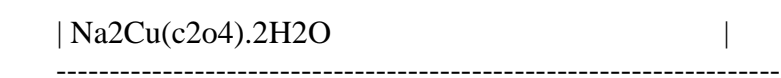

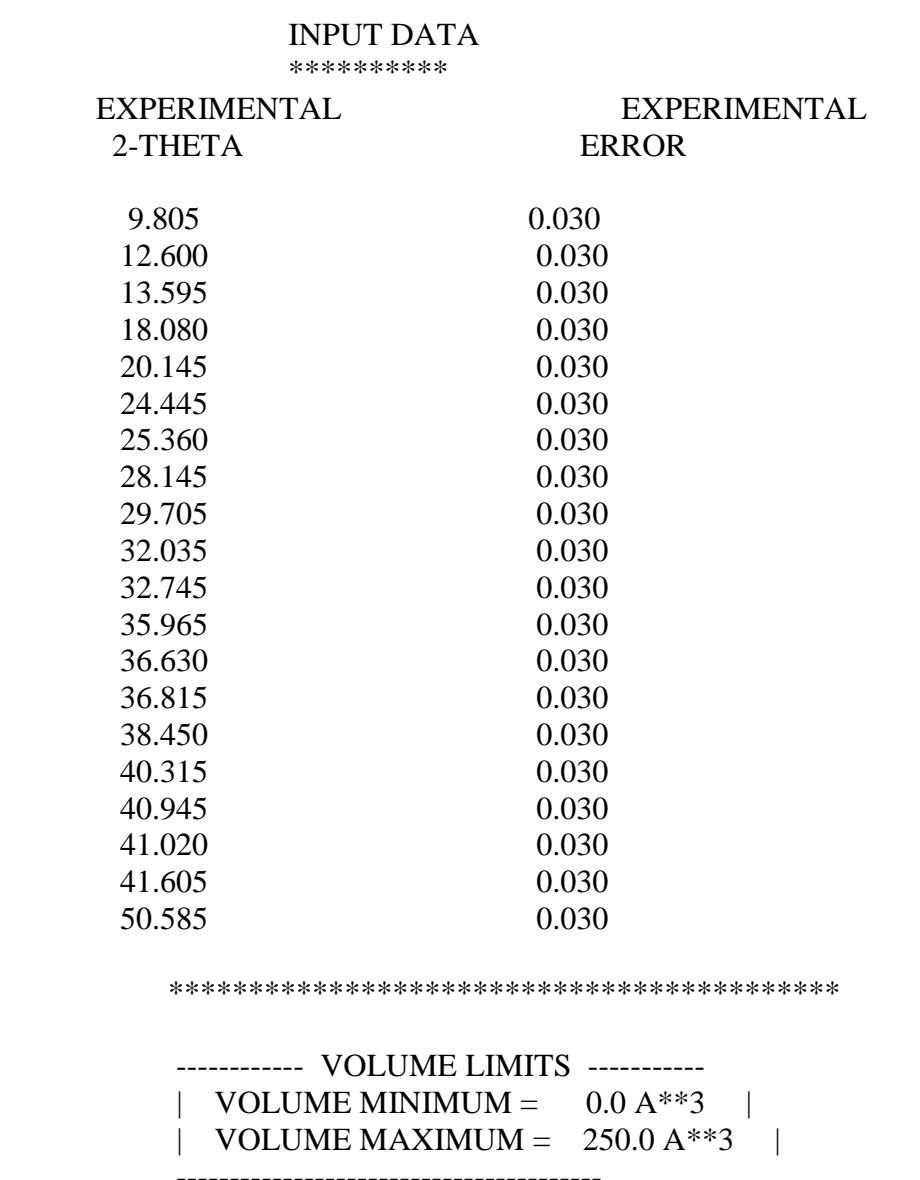

#### WAVELENGTH = 1.540598 A

LOWER FIGURE OF MERIT REQUIRED FOR PRINTED SOLUTION(S) :  $M(20) =$ 10.0 MAXIMUM NUMBER OF ACCEPTED UNINDEXED LINES AMONG THE FIRST 20

#### $**$  $**$ \*\* ATTENTION : VOS DONNEES SONT-ELLES IRREPROCHABLES ? \*\* \*\* WARNING : ARE YOUR DATA IRREPROACHABLE ?  $**$  $**$  $**$

#### SEARCH OF TRICLINIC SOLUTION(S) \*\*\*\*\*\*\*\*\*\*\*\*\*\*\*\*\*\*\*\*\*\*\*\*\*\*\*\*\*\*\*

**VOLUME DOMAIN BEING SCANNED:** \_\_\_\_\_\_\_\_\_\_\_\_\_\_\_\_

LOWER BOUND =  $54.95 \text{ A}^{**}3$  HIGHER BOUND =  $102.04 \text{ A}^{**}3$ ITERATION NUMBER AT EACH DICHOTOMY :

 $\Omega$  $0 \quad 0$  $0 \quad 0 \quad 0 \quad 0 \quad 0$ 

NO SOLUTION

**VOLUME DOMAIN BEING SCANNED:** 

=============================

LOWER BOUND =  $102.04 \text{ A}^{**}3$  HIGHER BOUND = 250.00 A\*\*3

TRICLINIC SYSTEM

TRICLINIC SYSTEM

DIRECT PARAMETERS AND THEIR STANDARD DEVIATIONS:  $A = 7.5433 B = 9.4929 C = 3.5864 ALP = 81.652 BET = 103.814 GAM = 107.856 VOL =$ 236.65  $0.0004$   $0.0002$   $0.0002$ 0.004 0.006 0.003

REFINED ZERO-POINT SHIFT : 0.0013 deg. 2-theta

**REDUCED CELL:** 

A= 3.5864 B= 9.4929 C= 7.5299 ALP=103.983 BET= 97.909 GAM=103.557 VOL= 236.65

H K L DOBS DCAL DOBS-DCAL 2TH.OBS 2TH.CAL DIF.2TH.

1 0 0 9.01352 9.01540 -0.00188 9.805 9.803 0.002 0 1 0 7.01967 7.01848 0.00119 12.600 12.602 -0.002 1 -1 0 6.50807 6.50745 0.00061 13.595 13.596 -0.001 1 1 0 4.90249 4.90298 -0.00049 18.080 18.078 0.002 2 -1 0 4.40437 4.40482 -0.00045 20.145 20.143 0.002 1 -2 0 3.63849 3.63857 -0.00009 24.445 24.444 0.001 0 2 0 3.50924 3.50906 0.00019 25.360 25.361 -0.001 1 0 1 3.16801 3.16789 0.00012 28.145 28.146 -0.001 3 0 0 3.00509 3.00487 0.00022 29.705 29.707 -0.002 1 -1 1 2.79164 2.79175 -0.00011 32.035 32.034 0.001 2 -2 -1 2.73271 2.73256 0.00015 32.745 32.747 -0.002  2 -1 1 2.49509 2.49510 -0.00001 35.965 35.965 0.000 2 2 0 2.45130 2.45140 -0.00010 36.630 36.628 0.002 1 -3 0 2.43941 2.43930 0.00010 36.815 36.817 -0.002 0 3 0 2.33935 2.33933 0.00002 38.450 38.450 0.000 2 -3 -1 2.23533 2.23544 -0.00011 40.315 40.313 0.002 4 -2 0 2.20238 2.20234 0.00004 40.945 40.946 -0.001 3 0 1 2.19852 2.19851 0.00001 41.020 41.020 0.000 3 -3 0 2.16895 2.16901 -0.00006 41.605 41.604 0.001 1 -3 1 1.80297 1.80348 -0.00051 50.585 50.570 0.015 3 2 1 1.80373 -0.00076 50.562 0.023 5 0 0 1.80289 0.00008 50.587 -0.002 \* NUMBER OF LINES  $-LINES INPUT = 20$  $-LINES INDEXED = 20$  .- LINES CALCULATED = 80 \* MEAN ABSOLUTE DISCREPANCIES  $<$ O $>$  =0.9826E-05  $\langle$ DELTA(2-THETA) $> = 0.1406E-02$ MAX. ERROR ACCEPTED (DEG. 2-THETA) =0.4500E-01

 \* FIGURES OF MERIT 1.-  $M(20) = 195.7$  (REF. 4) 2.- F( 20) =  $177.9(0.0014, 80)$  (REF. 5)

THE SOLUTION IS NOW USED TO TRY TO INDEX ALL INPUT 33 LINES :

==============================================================

DIRECT PARAMETERS AND THEIR STANDARD DEVIATIONS : A= 7.5435 B= 9.4933 C= 3.5865 ALP= 76.026 BET= 97.905 GAM=107.857 VOL= 236.67 0.0002 0.0001 0.0001 0.002 0.002 0.001 REFINED ZERO-POINT SHIFT : 0.0006 deg. 2-theta

REDUCED CELL :

A= 3.5865 B= 9.4933 C= 7.5300 ALP=103.986 BET= 97.905 GAM=103.555 VOL= 236.67

H K L DOBS DCAL DOBS-DCAL 2TH.OBS 2TH.CAL DIF.2TH.

 1 0 0 9.01352 9.01516 -0.00164 9.805 9.803 0.002 0 1 0 7.01967 7.01811 0.00156 12.600 12.603 -0.003 1 -1 0 6.50807 6.50734 0.00073 13.595 13.597 -0.002 1 1 0 4.90249 4.90284 -0.00035 18.080 18.079 0.001 2 -1 0 4.40437 4.40490 -0.00053 20.145 20.143 0.002 1 -2 0 3.63849 3.63853 -0.00004 24.445 24.445 0.000 0 2 0 3.50924 3.50897 0.00027 25.360 25.362 -0.002 1 0 1 3.16801 3.16792 0.00009 28.145 28.146 -0.001 3 0 0 3.00509 3.00494 0.00015 29.705 29.707 -0.002 1 -1 1 2.79164 2.79174 -0.00010 32.035 32.034 0.001 2 -2 -1 2.73271 2.73254 0.00017 32.745 32.747 -0.002

 2 -1 1 2.49509 2.49515 -0.00006 35.965 35.964 0.001 2 2 0 2.45130 2.45138 -0.00008 36.630 36.629 0.001 1 -3 0 2.43941 2.43928 0.00012 36.815 36.817 -0.002 0 3 0 2.33935 2.33930 0.00005 38.450 38.451 -0.001 2 -3 -1 2.23533 2.23544 -0.00011 40.315 40.313 0.002 4 -2 0 2.20238 2.20242 -0.00004 40.945 40.944 0.001 3 0 1 2.19852 2.19861 -0.00009 41.020 41.018 0.002 3 -3 0 2.16895 2.16905 -0.00010 41.605 41.603 0.002 1 -3 1 1.80297 1.80346 -0.00049 50.585 50.570 0.015 3 2 1 1.80379 -0.00082 50.560 0.025 5 0 0 1.80295 0.00002 50.586 -0.001 1 -4 -1 1.79502 1.79503 -0.00001 50.825 50.825 0.000 0 3 2 1.56093 1.56092 0.00001 59.140 59.140 0.000 4 2 -1 1.49053 1.49050 0.00004 62.235 62.237 -0.002 5 -4 0 1.48634 1.48635 0.00000 62.430 62.430 0.000 2 4 1 1.46035 1.46119 -0.00084 63.670 63.629 0.041 3 0 2 1.46036 -0.00001 63.669 0.001 6 -3 -1 1.46114 -0.00078 63.632 0.038 1 -5 0 1.45098 1.45103 -0.00004 64.130 64.128 0.002 1 4 -1 1.38533 1.38527 0.00005 67.565 67.568 -0.003 4 -5 0 1.38065 1.38061 0.00004 67.825 67.827 -0.002 4 3 -1 1.28562 1.28567 -0.00005 73.620 73.617 0.003 6 1 1 1.28122 1.28120 0.00002 73.915 73.917 -0.002 7 -4 0 1.21624 1.21623 0.00001 78.595 78.596 -0.001 0 5 -1 1.21507 1.21508 -0.00001 78.685 78.685 0.000 3 -6 0 1.21281 1.21282 -0.00001 78.860 78.859 0.001 \* NUMBER OF LINES  $-LINES INPUT = 33$  $-LINES INDEXED = 33$  $-LINES CALCULATED = 274$  \* AVERAGE 2-Theta DIFFERENCE FOR INDEXED LINES = 0.0000 \* MEAN ABSOLUTE DISCREPANCIES  $<$ O $>$  =0.1338E-04  $\langle$ DELTA(2-THETA) $> = 0.1425E-02$  MAX. ERROR ACCEPTED (DEG. 2-THETA) =0.4500E-01 \* FIGURES OF MERIT 1.- M( $20$ ) = 183.8 2.- F( 20) =  $166.5(0.0015, 80)$ 3.- F( 33) =  $84.5(0.0014, 274)$ -------------------------------------

--- T O T A L CALCULATION TIME : 54.310 SEC

DICVOL04 : USEFUL REFERENCES

\* BOULTIF, A. & LOUER, D. J. APPL. CRYST. (2004) 37, 724-731

\* LOUER, D. & LOUER, M. (1972). J. APPL. CRYST. 5, 271-275.

\* BOULTIF, A. & LOUER, D. (1991). J. APPL. CRYST. 24, 987-993.

--------

Tableau III : Le fichier sortie "PDFEAPC.OUT" du programme NBS\*AIDS83

JCPDS - ICDD  $**$  Edit Aids PC-90  $**$  Revision pc 90/02/28

**Numerical Analysis Run** 

PARAMETERS as INPUT:  $INCOMPN = 0$  $IJOB = 0$  $IBK = 0$  $IOUT = 2$  $IWHO = 0$  $IINPUT = 0$ IFRMT  $= 0$  $ICOL = 0$  $ITHMX = 0$  $IXCD = 0$  $IXPD = 0$  $IPHKL = 0$  $IDOLSO = 2$ \*\*\* ANORTHIC \*\*\* \*\*\*  $:9/5/04$  10:32:53  $0...1...1...2...1...3...1...4...1...5...1...6...1...7.$ 7.5433 9.4929 3.5864 81.65 103.81 107.86  $CHI.1$ **8E B** ESDS<sub>2</sub>  $P-1$  $\overline{2}$  $\mathcal{D}_{\alpha}$ 236.65 SG-13  $P-1$  $\overline{2}$  $\mathcal{L}$ 236.65 SG-F4  $\mathbf{I}$ FLGS<sub>5</sub>  $T-2$  0.0 0.0  $(0.001, 0.001, 0.001, 0.001, 0.001, 0.0001, 0.0001)$ **MATX MATX C** INV  $-1.00$   $.00 - 1.00 / 0.01 - 0.00 / 0.00 / 0.00$ **MATX** 7.543 9.493 3.586 81.65 103.81 107.86 236.65  $C-IN$ 3.586 7.540 9.493 103.75 98.35 103.70 236.65 C-RD D 44 7.540 9.493 3.586 98.35 103.70 103.75 .7943 .3778  $C$ -CDE 12.862 56.848 90.115 -17.017 -4.944 -6.405 **DOTM** 1.5406 PDF1F  $\mathcal{D}_{\mathcal{L}}$  $0.03$  $PDF2G$ :9/5/04 0 0 pc  $90/02/28$ **HIST K** Alpha Beta Gamma VOLume  $\overline{A}$  $\overline{B}$  $\mathcal{C}$ RECIPROCAL CELL .14234E+00.11101E+00.28801E+00 94.46841 78.10132 73.55308.422564E-02 **DIRECT CELL** 7.543300 9.492900 3.586400 81.65000 103.81000 107.86000 236650E+03 1-THETA ANGLES  $THTMX = 20.0$  NCYC = 2 TOLMN = .0250 TOLMX = .1000 THEMX =  $39.9$  DMIN =  $1.200126$  LAMBDA =  $1.5406000$ 0 CONDITIONS for NON-EXTINCTION requested

 $\langle \text{AUTHOR} \rangle$   $\langle \text{PROGRAM} \rangle$ **OBS CALC DIFF FINL** N D calc D obs INT H K L H K L 2Theta 2Theta 2Theta WT

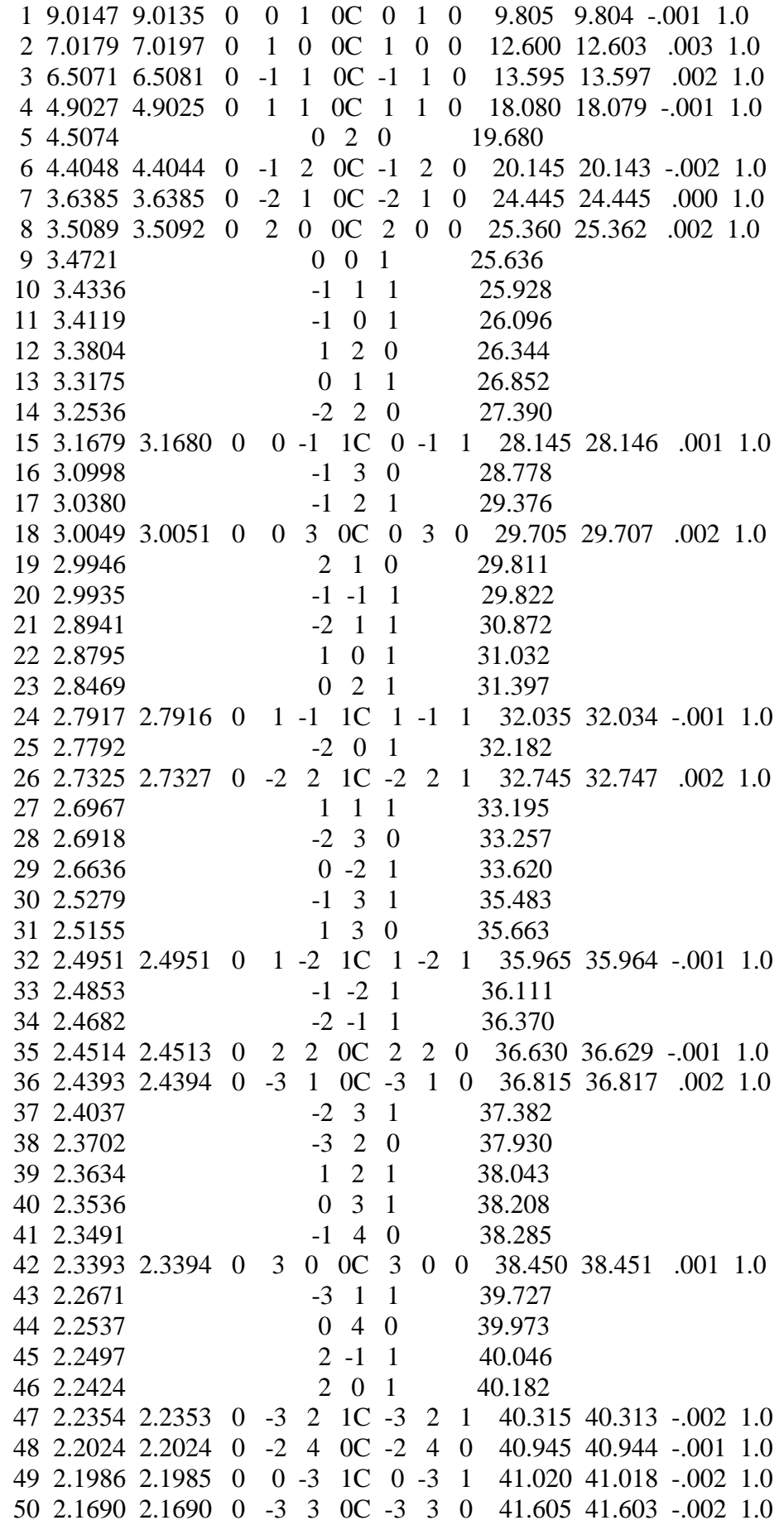

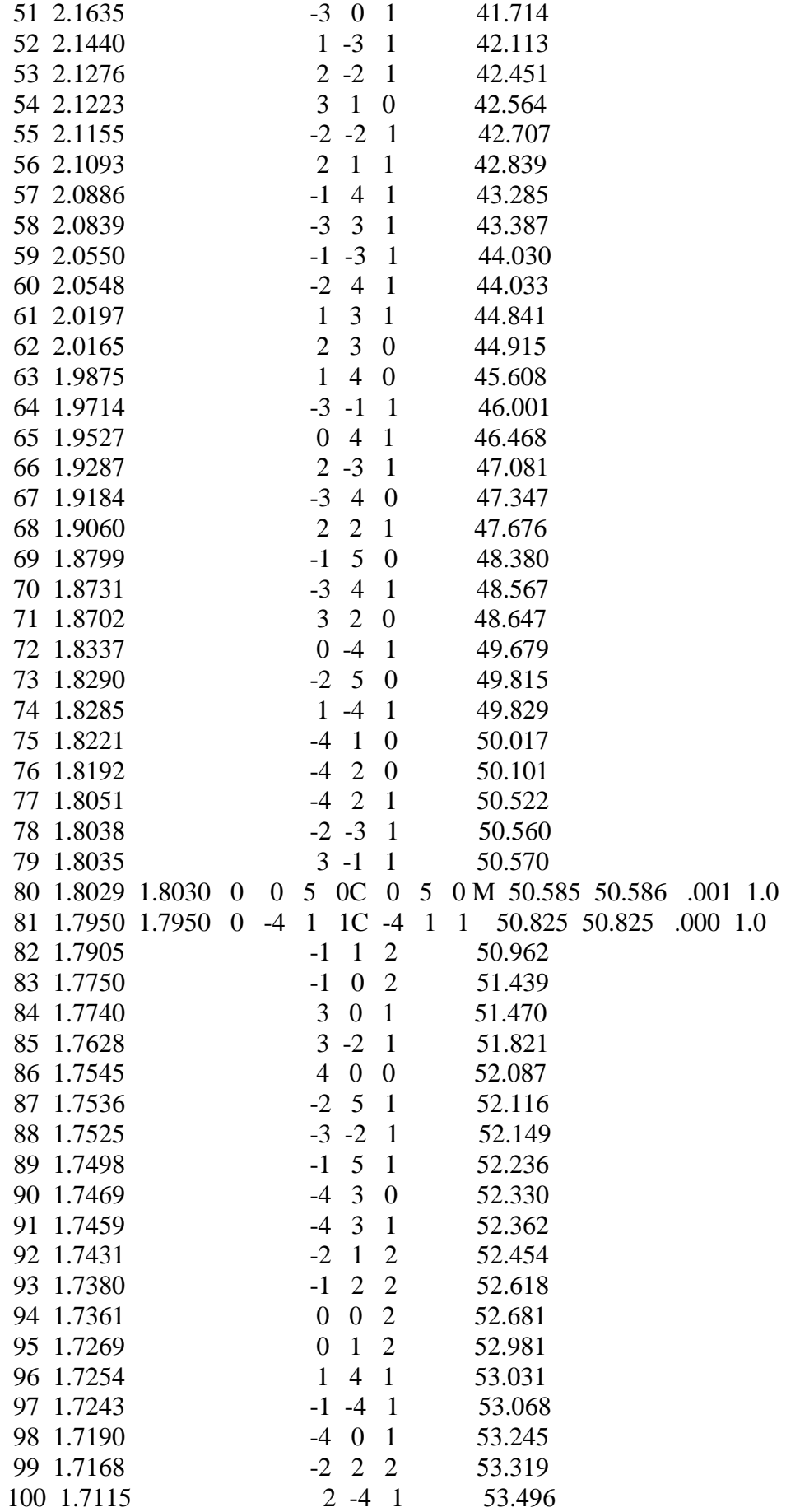

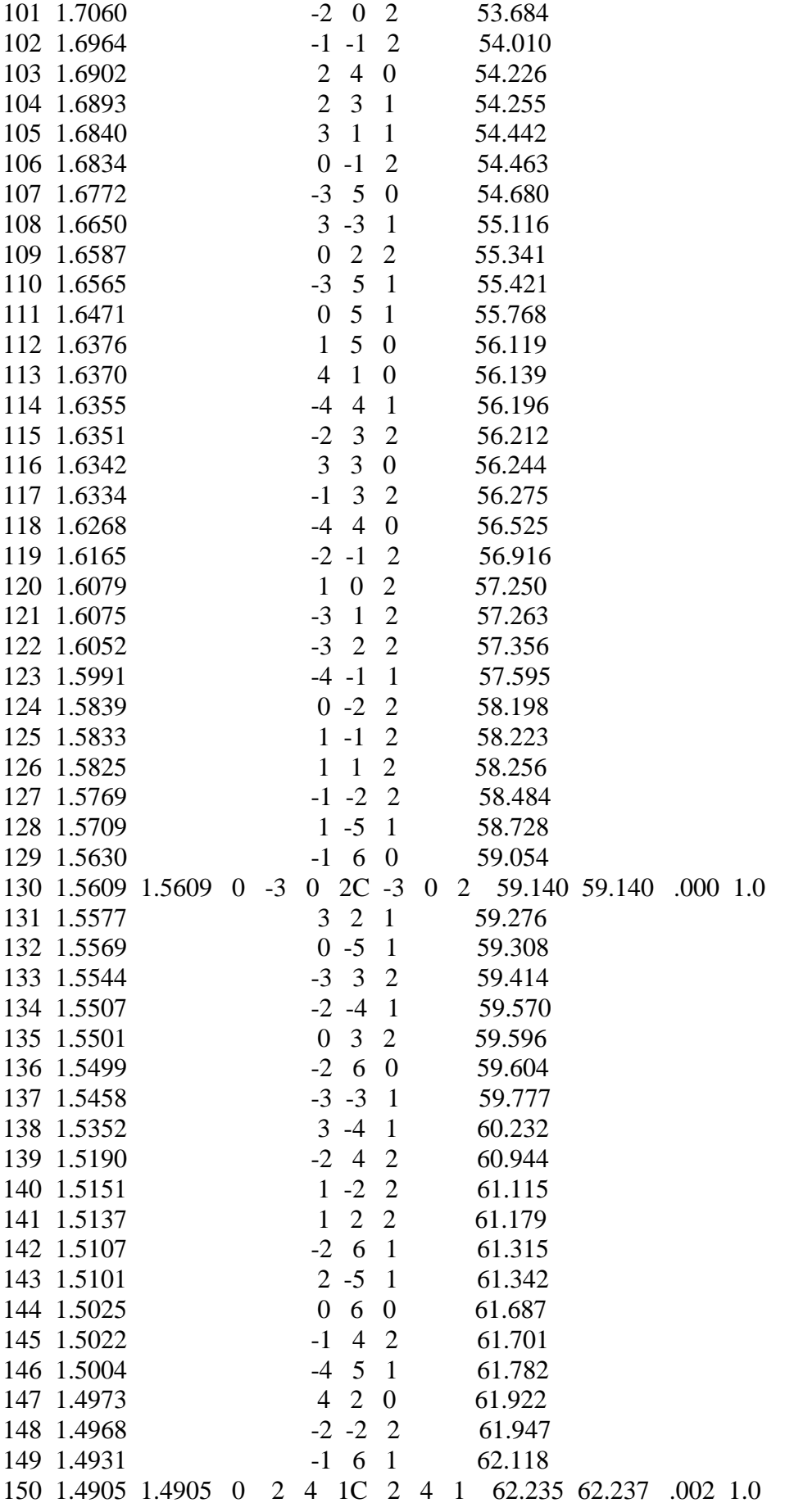

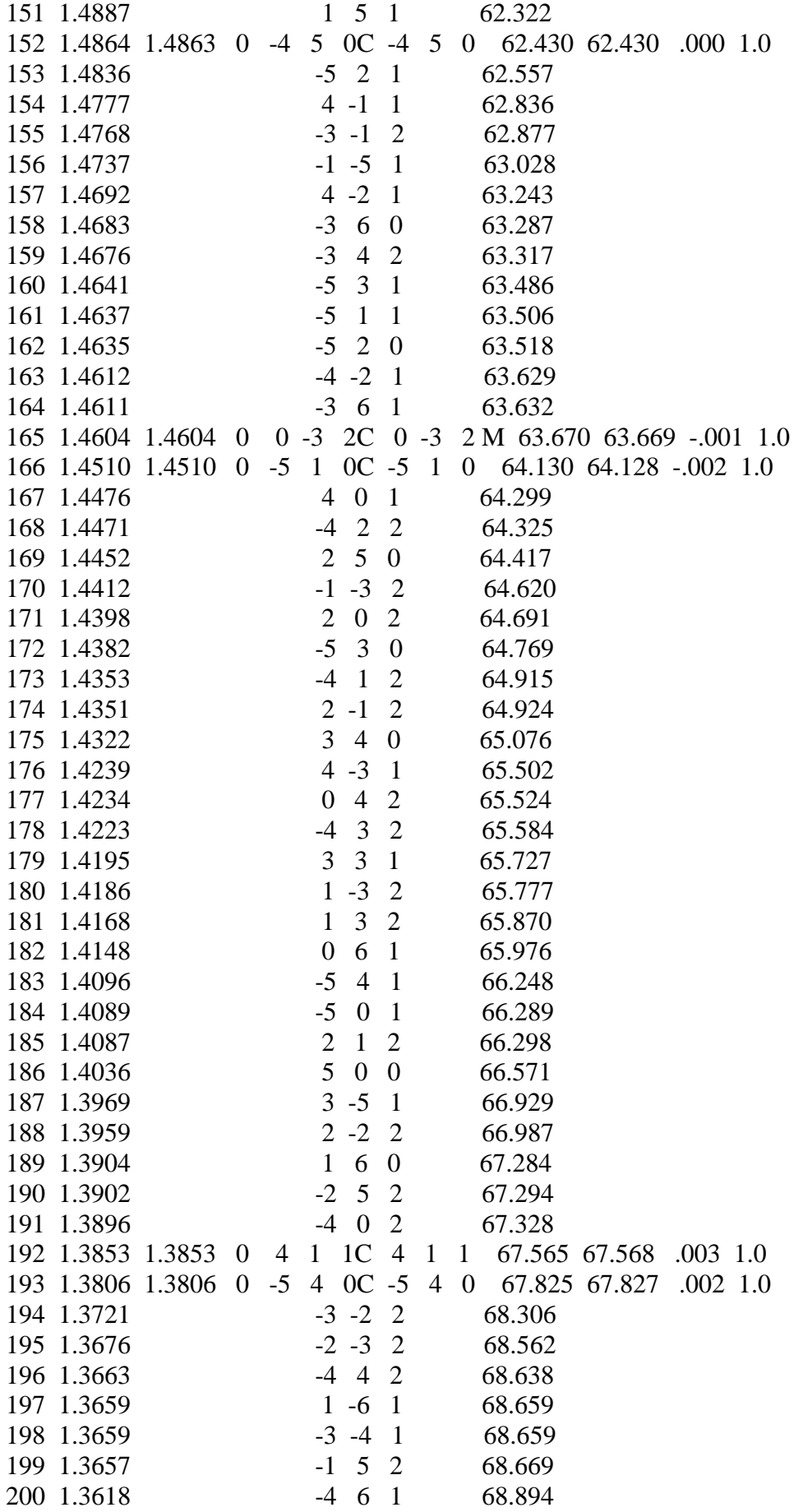

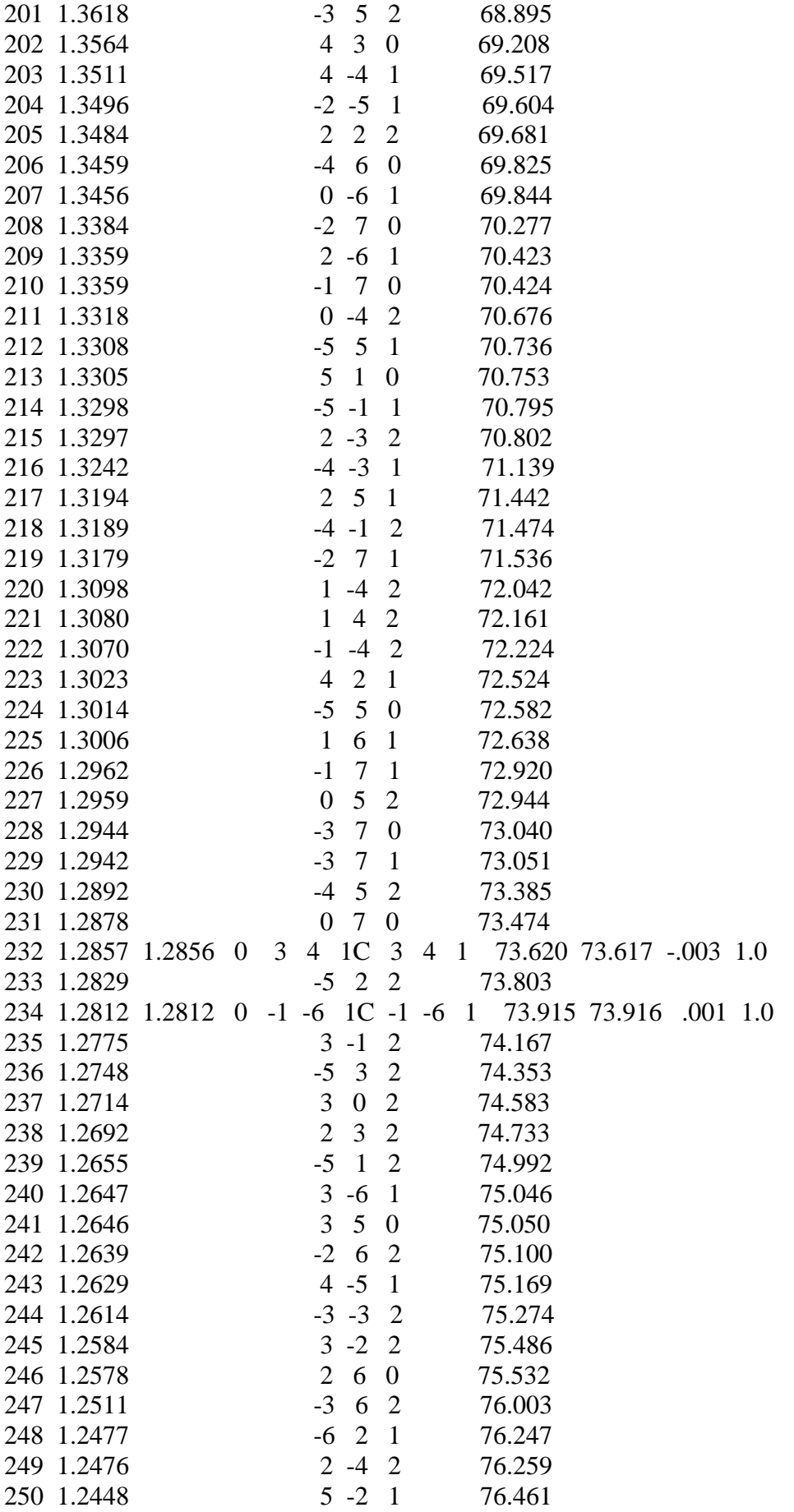

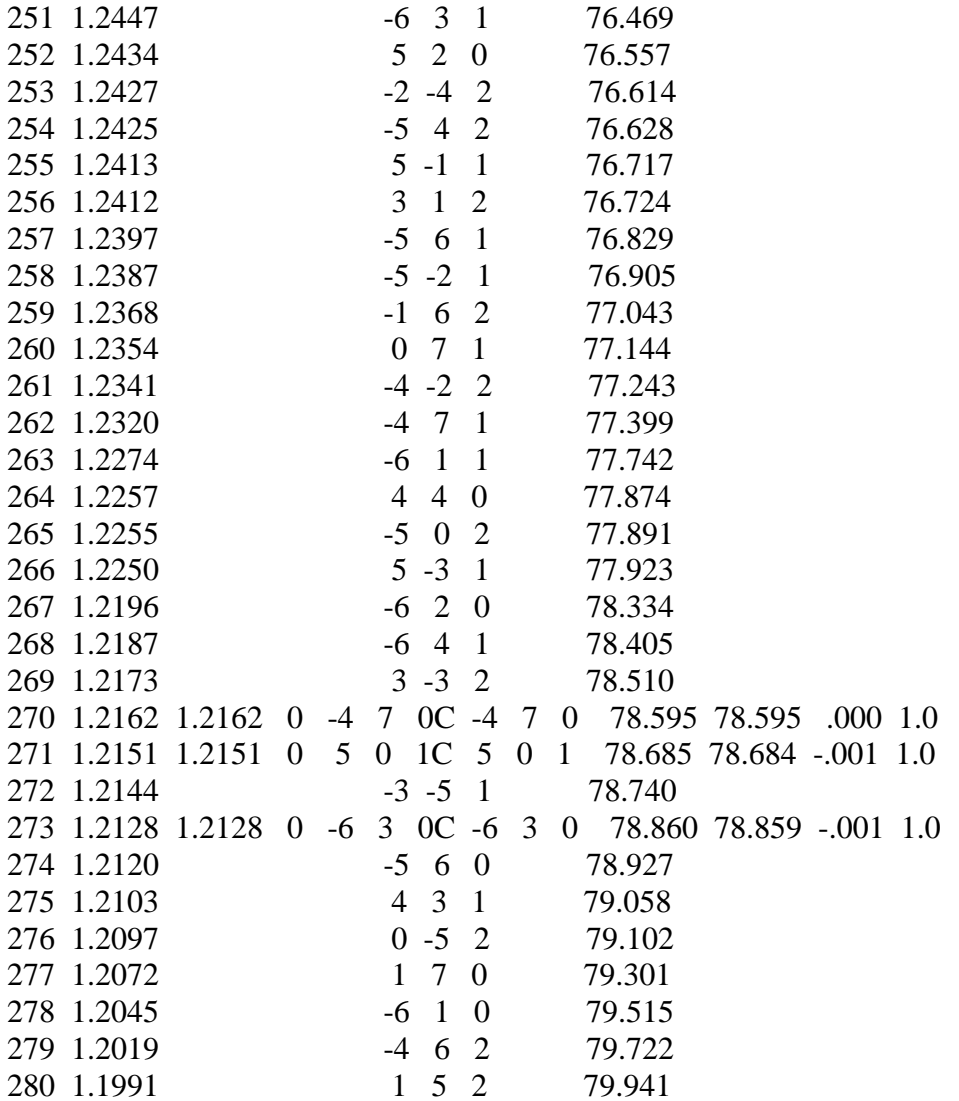

REFLECTION SUMMARY for ENTIRE PATTERN: ESTIMATED RESOLUTION =  $.030$  deg 2-Theta

THEORETICAL # of LINES =  $280$ THEORETICAL RESOLVABLE =  $239$ UNIQUE OBSERVED LINES =  $33$ 

TOTAL LINES INPUT= 33 NUMBER INDEXED= 33 NUMBER UNINDEXED=  $0$ NUMBER FLAGGED =  $0$ 

\*\*\*\*\*\*\*\* FOR INDEXED LINES \*\*\*\*\*\*\*\*

AVERAGE 2-Theta DIFFERENCE =  $.000$ # with DIFF > +0.05(2-Theta) = 0 # with DIFF < -0.05(2-Theta) = 0

C/SIGMA (NON-RANDOM ERROR TEST) =  $.00$ 

 $M(20) = 186.0$  (DLIMIT = 1.7996, # POSSIBLE = 80)  $X(20) = 0$ 

 $F(30) = 85.8$  (DELTA 2-Theta = .0015, # POSSIBLE = 234)

Tableau IV : Le fichier pcr de l'affinement par la méthode de Rieveld.

**COMM** Dicvol solution: 1 (Automatic generated PCR file) ! Current global Chi2 (Bragg contrib.)  $=$ 403.7 ! Files => DAT-file: said, PCR-file: said !Job Npr Nph Nba Nex Nsc Nor Dum Iwg Ilo Ias Res Ste Nre Cry Uni Cor Opt Aut 0 5 1 0 0 0 1 1 0 0 1 0 0 0 0 0 0 0 0 Ţ Ipr Ppl Ioc Mat Pcr Ls1 Ls2 Ls3 NLI Prf Ins Rpa Sym Hkl Fou Sho Ana 0 0 1 0 2 0 4 0 0 3 0 1 1 -2 2 0 0 Ţ ! lambda1 Lambda2 Ratio Bkpos Wdt Cthm muR AsyLim Rpolarz ->Patt# 1 1.540598 1.540598 1.0000 40.000 6.0000 0.0000 0.0000 30.00 0.0000  $\mathbf{I}$  $NCY$  Eps R\_at R\_an R\_pr R\_gl Thmin Step Thmax PSD Sent0 5 0.30 0.80 0.80 0.80 0.80 8.0000 0.020000 80.0000 0.000 0.000  $\pmb{\mathsf{I}}$  $\pmb{\mathsf{I}}$ 36 !Number of refined parameters  $\mathbf{I}$ ! Zero Code SyCos Code SySin Code Lambda Code MORE -> $\text{Pattern 1}$  $-0.04195$  21.0 0.00000 0.0 0.00000 0.0 0.000000 0.00 0 ! Background coefficients/codes for Pattern# 1 502.77 -274.68 56.931  $-66.148$  $0.0000$ 166.18  $0.000$ 141 000 31 000 61,000  $0.000$  $0.000$ 1\_\_\_\_\_\_\_\_\_\_\_\_\_ ! Data for PHASE number:  $1 \rightleftharpoons$  Current R\_Bragg for Pattern# 1:  $0.00$ phase 1:  $\pmb{\mathsf{I}}$ !Nat Dis Ang Pr1 Pr2 Pr3 Jbt Irf Isy Str Furth ATZ Nvk Npr More 11 8 0 1.0 0.0 0.0 0 0 0 0 0 325.627 0 5 0  $\mathbf{I}$  $P-1$  $\leq$ -Space group symbol !Atom Typ X Y Z **Biso** In Fin N t Spc /Codes Occ  $0.00000$   $0.00000$   $0.00000$   $1.11000$   $0.50000$   $0$   $0$   $0$   $0$ Cu Cu  $0.00 0.00^{\circ}$  $0.00\ 0.00$  $0.00$ 0.297900 0.572390 0.6073 2.63000 1.00000 0 0 0 0 0 Na Na 161.00 0.00 151.00 291.00  $0.00$  $01<sub>0</sub>$  $0.21412$   $0.16230$   $0.04240$   $1.29000$   $1.00000$   $0$   $0$   $0$   $0$ 181.00 171.00 0.00 301.00  $0.00$  $O2$  O  $-0.06508$   $0.12440$   $0.24590$   $1.31000$   $1.00000$   $0$   $0$   $0$   $0$ 191.00 0.00 0.00 311.00  $0.00$ 0.34360 0.39520 0.21980 1.49000 1.00000 0 0 0 0  $O<sup>3</sup>$   $O$ 0.00 201.00 211.00 311.00  $0.00$  $O4$  O 0.00190 0.35640 0.42650 1.85000 1.00000 0 0 0 0 221.00 231.00 241.00 321.00  $0.00$  $C1$   $C$ 0.22000 0.27560 0.17940 1.21000 1.00000 0 0 0 0 0 0.00 251.00 0.00  $0.00$  $0.00$ 

```
C2 C 0.02790 0.25440 0.29390 1.23000 1.00000 0 0 0 0 
       261.00 271.00 0.00 321.00 0.00
OW O 0.39450 0.75250 0.10730 0.10730 1.00000 0 0 0 0 
        0.00 0.00 281.00 331.00 0.00
H1 H 0.52790 0.81170 0.08950 2.00000 1.00000 0 0 0 0
        0.00 0.00 0.00 0.00 0.00
H2 H 0.32820 0.83040 -0.0006 2.00000 1.00000 0 0 0 0 
        0.00 0.00 0.00 0.00 0.00
!-------> Profile Parameters for Pattern # 1
! Scale Shape1 Bov Str1 Str2 Str3 Strain-Model
0.70107E-03 0.18060 0.00000 0.00000 0.00000 0.00000 0
   11.50000 341.000 0.000 0.000 0.000 0.000
! U V W X Y GauSiz LorSiz Size-Model
  0.554347 -0.071695 0.016738 0.005010 0.000000 0.000000 0.000000 0
   131.000 51.000 41.000 0.000 0.000 0.000 0.000
! a b c alpha beta gamma #Cell Info
  7.536000 9.473000 3.576000 81.900000 103.770000 108.080000 
  71.00000 81.00000 91.00000 121.00000 101.00000 111.00000
! Pref1 Pref2 Asy1 Asy2 Asy3 Asy4
 0.88011 0.00000 -0.16830 0.18645 0.39101 -0.33994
  351.00 0.00 361.00 0.00 0.00 0.00
! Soft distance constraints:
C1 C2 1 0.00000 0.00000 0.00000 1.40000 0.02000
C1 O3 1 0.00000 0.00000 0.00000 1.23000 0.02000
C2 O4 1 0.00000 0.00000 0.00000 1.22000 0.02000
O3 O4 1 0.00000 0.00000 0.00000 2.75000 0.02000
C1 O1 1 0.00000 0.00000 0.00000 1.28000 0.02000
C2 O2 1 0.00000 0.00000 0.00000 1.29000 0.02000
Ow H1 1 0.00000 0.00000 0.00000 0.82000 0.02000
Ow H2 1 0.00000 0.00000 0.00000 0.82000 0.02000
```
## *Résumé*

Le thème principal de ce mémoire repose sur la synthèse et la caractérisation des oxalates mixtes.

La phase Na<sub>2</sub> Cu(C<sub>2</sub>O<sub>4</sub>)<sub>2</sub>.2H<sub>2</sub>O a été synthétisée et sa structure cristalline résolue *ab initio* à partir des données de la diffraction des rayons X par la poudre. L'analyse thermique a été effectuée par l'ATG qui a permis de décrire totalement les mécanismes de la décomposition thermique de cet oxalate mixte. La formation simultanée de nombreuses phases intermédiaires contribue à la complexité des mécanismes réactionnels qui dépendent à la fois de la vitesse de chauffage. Les étapes finales de la décomposition thermique du précurseur étudié ont conduit à la formation des oxydes simples CuO et Na<sub>2</sub>O<sub>3</sub>.

La variété d'acide oxalique  $2[\frac{1}{2}(C_2H_2O_4)] C_2H_1O_4$  ( $H_3O^+$ ) 2 ( $H_2O$ ) de symétrie triclinique a été synthétisée selon un mode opératoire original et déterminées par la diffraction des rayons X sur monocristal.

L'utilisation de la spectroscopie Infra Rouge (IR) dans ce présent travail a permis dans une étape préliminaire de confirmer l'existence des groupements oxalates et des molécules d'eau.

**Mots- clés**  Diffraction par les poudres Indexation Affinement de Rietveld Décomposition thermique Diffraction par monocristal

## *Abstract*

The principal topic of this memory bases on the synthesis and the characterization of mixed oxalates.

The phase Na<sub>2</sub> Cu  $(C_2O_4)_{2}$ .  $2H_2O$  is synthesized and its *ab initio* crystalline structure solved from the data of the powder X-rays diffraction. The thermal analysis is carried out with ATG made it possible to completely describe the mechanisms of the thermal decomposition of this mixed oxalate. The simultaneous formation of many intermediate phases contributes to the complexity of the reactional mechanisms which depend on the heating rate. The final stages of the thermal decomposition of the studied precursor led to the formation of simple oxides CuO and  $Na<sub>2</sub>O<sub>3</sub>$ .

The variety of oxalic acid  $2[\frac{1}{2}(C_2H_2O_4)] C_2H_1O_4 \text{ }^{-}(\text{ }H_3O^+)$  2 (H<sub>2</sub>O) of triclinic symmetry was synthesized according to an original procedure and was determined by the diffraction of x-rays on monocrystal.

The use of the spectroscopy Infrared (IR) in this present work made it possible in a preliminary stage to confirm the existence of groupings oxalates and water molecules.

**Key words** Powders diffraction Indexing Rietveld refinement Thermal decomposition Single-crystal diffraction

**الملخص**

# **يعتمذ المىضىع األساسي لهذا البحث على اصطناع و دراسة اوكساالت**  *.* **مختلطة**

انطلاقا من معطيات انعزاج الأشعة السينية على المساحيق تمت معزفة البنيات البلورية بطريقة ab *initio* نهطىر O2H2.2)4O2C(Cu <sup>2</sup>Na انذي حم اصطىبعه .انخحهٍم انحزاري بىاسطت *ATG* سمح نىب بوصف كلي لآليات التفكك الحراري لهذا الاوكسالات المختلط. إن النكوين المنز امن لعدة أطوار وسطية نؤدي إلى تعقيد آليات النفاعلات الني تتعلق بسر عة النسخين. انخطىاث انىهبئٍت نهخفكك انحزاري نبزٌكىرسز انمذروست أدث إنى حشكم أكسٍذاث بسٍطت *CuO* <sup>و</sup>  $N_{a_2}O_3$ نوع من حمض الاكساليك (H2O) ( C2H2O4)] C2H1O4 ( H3O + ) 2 (H2O) لذي يتبلور في النظام أحادي المحور *و الذي تم اصطناعه وفق طريقة عملية جديدة , عينتا انطلاقا من معطيات انعر اج* الأشعة السينية على البلورات. استعمال مطيافية الأشعة تحت الحمر اء في هذا العمل أجاز لنا بطريقة تمهيدية من التأكد من وجود الاوكسالات و جزيئات الماء <

**الكلمات المفتاحية** 

الانعزاج على المساحيق التأشير ححسٍه *Rietveld* انخفكك انحزاري الانعراج على البلورا